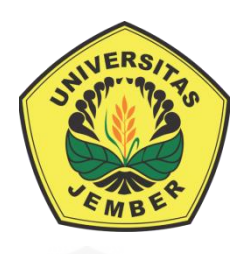

## **SISTEM** *DISTRIBUTION REQUIREMENT PLANNING* **DENGAN METODE PERAMALAN** *LEAST SQUARE* **UNTUK MENDUKUNG STRATEGI PERENCANAAN DISTRIBUSI PADA**  *SUPPLY CHAIN MANAGEMENT* **GAS LPG 3 KG [\(STUDI KASUS: PT DWI PUTERA KENCANA BAKTI, JEMBER\)](http://repository.unej.ac.id/)**

**SKRIPSI**

**Oleh Diyah Rozita NIM 142410101002**

**PROGRAM STUDI SISTEM INFORMASI FAKULTAS ILMU KOMPUTER UNIVERSITAS JEMBER 2018**

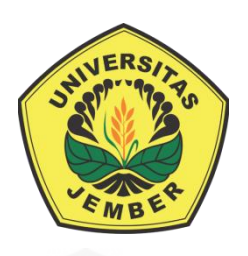

## **SISTEM** *DISTRIBUTION REQUIREMENT PLANNING* **DENGAN METODE PERAMALAN** *LEAST SQUARE* **UNTUK MENDUKUNG STRATEGI PERENCANAAN DISTRIBUSI PADA**  *SUPPLY CHAIN MANAGEMENT* **GAS LPG 3 KG [\(STUDI KASUS: PT DWI PUTERA KENCANA BAKTI, JEMBER\)](http://repository.unej.ac.id/)**

### **SKRIPSI**

Diajukan guna melengkapi tugas akhir dan memenuhi salah satu syarat untuk menyelesaikan Pendidikan Sarjana (S1) Program Studi Sistem Informasi Universitas Jember dan mencapai gelar Sarjana Komputer

> Oleh **Diyah Rozita NIM 142410101002**

**PROGRAM STUDI SISTEM INFORMASI FAKULTAS ILMU KOMPUTER UNIVERSITAS JEMBER 2018**

#### **PERSEMBAHAN**

Skripsi ini saya persembahkan untuk:

- 1. Allah SWT yang senantiasa memberikan rahmat dan hidayah-Nya untuk mempermudah dan melancarkan dalam pengerjaan skripsi;
- 2. Ayahanda Sugianto dan Ibunda tercinta Suprihatin;
- 3. Saudara perempuan Dyah Ayuningtyas;
- 4. Muhammad Fariz Dwi Fadlilah selaku teman terdekat;
- 5. Sahabatku bersama dukungan dan doanya;
- 6. Guru [guruku sejak taman kanak-kanak sampai dengan perguruan tinggi;](http://repository.unej.ac.id/)
- 7. Almamater Fakultas Ilmu Komputer Universitas Jember;

### **MOTO**

Manusia merancang kehidupan dengan cita-citanya, tetapi ALLAH SWT [merancang kehidupan manusia dengan cinta-Nya.](http://repository.unej.ac.id/)

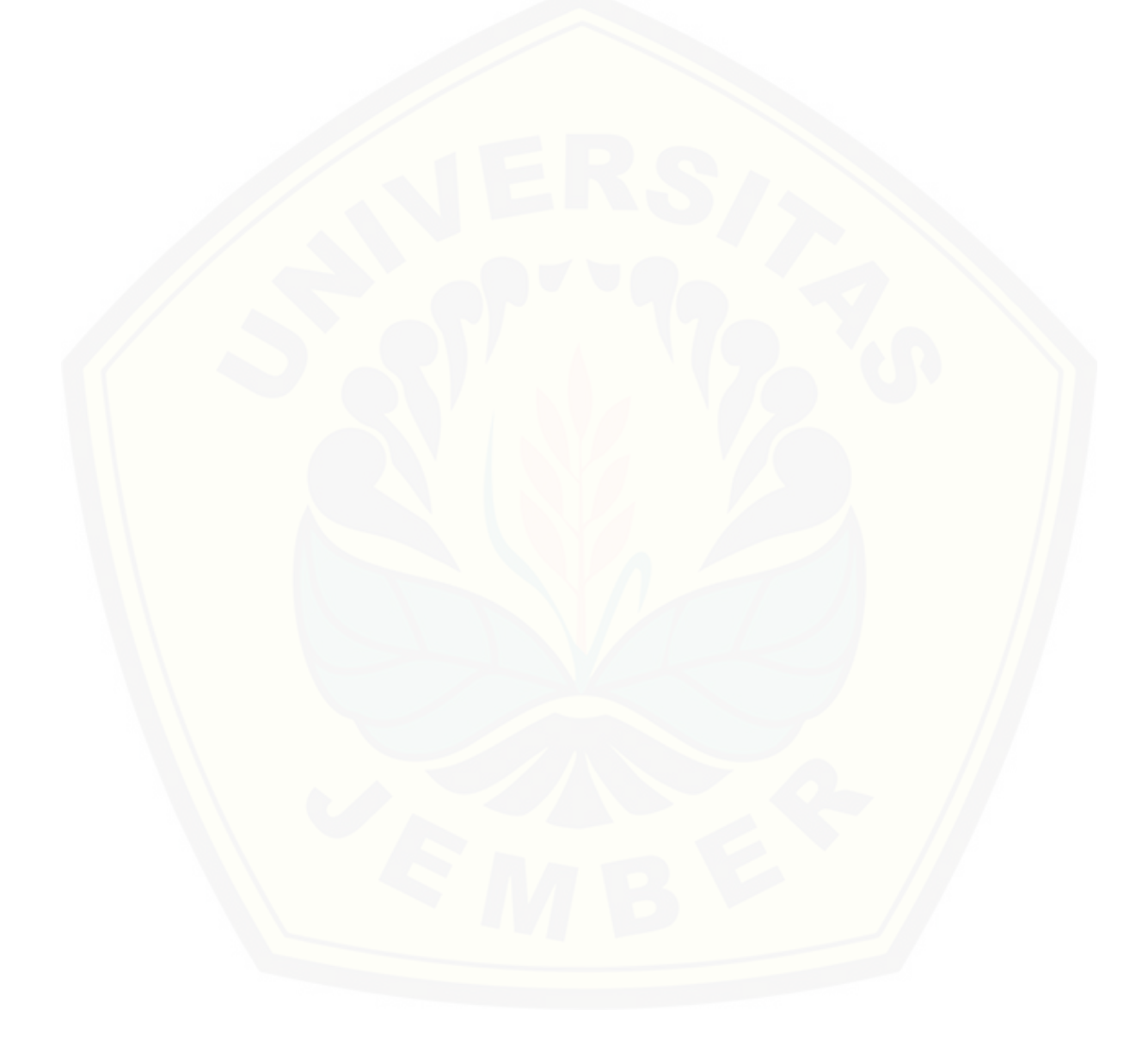

#### **PERNYATAAN**

Saya yang bertanda tangan di bawah ini:

Nama : Diyah Rozita

NIM : 142410101002

menyatakan dengan sesungguhnya bahwa karya ilmiah yang berjudul "Sistem *Distribution Requirement Planning* Dengan Metode Peramalan *Least Square* Untuk Mendukung Strategi Perencanaan Distribusi Pada *Supply Chain Management* Gas LPG 3 Kg (Studi Kasus: PT Dwi Putera Kencana Bakti, [Jember\)", adalah benar-benar hasil karya sendiri, kecuali jika dalam pengutipan](http://repository.unej.ac.id/)  substansi disebutkan sumbernya, belum pernah diajukan pada institusi mana pun, dan bukan karya jiplakan. Saya bertanggung jawab atas keabsahan dan kebenaran isinya sesuai dengan sikap ilmiah yang harus dijunjung tinggi.

Demikian pernyataan ini saya buat dengan sebenarnya, tanpa adanya tekanan dan paksaan dari pihak manapun serta bersedia mendapat sanksi akademik jika di kemudian hari pernyataan ini tidak benar.

> Jember, 23 Febuari 2018 Yang menyatakan,

Diyah Rozita NIM 142410101002

**SKRIPSI**

## **SISTEM** *DISTRIBUTION REQUIREMENT PLANNING* **DENGAN METODE PERAMALAN** *LEAST SQUARE* **UNTUK MENDUKUNG STRATEGI PERENCANAAN DISTRIBUSI PADA**  *SUPPLY CHAIN MANAGEMENT* **GAS LPG 3 KG (STUDI KASUS: PT DWI PUTERA KENCANA BAKTI, JEMBER)**

Oleh : Diyah Rozita NIM 142410101002

Pembimbing :

[Dosen Pembimbing Utama : Prof. Dr. Saiful Bukhori, S.T., M.Kom](http://repository.unej.ac.id/) Dosen Pembimbing Pendamping : Beny Prasetyo, S.Kom., M.Kom

#### **PENGESAHAN PEMBIMBING**

Skripsi berjudul "Sistem *Distribution Requirement Planning* Dengan Metode Peramalan *Least Square* Untuk Mendukung Strategi Perencanaan Distribusi pada *Supply Chain Management* Gas LPG 3 Kg (Studi Kasus : PT Dwi [Putera Kencana Bakti, Jember\)", telah diuji dan disahkan pada:](http://repository.unej.ac.id/)

hari, tanggal : 23 Februari 2018

tempat : Fakultas Ilmu Komputer Universitas Jember

Disetujui oleh:

Pembimbing I, Pembimbing II,

Prof. Dr. Saiful Bukhori, S.T., M.Kom NIP 196811131994121001

Beny Prasetyo, S.Kom., M.Kom NIP 760016852

#### **PENGESAHAN**

Skripsi berjudul "Sistem *Distribution Requirement Planning* Dengan Metode Peramalan *Least Square* Untuk Mendukung Strategi Perencanaan Distribusi Pada *Supply Chain Management* Gas LPG 3 Kg (Studi Kasus: PT Dwi [Putera Kencana Bakti, Jember\)", telah diuji dan disahkan pada:](http://repository.unej.ac.id/)

hari, tanggal : 23 Februari 2018

tempat : Fakultas Ilmu Komputer Universitas Jember

Tim Penguji,

Penguji I, Penguji II,

Anang Andrianto, S.T., M.T NIP. 196906151997021002

Oktalia Juwita, S.Kom., M.MT NIP. 198110202014042001

Mengesahkan Penjabat Dekan,

Prof. Drs. Slamin, M.Comp.Sc.,Ph.D NIP. 19670420 1992011001

#### **RINGKASAN**

**Sistem** *Distribution Requirement Planning* **Dengan Metode Peramalan**  *Least Square* **Untuk Mendukung Strategi Perencanaan Distribusi Pada**  *Supply Chain Management* **Gas LPG 3 Kg (Studi Kasus: PT Dwi Putera Kencana Bakti, Jember);** Diyah Rozita, 142410101002; 2018, 151 HALAMAN; Fakultas Ilmu Komputer Universitas Jember.

PT Dwi Putera Kencana Bakti merupakan salah satu agen distribusi gas LPG 3 kg yang menangani distribusi antara SPPBE dan pangkalan resmi. Gas LPG 3 kg merupakan gas subsidi dari pemerintah yang harus tepat sasaran dalam distribusinya. Permasalahan yang terjadi pada proses distribusi yaitu tidak tepat [jumlah dan tidak tepat sasaran dalam distribusinya, hal ini diakibatkan karena](http://repository.unej.ac.id/)  perbedaan proporsi permintaan konsumen yang dinaungi setiap pangkalan resmi. Akibatnya informasi jumlah permintaan yang diperlukan dan siapa konsumen yang harus menerima produk kurang tepat. Dampaknya rencana pemesanan produk ke SPPBE juga tidak terestimasi dengan baik. Oleh karena itu diperlukan adanya suatu sistem perencanaan pada aktivitas distribusi. Dalam penelitian ini menggunakan metode peralaman *Least Square* dalam peramalkan jumlah permintaan produk dari pangkalan resmi, selanjutnya akan dihitung perencanaan ditribusinya dengan menggunakan metode *Distribution Requirement Planning* (DRP), pada metode ini menggunakan beberapa teknik yaitu menentukan *safety stock* dan *Re Order Point* (ROP). Model sistem distribusi dibangun dengan kajian *supply chain manajement* agar sistem dapat digunakan untuk mengatur hubungan antar distributor yaitu SPPBE, agen dan pangkalan resmi secara baik.

Penelitian ini dilaksanakan dalam 3 tahap penelitian yaitu tahap pengumpulan data, tahap analisis data, dan tahap pengembangan sistem. Tahap pengumpulan data dilakukan melaui wawancara dengan pihak PT Dwi Putera Kencana Bakti. Tahap analisis dilakukan dengan mengelola data hasil wawancara sampai menemukan parameter untuk pembangunan sistem informasi. Tahap pengembangan sistem dilakukan dengan membangun sistem *distribution requirement planning* dengan metode peramalan *least square* untuk mendukung strategi perencanaan distribusi pada *supply chain management* gas LPG 3 kg berbasis web. Hasil dari penelitian ini yaitu perencanaan pendistribusian produk [untuk setiap pangkalan dan perencanaan nilai permintaan untuk memesan produk](http://repository.unej.ac.id/)  ke SPPBE.

#### **PRAKATA**

Puji syukur kehadirat Allah SWT atas segala rahmat dan karunia-Nya, sehingga penulis dapat menyelesaikan skripsi dengan judul "Sistem *Distribution Requirement Planning* Dengan Metode Peramalan *Least Square* Untuk Mendukung Strategi Perencanaan Distribusi Pada *Supply Chain Management* Gas LPG 3 Kg (Studi Kasus PT Dwi Putera Kencana Bakti)". [Skripsi ini disusun untuk memenuhi salah satu syarat menyelesaikan](http://repository.unej.ac.id/)  pendidikan Strata Satu (S1) pada Program Studi Sistem Informasi Universitas Jember.

Penyusunan skripsi ini tidak lepas dari bantuan berbagai pihak. Oleh karena itu, penulis menyampaikan terima kasih kepada:

- 1. Prof. Drs. Slamin, M.Comp.Sc., Ph.D., selaku Ketua Fakultas Ilmu Komputer Universitas Jember;
- 2. Prof. Dr. Saiful Bukhori, S.T.,M.Kom., selaku Dosen Pembimbing Utama dan Beny Prasetyo S.Kom., M.Kom selaku Dosen Pembimbing Anggota yang telah meluangkan waktu, pikiran, dan perhatian dalam penulisan skripsi;
- 3. Prof. Drs. Saiful Bukhori, S.T.,M.Kom., sebagai dosen pembimbing akademik, yang telah mendampingi penulis sebagai mahasiswa.
- 4. Seluruh Bapak dan Ibu dosen beserta staf karyawan di Program Studi Sistem Informasi Universitas Jember;
- 5. Ayahanda Sugianto, Ibunda Suprihatin dan Adikku tercinta Dyah Ayuningtyas yang selalu mendukung dan mendoakan;
- 6. Teman terdekat Fariz Dwi Fadlilah yang telah memberikan dukungan semangat.
- 7. Sahabat seperjuangan yang selalu menemani dan memberikan semangat serta doa Anne, Laras, Tika, Laila;
- 8. Teman-teman seperjuangan SENSATION angkatan 2014 dan semua mahasiswa Program Studi Sistem Informasi yang telah menjadi keluarga kecil bagi penulis selama menempuh pendidikan S1;
- 9. Keluarga besar asisten Laboratorium Basis Data tahun 2015-2016;

- 10. Keluarga besar asisten Laboratorium Rekaya Perangkat Lunak tahun 2016- 2017 dan tahun 2017-2018;
- 11. PT Dwi Putera Kencana Bakti;
- 12. Semua pihak yang tidak dapat disebutkan satu-persatu.

Penulis menyadari bahwa laporan ini masih jauh dari sempurna, oleh [sebab itu penulis mengharapkan adanya masukan yang bersifat membangun dari](http://repository.unej.ac.id/)  semua pihak. Penulis berharap skripsi ini dapat bermanfaat bagi semua pihak.

Jember, 23 Februari 2018

Penulis

### **DAFTAR ISI**

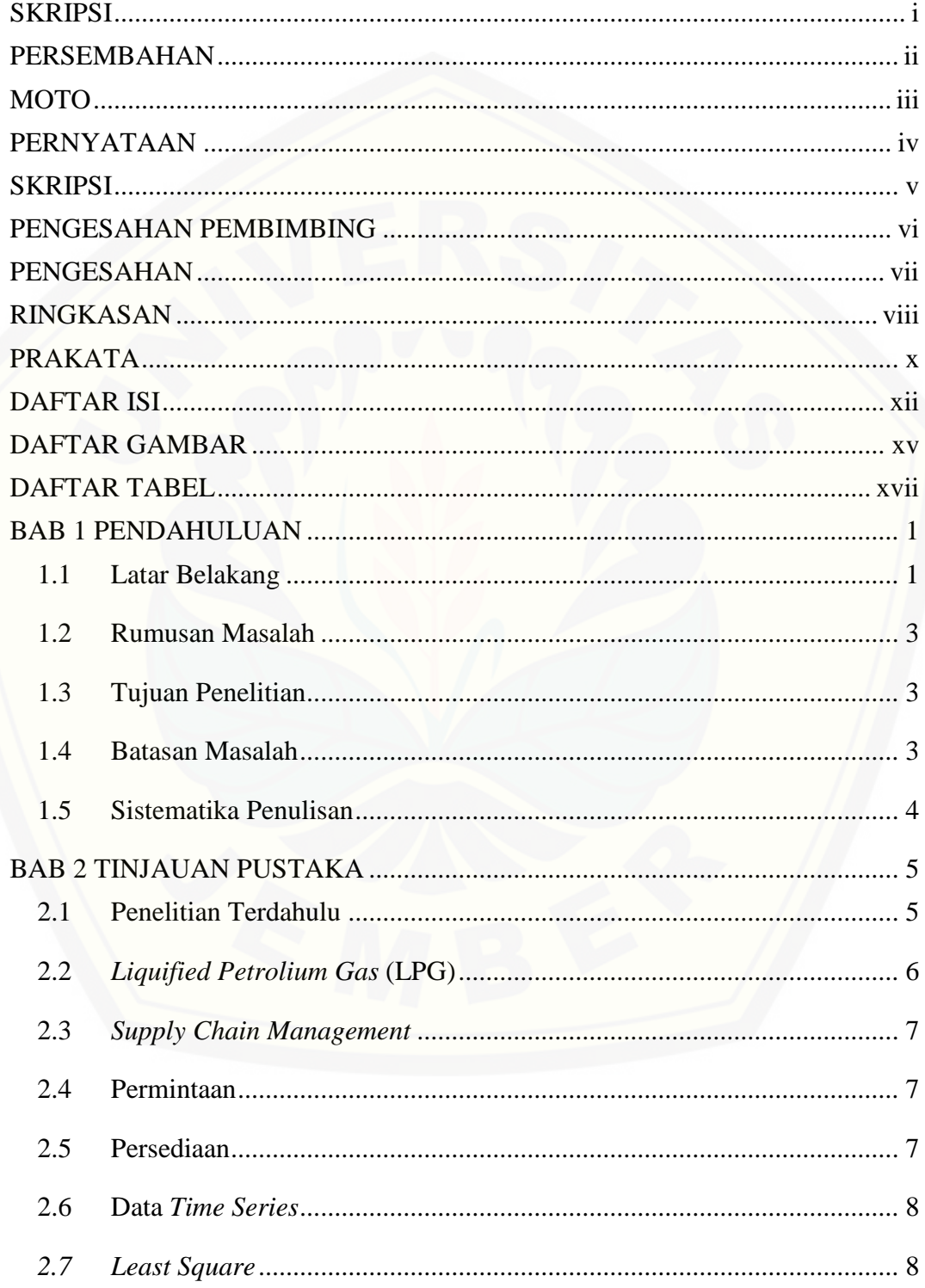

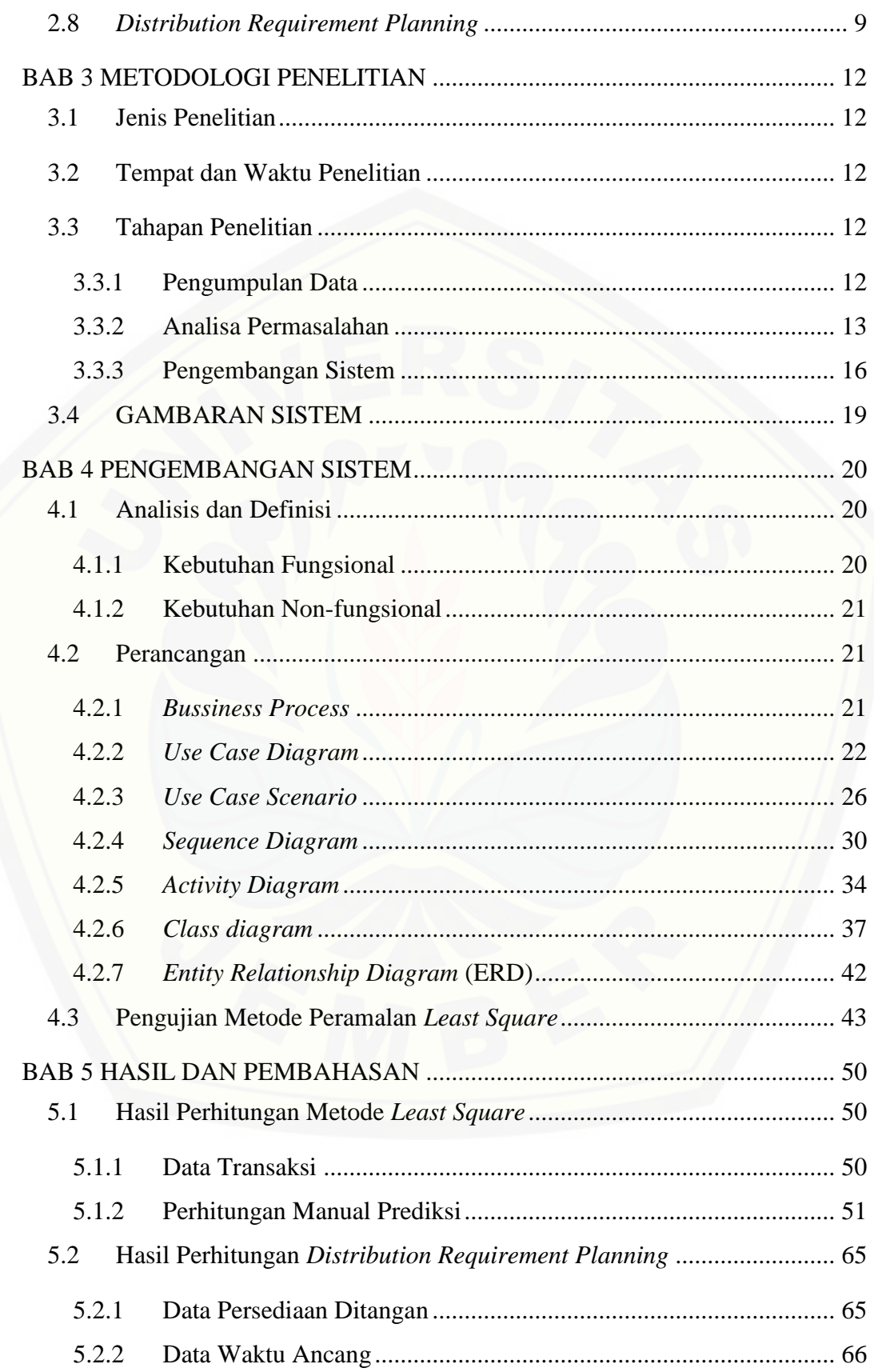

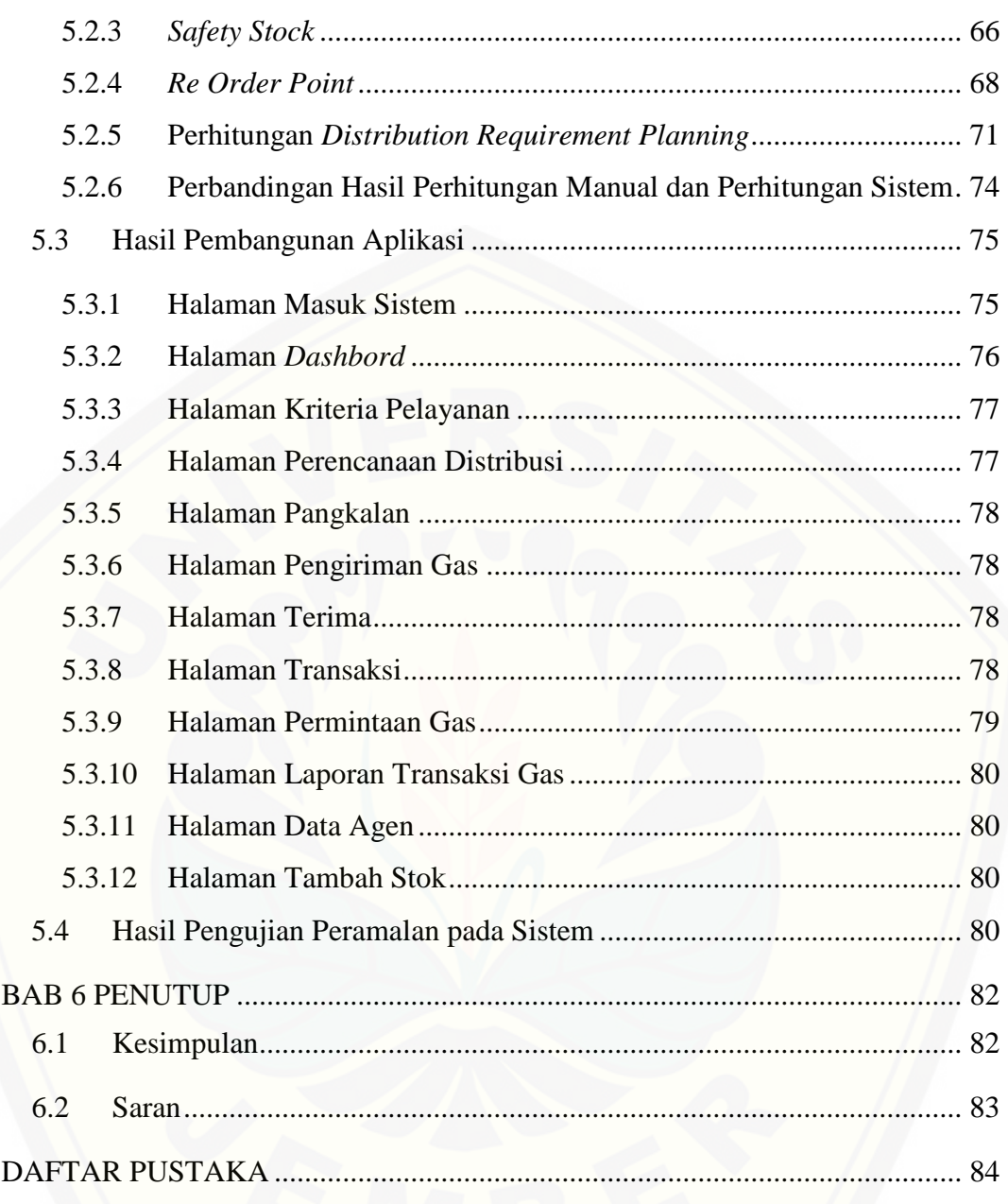

### **DAFTAR GAMBAR**

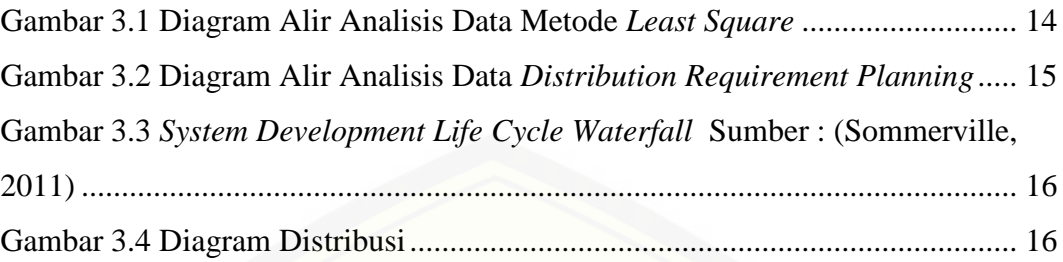

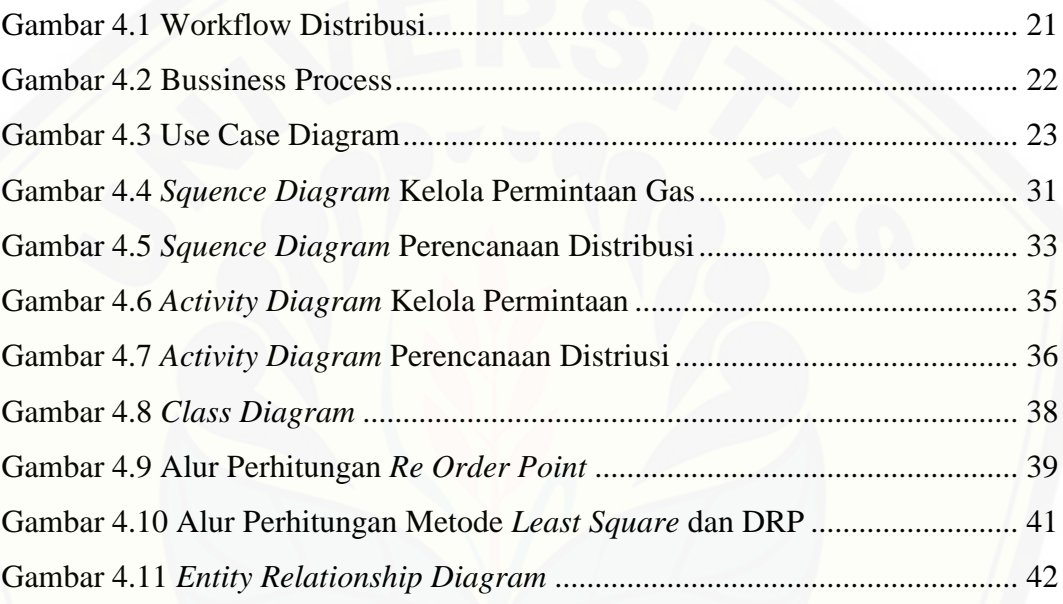

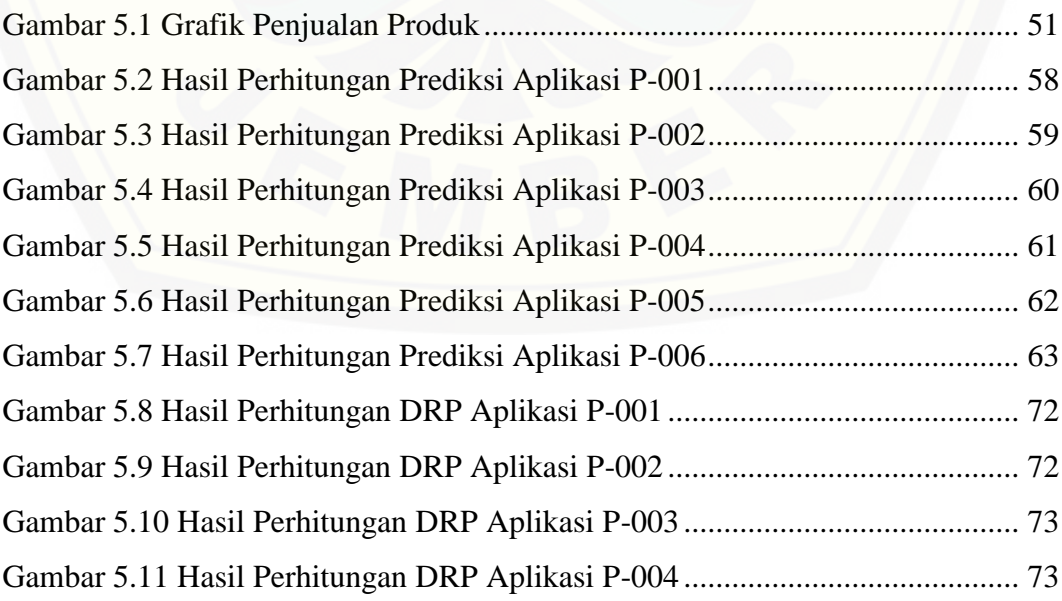

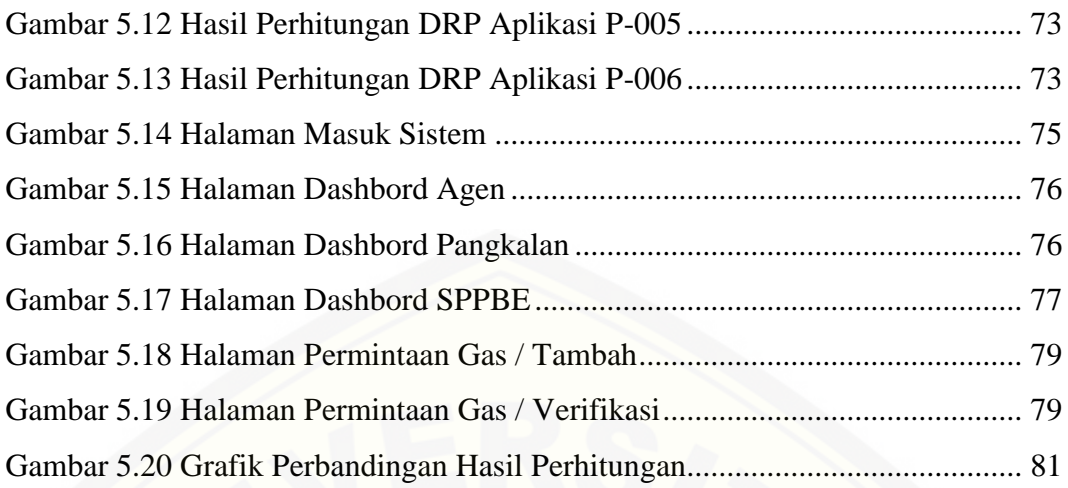

### **DAFTAR TABEL**

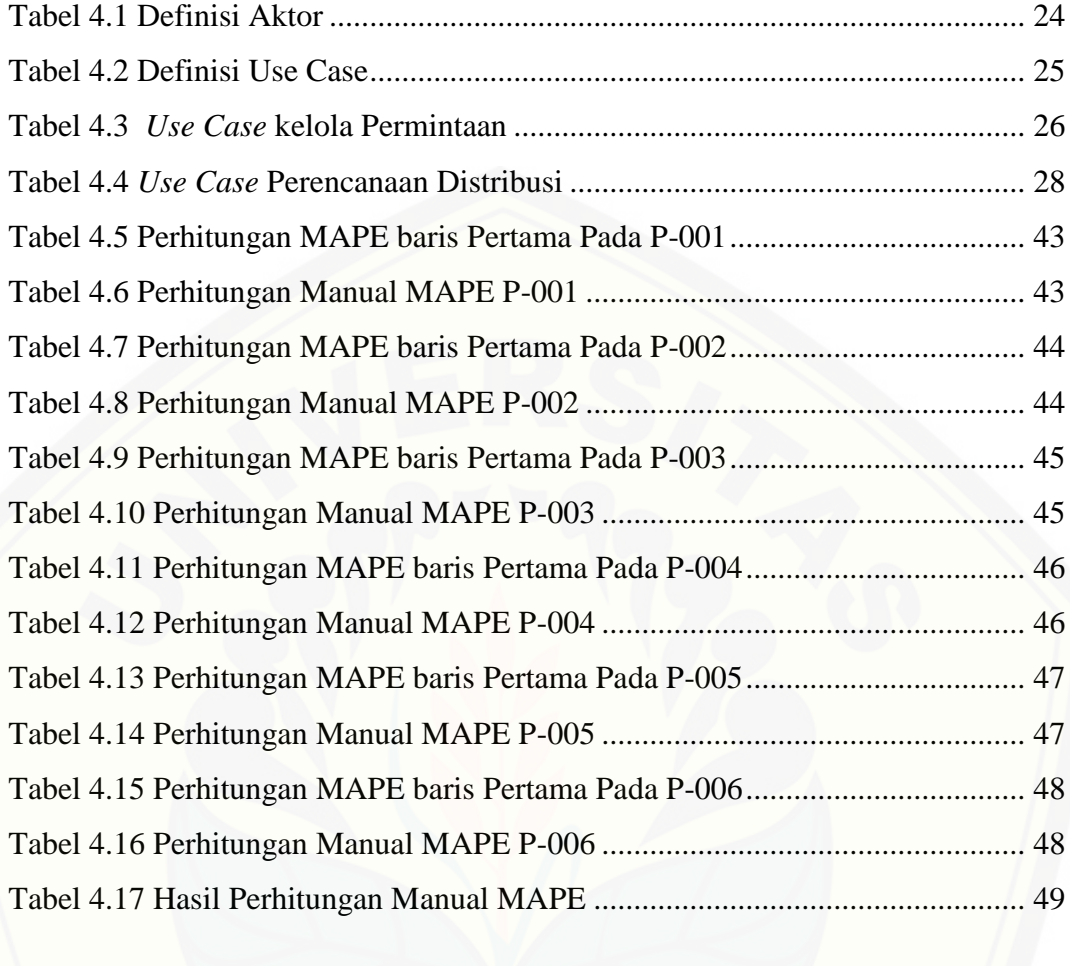

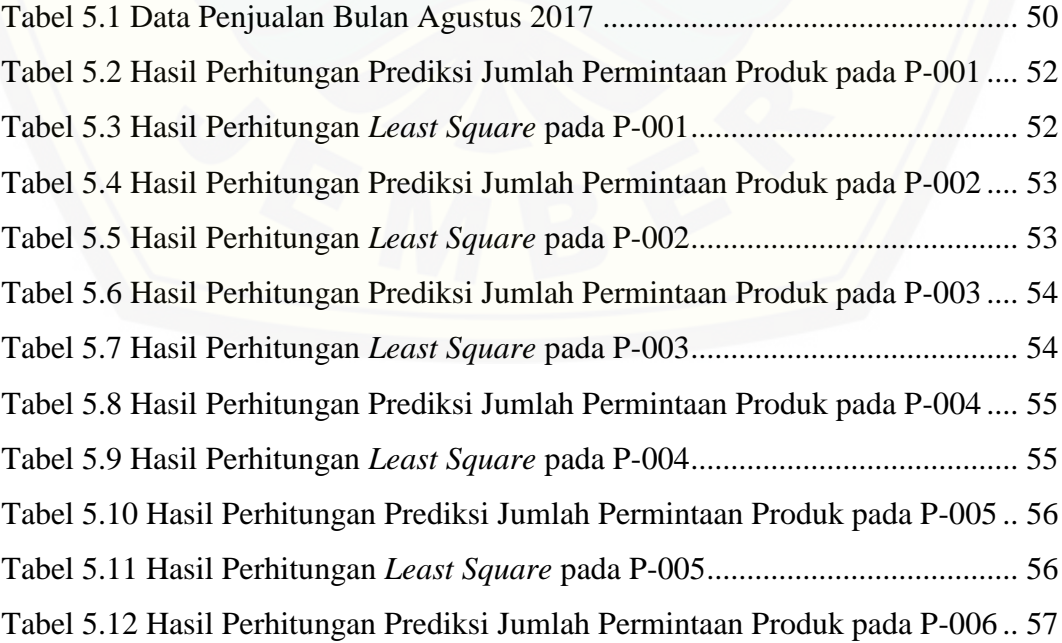

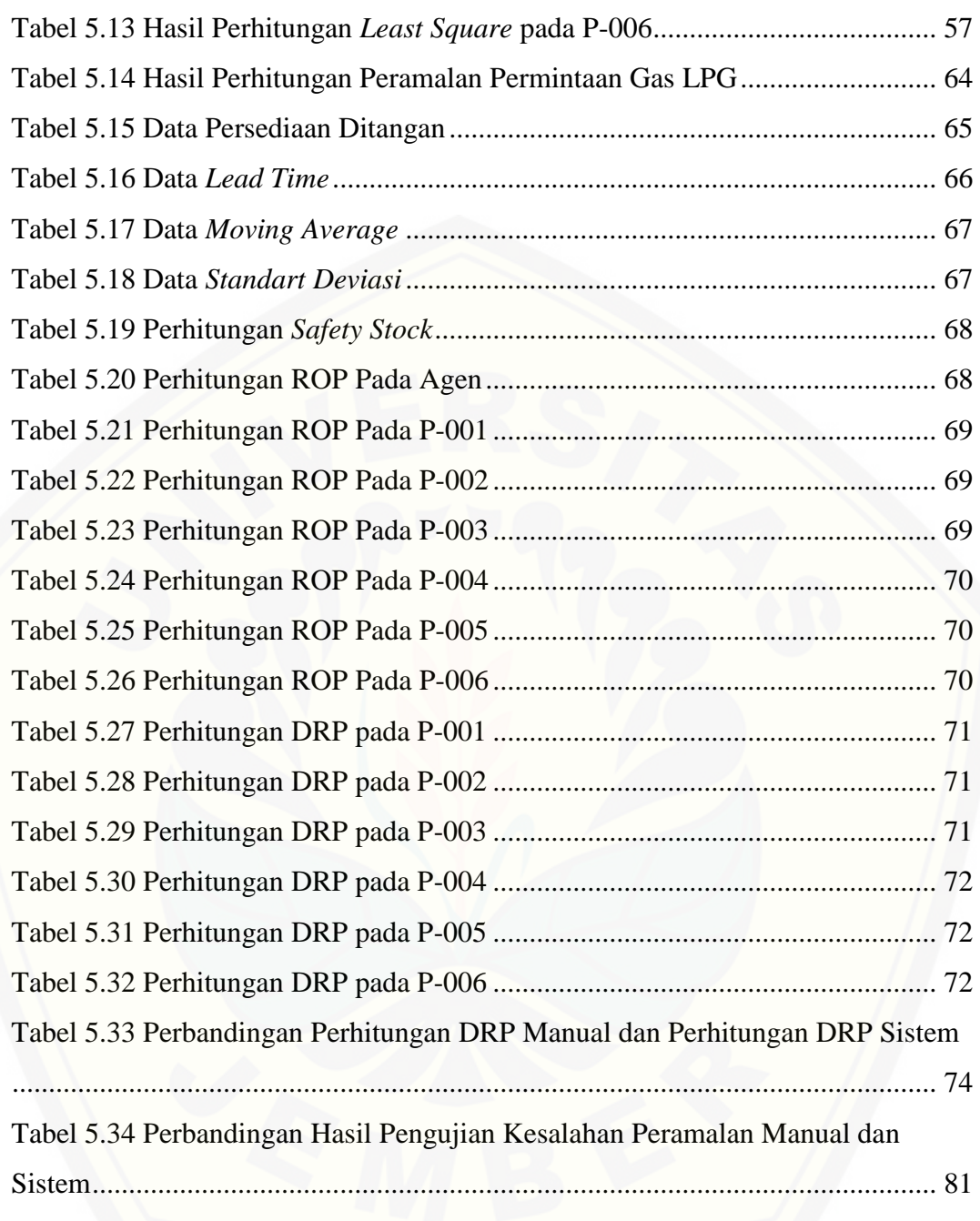

#### **BAB 1 PENDAHULUAN**

Bab ini merupakan langkah awal dari penulisan skripsi ini. Bab ini berisi latar belakang, rumusan masalah, tujuan, batasan masalah, metodologi penelitian, dan sistematika penulisan.

#### **1.1 Latar Belakang**

Pemerintah menjalankan Program Pengalihan Minyak Tanah (PPMT) ke *Liquid Petroleum Gas* (LPG) mulai tahun 2007, dalam rangka mengurangi subsidi Bahan Bakar Minyak (BBM) yang selama ini jumlahnya cukup besar. Berdasarkan kesetaraan nilai kalori antara minyak tanah dan LPG, maka dengan jumlah kalori yang sama subsidi LPG lebih rendah dari pada subsidi minyak tanah, sehingga pemerintah lebih memilih subsidi dalam bentuk LPG (Hidayat, 2017). Program konversi minyak tanah ke LPG telah dilaksanakan di seluruh wilayah Indonesia, termasuk di Kabupaten Jember, Jawa Timur. Pelaksanaan program konversi minyak tanah ke LPG menyebabkan agen gas LPG 3 kg banyak tersebar di wilayah tersebut untuk memperlancar proses distribusinya.

Pemenuhan kebutuhan konsumen terhadap gas LPG 3 kg cenderung berbeda-beda setiap konsumen. Agen dituntut mampu memahami keinginan dan kebutuhan konsumen supaya tetap *survive* dalam pemenuhannya. Pihak-pihak penyalur sempat dianggap melakukan penimbunan gas LPG 3 kg karena terjadi kelangkaan yang cukup lama (Mulyono, 2017). Kenyataannya, agen tidak [melakukan penimbunan gas LPG 3 kg, melainkan mengalami masalah mengenai](http://repository.unej.ac.id/)  pemenuhan permintaan yang berbeda-beda pada setiap pangkalan yang ditanganinya. Hal ini berdampak pada penumpukan komoditas maupun kekosongan komoditas, sehingga ketersediaan gas tidak sesuai permintaan. Masalah ini muncul karena kurangnya komunikasi dan hubungan dalam penyebaran informasi yang mengakibatkan aktivitas distribusi tidak berjalan dengan baik dan bahkan dapat merugikan pelaku yang terlibat dalam sistem *Supply Chain Management* (SCM).

PT Dwi Putera Kencana Bakti merupakan salah satu agen resmi gas LPG 3 kg yang terletak di Jember. Agen tersebut menerima LPG dari Stasiun Pengisian dan Pengangkutan Bulk Elpiji (SPPBE) untuk menditrisbusikannya ke berbagai pangkalan resmi yang ada di sekitar wilayah Jember. Permasalahan pada PT Dwi Putera Kencana Bakti yaitu kelangkaan gas LPG pada beberapa wilayah yang dinaungi, karena agen kesulitan memenuhi permintaan yang berbeda-beda pada setiap pangkalan, padahal pengiriman dari pihak PT Pertamina tidak pernah dikurangi, melainkan selalu ditambah ketika mengalami kekurangan pasokan gas (Effendi, 2017).

Permasalahan terjadi pada pemesanan produk ke SPPBE, pengiriman produk ke pangkalan dan pemasarannya diakibatkan oleh kurang efektifnya dalam informasi distribusi (Alfeno et al., 2015). Dengan demikian proses distribusi gas LPG menjadi bagian terpenting dalam rantai pasok. Oleh karena itu, penulis menerapakan *Distribution Requirement Planning* (DRP) pada sistem informasi pengelolaan data perencanaan kebutuhan distribusi pada PT Dwi Putera Kencana Bakti. Metode ini menggunakan teknik penentuan *safety stock* dan penentuan *Re Order Point* (ROP). *Safety stock* digunakan untuk stok pengaman agen pada saat melakukan distribusi ke pangkalan. ROP digunakan sebagai ambang batas stok yang dimiliki agen ataupun pangkalan, untuk acuan penentuan pengiriman gas LPG 3 kg dari agen ke pangkalan, dan pemesanan gas LPG 3 kg dari agen ke SPPBE. Penggunaan perencanaan aktivitas distribusi akan menyeimbangkan antara jumlah kebutuhan pelanggan dengan jumlah pasokan persediaan (Agustina dan Oktasari, 2015). Selain itu untuk meningkatkan distribusi yang optimal diperlukan metode pendukung untuk memperkirakan berapa kebutuhan di masa [mendatang yang meliputi kebutuhan dalam ukuran kuantitas. Penulis](http://repository.unej.ac.id/)  menggunakan metode peramalan *Least Square* karena terbukti dari penelitian yang dilakukan Kurniawan dan Nurdioyono pada tahun 2015, mengenai komparasi antara metode *Double Exponential smoothing* (DES) dan *Least Square* dalam menganalisis pendapatan retribusi uji kendaraan bermotor menunjukkan tingkat akurasi metode *Least Square* lebih baik dibandingkan metode DES (Kurniawan, and Nurhadiyono, 2015).

#### **1.2 Rumusan Masalah**

Berdasarkan uraian yang telah disampaikan di atas, maka rumusan masalah yang harus diselesaikan dalam penulisan ini adalah sebagai berikut :

- 1. Bagaimana memprediksi permintaan kebutuhan konsumen yang berbeda-beda untuk setiap pangkalan gas LPG 3 kg pada naungan agen PT Dwi Putera Kencana Bakti.
- 2. Bagaimana menerapkan perencanaan distribusi untuk mengatasi kelebihan maupun kekurangan persediaan gas LPG 3 kg pada PT Dwi Putera Kencana Bakti.
- 3. Bagaimana mendistribusikan gas LPG 3 kg sesuai dengan kebutuhan konsumen pada setiap pangkalan gas LPG 3 kg.

### **1.3 Tujuan Penelitian**

Tujuan yang ingin dicapai dalam penelitian ini adalah :

- 1. Memprediksi jumlah permintaan konsumen pada setiap pangkalan gas LPG 3 kg dengan menggunakan metode *Least Square*.
- 2. Merencanakan pendistribusian gas LPG 3 kg menggunakan *Distribution Requirement Planning*.
- 3. [Merancang dan membangun sebuah sistem informasi dengan menerapkan](http://repository.unej.ac.id/)  *Distribution Requirement Planning* (DRP) dan peramalan *Least Square* untuk mendukung *Supply Chain Management* gas LPG 3 kg.

#### **1.4 Batasan Masalah**

Beberapa hal yang menjadi batasan masalah dalam penulisan ini adalah :

- 1. Penelitian ini menerapkan metode peramalan *Least Square*.
- 2. Penelitian ini menerapkan metode *Distribution Requirement Planning* pada aktivitas distribusi PT Dwi Putera Kencana Bakti.
- 3. Penelitian ini hanya dilakukan pada sistem distribusi dari SPPBE, PT Dwi Putera Kencana Bakti dan pangkalan resmi yang menjual.
- 4. Tidak terdapat arus keuangan atau pembayaran.
- 5. Sistem yang dibangun berbasis *website.*

#### **1.5 Sistematika Penulisan**

Sistematika penulisan dan kerunutan skripsi ini disusun sebagai berikut :

1. Pendahuluan

Bab ini menjelaskan tentang latar belakang, perumusan masalah, tujuan, ruang lingkup studi dan sistematika penulisan.

2. Tinjauan pustaka

Bab ini menjelaskan tentang materi, informasi, tinjauan pustaka, dan studi terdahulu yang menjadi kerangka pemikiran dalam penelitian.

3. Metodologi penelitian

[Bab ini menjelaskan tentang metode penelitian yang digunakan dalam](http://repository.unej.ac.id/)  penelitian.

4. Pengembangan sistem

Bab ini menjelaskan tentang pengembangan sistem yang dikembangkan.

5. Hasil dan pembahasan

Bab ini menjelaskan tentang hasil dan pembahasan dari penelitian yang dilakukan.

6. Penutup

Bab ini berisi kesimpulan dari penelitian dan saran untuk penelitian selanjutnya.

#### **BAB 2 TINJAUAN PUSTAKA**

Pada bagian ini dipaparkan tinjauan yang berkaitan dengan masalah yang dibahas, kajian teori yang berkaitan dengan masalah, kerangka pemikiran yang merupakan sintesis dari kajian teori yang dikaitkan dengan permasalahan yang dihadapi. Teori-teori ini diambil dari buku, literatur, jurnal, dan internet.

#### **2.1 Penelitian Terdahulu**

Penelitian terdahulu digunakan sebagai bahan pertimbangan dalam penelitian yang sedang dilakukan. Penelitian yang sedang dilakukan mengangkat permasalahan mengenai kurangnya persediaan gas LPG 3 kg pada agen, sehingga menyebabkan kelangkaan gas LPG. Penelitian terdahulu yang digunakan yaitu [penelitian yang memiliki keterkaitan langsung dengan penerapan metode](http://repository.unej.ac.id/)  peralaman *Least Square* dan *Distribution Requirement Planning*. Berikut merupakan penelitian terdahulu yang digunakan :

- 1. Penelitian pertama mengangkat permasalahan pada pendistribusian yang dilakukan PT Bumi Sriwijaya Palembang (SAK). PT Bumi Sriwijaya Palembang merupakan salah satu distributor yang bergerak dalam bidang pendistribusian gas LPG dari perusahaan Pertamina ke agen-agen yang menjual LPG. Penelitian ini menerapkan metode *Distribution Requirement Planning* dalam perencanaan distribusi gas LPG ke agen-agen dengan menggunakan teknik *On Hand Balance*, *Safety Stock*, *Lead Time*, *Order*, *Forcast*, *In Transit*, dan *Project On Hand*. Penelitian ini menunjukkan hasil yang optimal dalam implementasi metode *Distribution Requirement Planing* (Agustina and Oktasari, 2015).
- 2. Penelitian kedua mempunyai permasalahan mengenai komparasi antara metode *Double Exponential smoothing dan Least Square* dalam menganalisis pendapatan retribusi uji kendaraan bermotor. Hasil dari perbadingan penelitian tersebut yaitu *MAPE* pada metode *Least Square* terkecil 8,744% terbesar 17,903%, sedangkan *Double Exponential Smoothing* terkecil 9,723% dan terbesar 20,03%. Berdasarkan hasil tersebut dapat disimpulkan bahwa metode

yang cocok digunakan adalah metode *Least Square* (Kurniawan, dan Nurhadiyono, 2015).

3. Penelitian selanjutnya yaitu mengangkat permasalahan mengenai perbandingan metode *Double Exponential Smoothing, Triple Exponential Smoothing, dan Least Square* dalam meramalkan penjualan PT Semen Indonesia (Persero). Hasil perbandingan tingkat akurasi pada peramalan ini yaitu 444,6086 *MAD*; 308358,06 *MSE*; -8% *MPE*; dan 26% *MAPE* untuk metode *Double Exponential Smoothing*, 467,6059 *MAD*; 336756,64 MSE; - 10% *MPE*; dan 28% *MAPE* untuk metode *Triple Exponential Smoothing,*  403,36 *MAD*; 273,770.01 *MSE*; -8% *MPE*; 24% *MAPE* untuk metode *Least Square*. Berdasarkan hasil perhitungan tingkat akurasi di atas, dapat disimpulkan bahwa metode yang paling sesuai untuk peramalan penjualan pada PT Semen Indonesia adalah metode *Least Square* (Muqtadiroh et al., 2015).

Berdasarkan hasil dari penelitian terdahulu yang dipaparkan diatas, penggunaan metode *Least Square* dan *Distribution Requirement Planning* dapat [menunjukkan hasil yang optimal, sehingga metode tersebut sesuai untuk](http://repository.unej.ac.id/)  diterapkan pada penelitian ini.

### **2.2** *Liquified Petrolium Gas* **(LPG)**

*Liquified Petrolium Gas* (LPG) adalah gas minyak bumi yang dicairkan dengan kandungan campuran *hidrokarbon*, kemudian dimampatkan dengan penambahan tekanan guna menurunkan suhunya hingga berubah menjadi cair. LPG didominasi oleh *propana* dan *butana*. LPG berubah menjadi bentuk gas dalam kondisi *atmosfir* (Barovih et al., 2016).

#### **2.3** *Supply Chain Management*

*Supply Chain Management* merupakan metode atau pendekatan integratif untuk mengelola aliran produk, informasi dan uang secara terintegrasi yang melibatkan pihak-pihak mulai dari hulu ke hilir yang terdiri dari *supplier*, pabrik, dan jaringan dstribusi maupun jasa-jasa logistik (Pujawan, 2005).

*Supply Chain Management* merupakan kegiatan pengelolaan kegiatankegiatan dalam rangka memperoleh bahan mentah, mentransformasikan bahan [mentah tersebut menjadi barang dalam proses dan barang jadi, dan mengirim](http://repository.unej.ac.id/)  produk tersebut ke konsumen melalui sistem distribusi (Siagian, 2005).

#### **2.4 Permintaan**

Permintaan (*demand*) mempunyai arti tertentu, yaitu selalu menunjuk pada suatu hubungan tertentu antara jumlah suatu barang yang akan dibeli orang dan harga barang tersebut. Permintaan adalah jumlah dari suatu barang yag mau dan mampu dibeli pada berbagai kemungkinan harga, selama jangka waktu tertentu, dengan anggapan hal-hal lain tetap sama (*ceteris paribus*) (Gilarso, 2007).

Permintaan dipengaruhi oleh beberapa faktor, yang antara lain adalah harga barang yang bersangkutan, harga barang subtitusi atau komplemennya, selera, jumlah penduduk, dan tingkat pendapatan (Daniel, 2002).

#### **2.5 Persediaan**

Persediaan ditujukan untuk berang-barang yang tersedia untuk dijual dalam kegiatan bisnis normal, dan dalam kasus perusahaan menufaktur, maka persediaan ditujukan untuk barang dalam proses produksi atau yang ditempatkan dalam kegiatan produksi (Stice, 2009).

Persediaan (*inventory*) adalah pos-pos aktivitas yang dimiliki oleh perusahaan untuk dijual dalam operasi bisnis normal, atau barang yang akan digunakan atau dikonsumsi dalam membuat barang yang akan dijual (Kieso dan dkk, 2008).

#### **2.6 Data** *Time Series*

*Time series* atau runtun waktu adalah himpunan observasi data terurut dalam waktu. Secara umum, terdapat empat macam pola data *time series*, yaitu horizontal, *trend*, musiman, dan siklis (Hanke dan Wichers, 2005). Pola horizontal merupakan kejadian yang tidak terduga dan bersifat acak, tetapi kemunculannya dapat mempengaruhi fluktuasi data *time series*. Pola *trend* merupakan kecenderungan arah data dalam jangka panjang*,* dapat berupa kenaikan atau penurunan. Pola musiman merupakan fluktuasi dari data yang terjadi secara periodik dalam kurun waktu satu tahun, seperti triwulan, kuartal, bulanan, mingguan, atau harian. Sedangkan pola siklus merupakan fluktuasi dari data waktu yang lebih dari satu tahun.

#### *2.7 Least Square*

Prediksi adalah proses untuk memperkirakan di masa datang yang meliputi kebutuhan dalam ukuran kuantitas, kualitas, waktu, dan lokasi yang dibutuhkan dalam rangka memenuhi permintaan barang ataupun jasa. Oleh karena itu prediksi yang akurat merupakan informasi yang sangat dibutuhkan dalam pengambilan [keputusan manajemen \(Nasution, 2005\). Ada 2 hal penting yang harus](http://repository.unej.ac.id/)  diperhatikan dalam proses prediksi yang akurat yaitu:

- 1. Pengumpulan data yang relevan berupa informasi yang dapat menghasilkan prediksi yang akurat.
- 2. Pemilihan teknik prediski yang tepat yang akan memanfaatkan informasi data yang diperoleh semaksimal mungkin.

Salah satu cara untuk memprediksi data *time series* untuk melihat *trend* yaitu metode *Least Square* (Sugiarto, 2000). Metode (kuadrat terkecil) untuk mencari garis *trend* suatu perkiraan atau taksiran menganai nilai a dan b dari persamaan didasarkan atas data hasil observasi sedemikian rupa sehingga dihasilkan jumlah kesalahan kuadrat terkecil (minimum) (Supranto, 2000). Rumus untuk perhitungan *Least Square* ditunjukkan pada persamaan berikut :

$$
N_t = \frac{i_{\text{awal}} - i_{\text{akhir}}}{2}
$$
; untuk nilai tengah (2.1)  

$$
Y_{t} = \frac{i_{\text{aval}} - i_{\text{t}} - Nt}{2}
$$

$$
X_i \text{ (n ganjil)} = \frac{4t^{-1/2}}{1}, X_i \text{ (n genap)} = \frac{4t^{-1/2}}{0.5}; \text{ untuk nilai x} \tag{2.2}
$$

$$
a = \frac{2}{n}
$$
; untuk nilai *trend* pada periode dasar

$$
b = \frac{\sum x_1}{\sum x_2}
$$
; untuk pertambahn *trend* (2.4)

$$
\widehat{Y}_t = a + bx_i ; \text{untuk nilai prediksi} \tag{2.5}
$$

Keterangan:

$$
N_t
$$
 = nilai tengah dari semua periode

- $i_t$  = periode ke t
- $x_i$  = parameter pengganti waktu periode ke i
- $Y_i$  = nilai aktual pada periode i
- a = nilai *trend* pada periode dasar
- b = pertambahan *trend*
- $n = j$ umlah data
- $\widehat{Y}_i$  = prediksi periode ke i

### **2.8** *Distribution Requirement Planning*

*Distribution Requirement Planning* adalah suatu pendekatan yang hampir sama dengan *Material Requirement Planning* (MRP) yang menggunakan [perencanaan permintaan pada titik yang memiliki kebutuhan untuk menetapkan](http://repository.unej.ac.id/)  peramalan permintaan kepada pusat (Bozarth dan Handfield, 2008).

*Distribution Requirement Planning* sebagai sebuah sistem yang menentukan permintaan untuk persediaan pada pusat-pusat distribusi, menggabungkan permintaan historis, dan sebagai *input* untuk sistem produksi dan material (Bowerson et al., 2013).

Komponen-komponen DRP yang digunakan pada penelitian ini sebagai berikut:

- a. *Forcast*: merupakan peramalan total permintaan atau kebutuhan untuk persediaan pada setiap periode tertentu. Pada penelitian ini menggunakan metode peramalan *Least Square*.
- b. *On Hand Balance*: merupakan persediaan total pada PT Dwi Putera Kencana Bakti dan pangkalan yang dimiliki pada awal periode tertentu yang akan digunakan pada periode selanjutnya.
- c. *Lead Time*: merupakan tenggang waktu yang dibutuhkan sejak dilakukan pemesanan gas LPG sampai gas LPG tersebut siap digunakan. *Lead time* ini [terletak pada pengiriman gas dari SPPBE ke PT Dwi Putera Kencana Bakti](http://repository.unej.ac.id/)  dan dari PT Dwi Putera Kencana Bakti ke pangkalan.
- d. *Safety Stock*: merupakan stok pengaman atau penentuan penambah penyimpanan persediaan sebagai bahan acuan untuk mengatasi adanya fluktuasi permintaan (*demand*) (Gaspersz, 1998). Berikut adalah persamaan yang digunakan pada perhitungan *safety stock* :

$$
MA = \frac{At + At - 1 + \dots + At(N - 1)}{N}
$$
; untuk rata-rata penjualan (2.6)

$$
STDEV = \sqrt{\frac{\sum_{i=0}^{n} (d - \bar{d})^2}{n}}
$$
; untuk standar deviasi (2.7)

$$
SS = Z \times s \times \sqrt{L} \text{ ; untuk safety stock}
$$
 (2.8)

#### Keterangan:

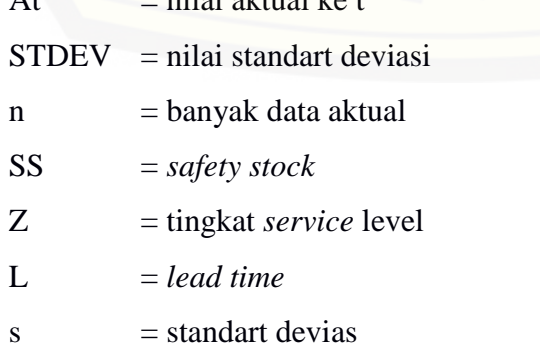

 $\frac{1}{2}$  at  $\frac{1}{2}$  and  $\frac{1}{2}$  and  $\frac{1}{2}$  are the two  $\frac{1}{2}$  that

 $d = j$ umlah penjualan

 $\overline{d}$  = rata-rata penjualan

e. *Re Order Point*: merupakan tingkat persediaan di mana perlu dilakukan [pemesanan ulang, agar dapat memenuhi kebutuhan suatu produk \(Sarjono and](http://repository.unej.ac.id/)  Kuncoro, 2014). Berikut persamaan yang digunakan untuk mencari ROP :

Rata-rata = 
$$
\frac{\sum_{i=0}^{n} Y}{n}
$$
; untuk rata-rata penjualan selama seminggu  
\n $SS = Z \times s \times \sqrt{L}$ ; untuk *safety stock* (2.10)  
\n $ROP = (rata-rata \times L) + SS$ ; untuk ROP (2.11)

#### Keterangan:

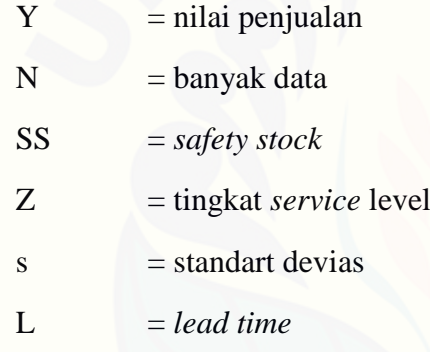

#### **BAB 3 METODOLOGI PENELITIAN**

#### **3.1 Jenis Penelitian**

Jenis penelitian yang dilakukan merupakan penelitian kualitatif dan kuantitatif. Penelitian kualitatif dilakukan pada tahap pengumpulan dan identifikasi kebutuhan, serta studi literatur dan jurnal-jurnal. Penelitian kuantitatif dilakukan pada tahap penghitungan dan pemrosesan data berupa angka, [perhitungan tersebut dilakukan sesuai dengan metode yang digunakan yaitu](http://repository.unej.ac.id/)  metode *Least Square* dan *Distribution Requirement Planning*.

#### **3.2 Tempat dan Waktu Penelitian**

Tempat dilaksanakannya penelitian adalah PT Dwi Putera Kencana Bakti di Jember. Waktu yang dilakukan selama 3 bulan, dimulai pada bulan Oktober 2017 sampai Desember 2017.

#### **3.3 Tahapan Penelitian**

Penelitian ini akan dilakukan dalam beberapa tahapan, yaitu dimulai dengan pengumpulan data, analisa permasalahan dan tahap pengembangan sistem.

3.3.1 Pengumpulan Data

Tahap pengumpulan data bertujuan untuk memperoleh informasi atau data yang dibutuhkan dalam mencapai tujuan penelitian. Pengumpulan data pada penelitian dapat dilakukan dengan beberapa cara, yaitu

a. Studi Pustaka

Studi pustaka yang dilakukan yaitu dengan mengumpulkan informasi dari jurnal, buku, dan karya ilmiah dari penelitian sebelumnya. Studi pustaka ini menghasilkan data sekunder.

#### b. Observasi

Observasi yang dilakukan untuk mengumpulkan data yaitu dengan mengamati aktivitas PT Dwi Putera Kencana Bakti scara langsung. Wawancara yang dilakukan untuk mengumpulkan data yaitu dengan mengajukan pertanyaan langsung kepada PT Dwi Putera Kencana Bakti.

#### c. Wawancara

Wawancara yang dilakukan akan menghasilkan data primer. Hasil dari wawancara yang dilakukan terdapat pada Lampiran E.

#### 3.3.2 Analisa Permasalahan

Tahap analisa permasalahan dimulai dengan menelaah secara keseluruhan [yang telah diperoleh dari tahap studi pustaka, observasi, dan wawancara. Langkah](http://repository.unej.ac.id/)  selanjutnya yaitu menganalisa permasalahan apa yang terjadi pada objek penelitian. Kemudian menyusun solusi yang digunakan untuk mengatasi permasalahan tersebut. Berdasarkan hasil studi pustaka, observasi, dan wawancara solusi untuk permasalahan penelitian ini menggunakan metode *Least Square* dan *Distribution Requirement Planning*.

Data yang dihasilkan dari studi pustaka, observasi, dan wawancara dianalisis dengan menggunakan metode *Least Square* untuk meramalkan permintaan gas, dan DRP untuk melakukan perencanaan distribusi. Diagram alir metode *Least Square* dan DRP dapat dilihat pada Gambar 3.1 dan Gambar 3.2.

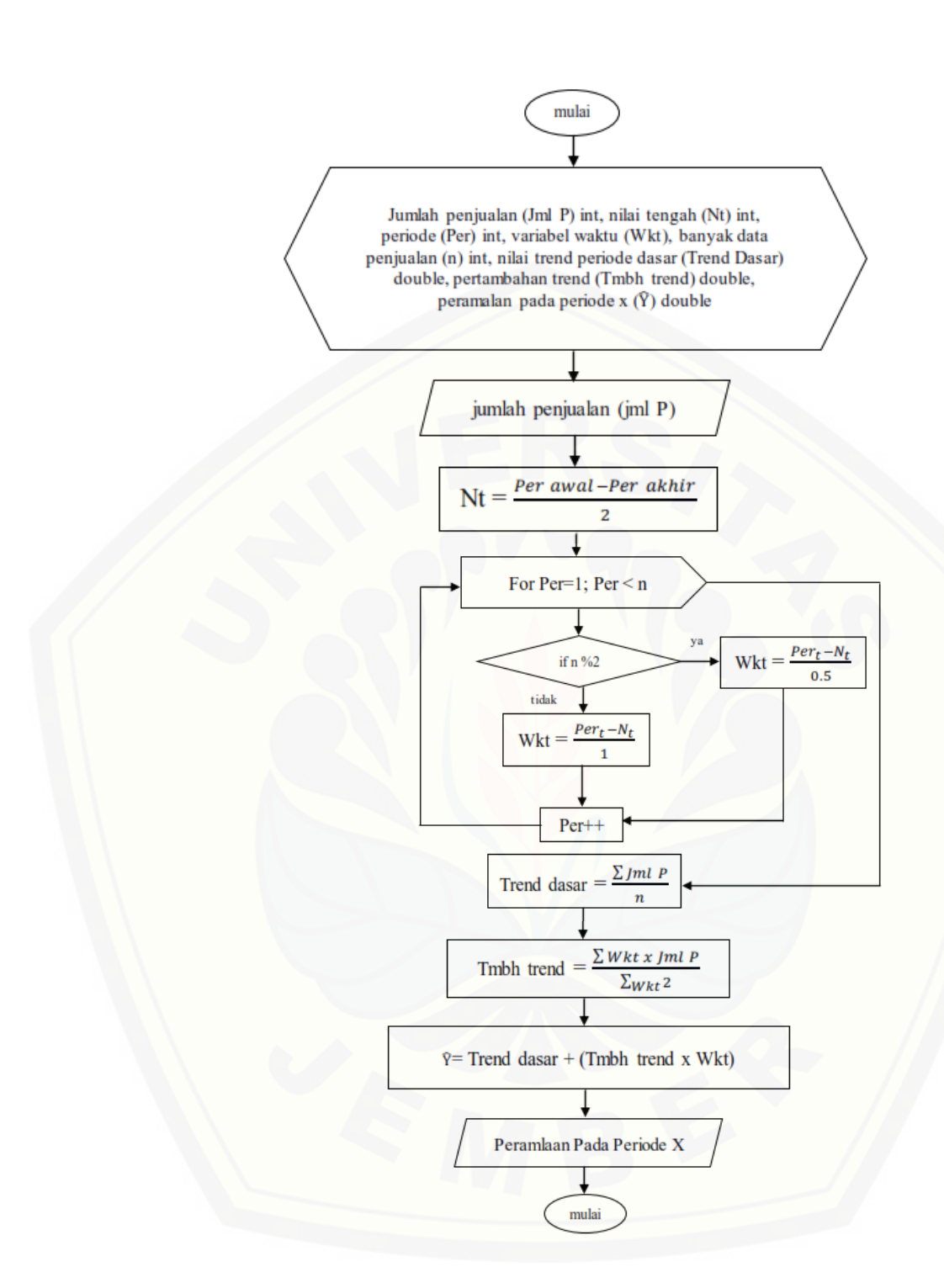

Gambar 3.1 Diagram Alir Analisis Data Metode *Least Square*

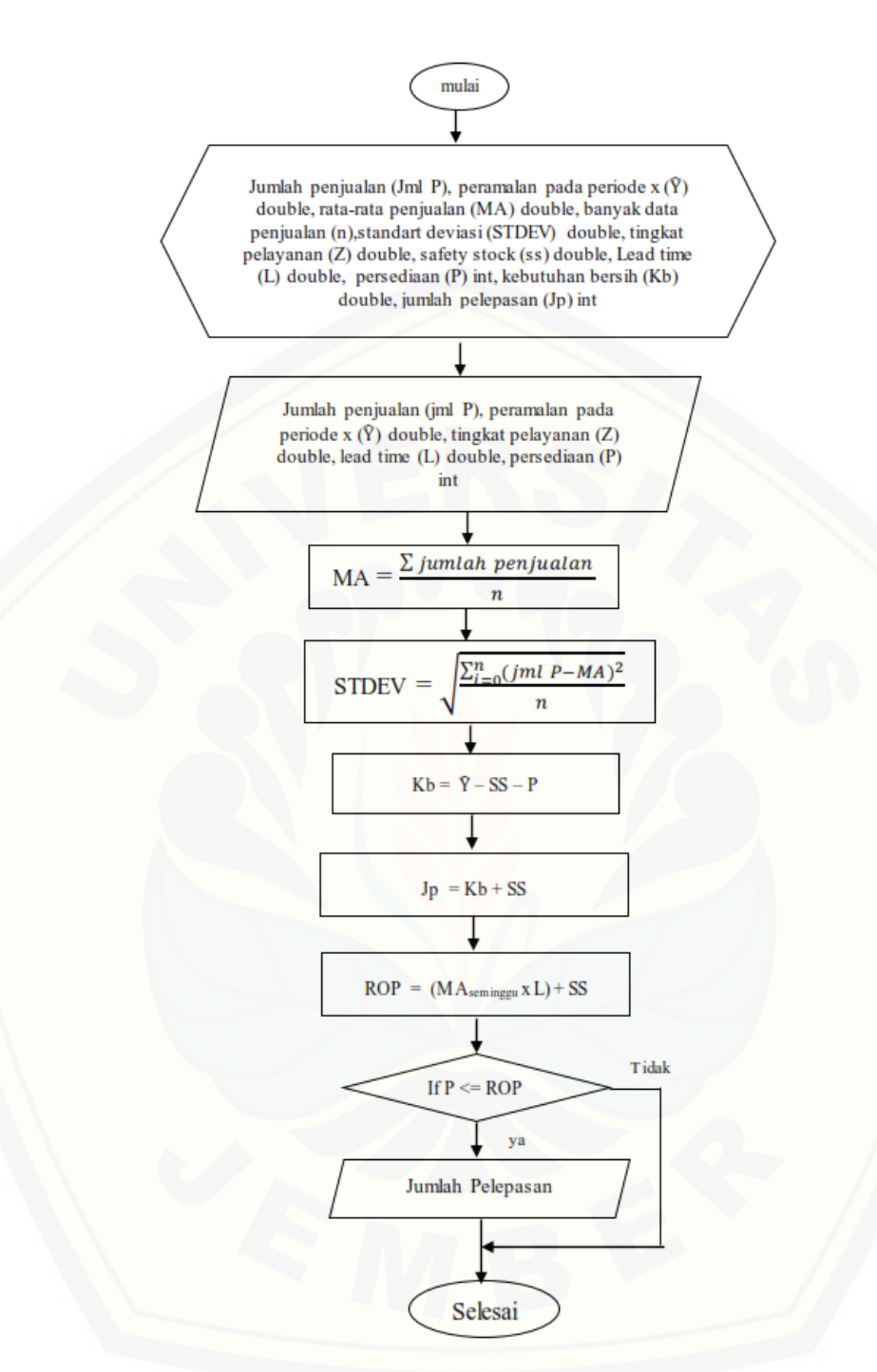

Gambar 3.2 Diagram Alir Analisis Data *[Distribution Requirement Planning](http://repository.unej.ac.id/)*

#### 3.3.3 Pengembangan Sistem

Tahap pengembangan sistem dilakukan setelah analisis permasalahan telah selesai dilakukan, serta dijadikan acuan dalam membangun sistem sesuai kebutuhan yang ada. Pengembangan perangkat lunak pada penelitian ini dengan menggunkan model *waterfall*. Sebagaimana ditunjukkan pada Gambar 3.3.

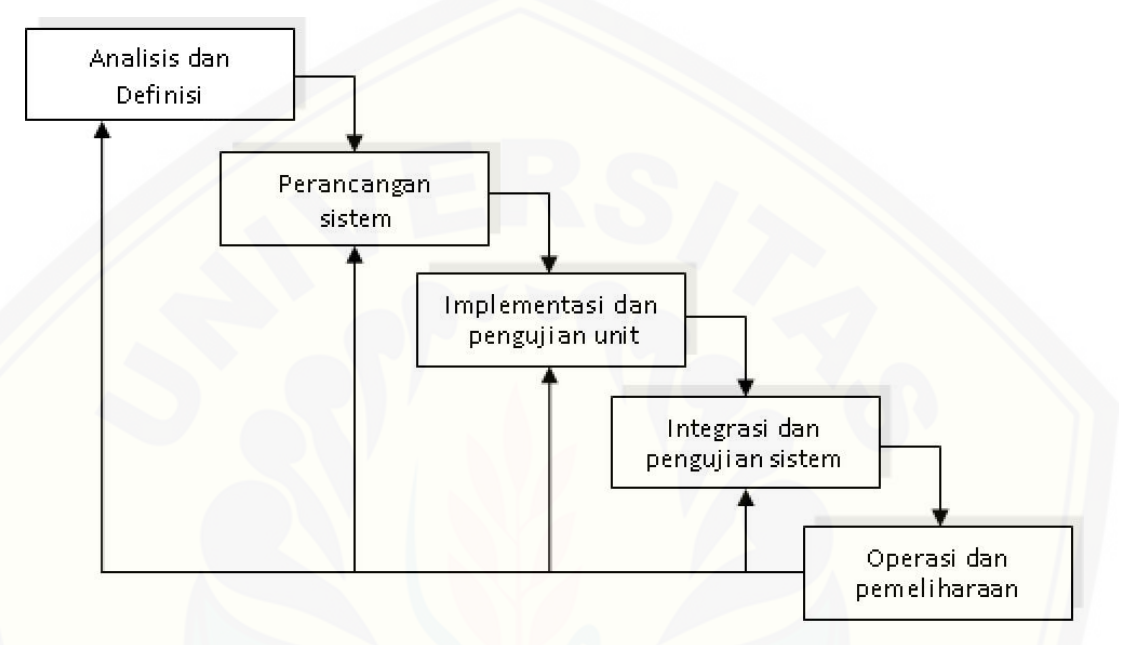

Gambar 3.3 *System Development Life Cycle Waterfall* Sumber : (Sommerville, 2011)

#### 1. Analisis dan definisi

Pertama kali yang dilakukan dalam perancangan perangkat lunak ini adalah [analisis dan definisi. Aktivitas analisi dan definisi menghasilkan data-data yang](http://repository.unej.ac.id/)  diolah untuk menghasilkan sebuah informasi. Berdasarkan hasil analisi dan definisi menghasilkan sebuah diagram distribusi mulai dari SPPBE hingga ke konsumen akhir seperti pada Gambar 3.4.

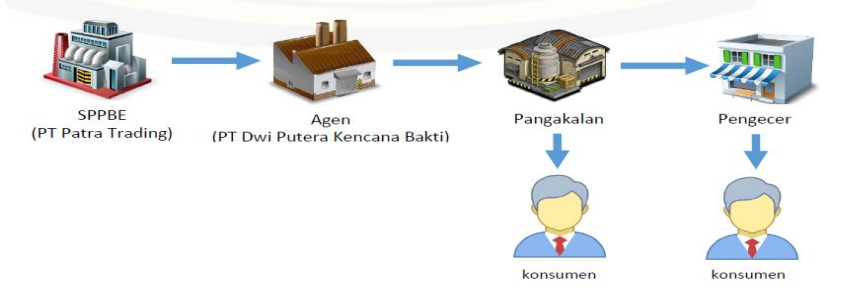

Gambar 3.4 Diagram Distribusi

Berdasarkan diagram distribusi dapat dilihat susunan dari distribusi pusat hingga ke tangan konsumen. Diagram distribusi ini menjadi salah satu data yang akan diolah menjadi sebuah informasi yang berhubungan dengan perencanaan aktivitas distribusi pada PT Dwi Putera Kencana Bakti. Data-data tersebut dikelompokkan menjadi kebutuhan fungsional dan non-fungsional.

#### 2. Perancangan Sistem

[Tahap selanjutnya yaitu perancangan atau desain sistem, dimana pada](http://repository.unej.ac.id/)  penlitian ini menggunakan *Unified Modeling Language* (UML) yang dirancang dengan konsep *Object-Oriented Programming* (OOP). Pemodelan UML yang digunakan sebagai berikut:

a. *Bussiness Process*

*Bussiness Process* adalah serangkaian aktivitas yang dilakukan oleh suatu bisnis dimana mencangkup inisiasi *input*, *transformasi* dari suatu informasi, dan menghasilkan *output* (Harmon, 2003*)*.

b. *Use Case Diagram*

*Use case Diagram* adalah representasi visual yang mewakili interaksi antara pengguna dan sistem informasi dalam UML (Sally, 2012). *Use case diagram* menggambarkan interaksi antara *user* dengan sistem, dan dapat menggambarkan hak akses *user*.

c. *Scenario*

*Scenario* digunakan untuk menjelaskan fitur yang ada pada *use case diagram*.

d. *Sequence Diagram*

*Sequence diagram* digunakan untuk menggambarkan interaksi antar objek pada sebuah sistem yang berupa pesan.

e. *Activity Diagram*

*Activity diagram* digunakan untuk menggambarkan urutan aktivitas yang dilakukan pada sebuah proses sistem.

f. *Class Diagram*

*Class diagram* menggambarkan struktur dan deskripsi *class*, *package* dan objek beserta hubungan satu sama lain seperti pewaris, asosiasi dan lain-lain.
#### *g. Entity Relationship Diagram*

*Entity Relationship diagram* digunakan untuk menggambarkan struktur *database* yang akan dibangun pada sistem.

#### 3. Implementasi dan Pengujian Unit

Tahap implementasi merupakan tahap pengimplementasian desain ke dalam [kode program. Dengan melakukan penulisan kode program menggunkan bahasa](http://repository.unej.ac.id/)  pemrograman *Page Hyper Text Pre-Processor* (PHP). Sedangkan untuk memanajemen basis data menggunakan DMBS *MySQL*.

4. Integrasi dan Pengujian Sistem

Tahap ini mengintegrasikan setiap unit program yang telah dibuat, sehingga menghasilkan sebuah sistem yang utuh. Selanjtnya yaiu menguji sistem apakah algoritma yang digunakan sesuai atau tidak dengan membandingkan kesalahan peramalan. Membandingkan kesalahan peramalan adalah suatu cara sederhana, apakah suatu teknik peramalan tersebut layak diterapkan untuk membuat peramalan data yang sedang kita analisis atau tidak (Nachrowi dan U, 2006).

Cara yang sering digunakan dalam mengevaluasi hasil peramalan yaitu dengan menggunakan metode *Mean Absoloute Percentage Error* (MAPE). Model yang memiliki kinerja bagus jika nilai MAPE berada diantara 10% dan 20% (Zainun dan Majid, 2003). Berikut pengukuran yang akan digunakan:

1. Persentase kesalahan absolut rata-rata (*Mean absolute Percentage Error*-MAPE)

MAPE merupakan presentase yang dihitung dari nilai absolut kesalahan di masing-masing periode dan dibagi dengan jumlah data aktual periode tersebut kemudian dicari rata-rata kesalahannya. Rumus untuk menghitung MAPE ditunjukkan pada persamaan berikut :

$$
MAPE = \frac{\sum_{i}^{\left|Y_{i} - \hat{Y}_{i}\right|} \times 100\%}{\text{banyak Y}}; \text{untuk deviasi presentasi absolute} \tag{4.1}
$$

19

Keterangan :

 $Y_i$  = jumlah penjualan  $\widehat{Y}_i$  = ramalan untuk periode i Banyak  $Y =$ banyak penjualan  $||$  = nilai *absolute* 

#### 5. Operasi dan Pemeliharaan

Perangkat lunak yang telah selesai akan mengalami perubahan. Perubahan biasanya berupa *error* sehingga diperlukan perbaikan dan pemeliharaan kepada sistem. Perubahan ini dilakukan supaya sistem bersifat dinamis.

#### **3.4 GAMBARAN SISTEM**

Sistem *Distribution Requirement Planning* Dengan Metode *Least Square* Untuk Mendukung Strategi Perencanaan Distribusi Pada *Supply Chain Management Gas* LPG 3 kg (Studi Kasus PT Dwi Putera Kencana Bakti, Jember) [merupakan sistem informasi rantai pasok yang saling terintegrasi dengan SPPBE,](http://repository.unej.ac.id/)  agen resmi, dan pangkalan resmi. Sistem ini digunakan oleh 3 pengguna, yaitu SPPBE, agen, dan pangkalan resmi. Menu utama dari aplikasi ini yaitu menu distribusi untuk melakukan perencanaan distribusi gas yang akan datang dari agen ke pangkalan remsi, dan menu produk untuk melakukan permintaan gas, pengiriman gas dan melihat laporan transaksi penjualan gas. Sistem ini juga memiliki masukan dan keluaran data, masukan data pada sistem antara lain data kriteri, data konsumen, data transaksi, data *lead time,* data distribusi, data agen, dan data pangkalan. Sedangkan keluaran sistem ini yaitu prediksi permintaan, perencanaan distribusi, permintaan gas ke SPPBE, dan laporan transaksi.

#### **BAB 4 PENGEMBANGAN SISTEM**

Bab ini akan membahas tentang pengembangan sistem *distribution requirement planning* dengan metode peramalan *least square*. Tahap pengembangan dilaksanakan berdasarkan model *waterfall*, dimulai dari analisis [kebutuhan fungsional dan non-fungsional sistem, pembuatan desain sistem, dan](http://repository.unej.ac.id/)  pengujian.

#### **4.1 Analisis dan Definisi**

Tahap analisis dan defisinisi sistem merupakan tahapan yang penting dalam pengembangan sebuah sistem informasi. Seluruh kebutuhan didefinisikan pada tahap kebutuhan fungsional dan kebutuhan non-fungsional.

#### 4.1.1 Kebutuhan Fungsional

Kebutuhan fungsional berisi proses-proses yang akan diakomodir oleh sistem. Kebutuhan fungsional dari aplikasi ini adalah sebagai berikut:

- 1. Sistem mampu menambah data transaksi.
- 2. Sistem mampu memverifikasi penerimaan gas.
- 3. Sistem mampu mengelola permintaan gas (tambah, lihat).
- 4. Sistem mampu mengubah data profil.
- 5. Sistem mampu memverifikasi permintaan gas.
- 6. Sistem mampu melihat laporan transaksi.
- 7. Sistem mampu merencanakan distribusi gas LPG.
- 8. Sistem mampu mengelola data kriteria (lihat, tambah, ubah).
- 9. Sistem mampu mengelola data pangkalan (lihat, tambah, ubah).
- 10. Sistem mampu mengelola pengiriman gas (lihat, tambah).
- 11. Sistem mampu mengelola data agen (lihat, tambah, ubah).
- 12. Sistem mampu mengelola data stok dengan *Supply Chain Management*.

#### 4.1.2 Kebutuhan Non-fungsional

Kebutuhan non-fungsional merupakan hal yang dibutuhkan oleh sistem untuk mendukung aktivitas sistem sesuai dengan kebutuhan fungsional yang telah disusun. Kebutuhan non-fungsional menitikberatkan pada properti perilaku oleh sistem. Kebutuhan non-fungsional aplikasi ini sebagai berikut:

- 1. Sistem dapat dijalankan oleh beberapa *software web browser* diantaranya *internet explore*, *Google Chrome*, dan *Mozilla Firefox*.
- 2. Sistem memiliki tampilan (antar muka) yang mudah dipahami.

## **4.2 Perancangan**

Perancangan atau desain sistem yang dibuat meliputi *bussiness process, use case diagram*, *use case scenario*, *squaence diagram*, *activity diagram*, *class diagram*, dan ERD.

## 4.2.1 *Bussiness Process*

*Bussiness Process* adalah suatu kumpulan aktivitas yang terstruktur untuk [mencapai suatu tujuan tertentu atau untuk menghasilkan sebuah produk.](http://repository.unej.ac.id/) *Business process* disusun berdasarkan *workflow* distribusi pada PT Dwi Putera Kencana Bakti, seperti yang ditunjukkan pada Gambar 4.1.

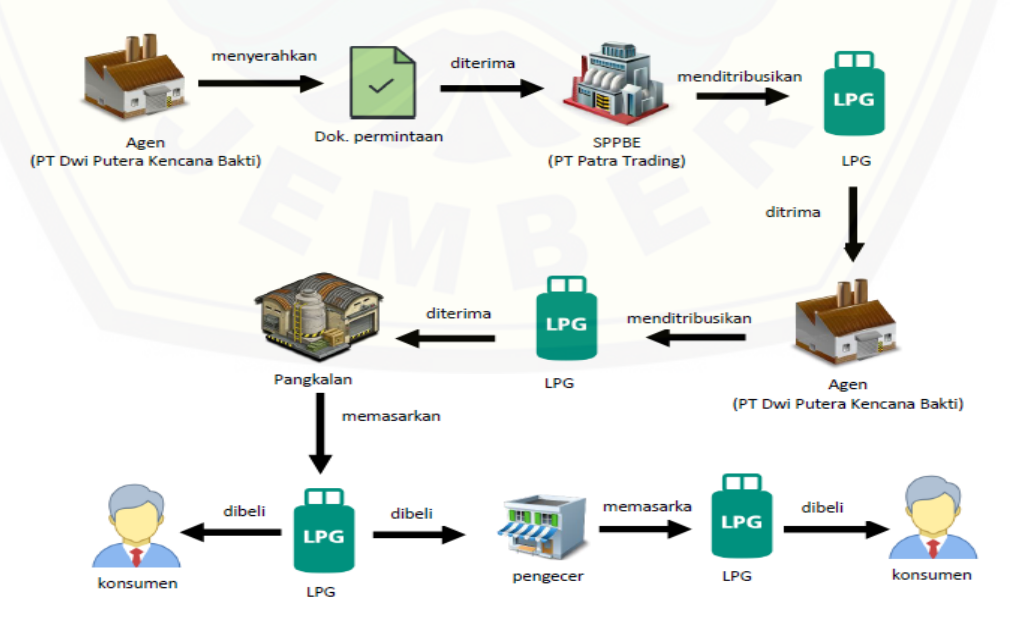

Gambar 4.1 *Workflow* Distribusi

Ada beberapa komponen di dalam *business process*, meliputi data yang menjadi masukan (*input*), data masukan yang kemudian diolah menjadi data keluaran (*output*), media yang digunakan (*uses*), tujuan yang ingin dicapai (*goal*). *Bussiness Process* sistem ini dapat pada Gambar 4.2.

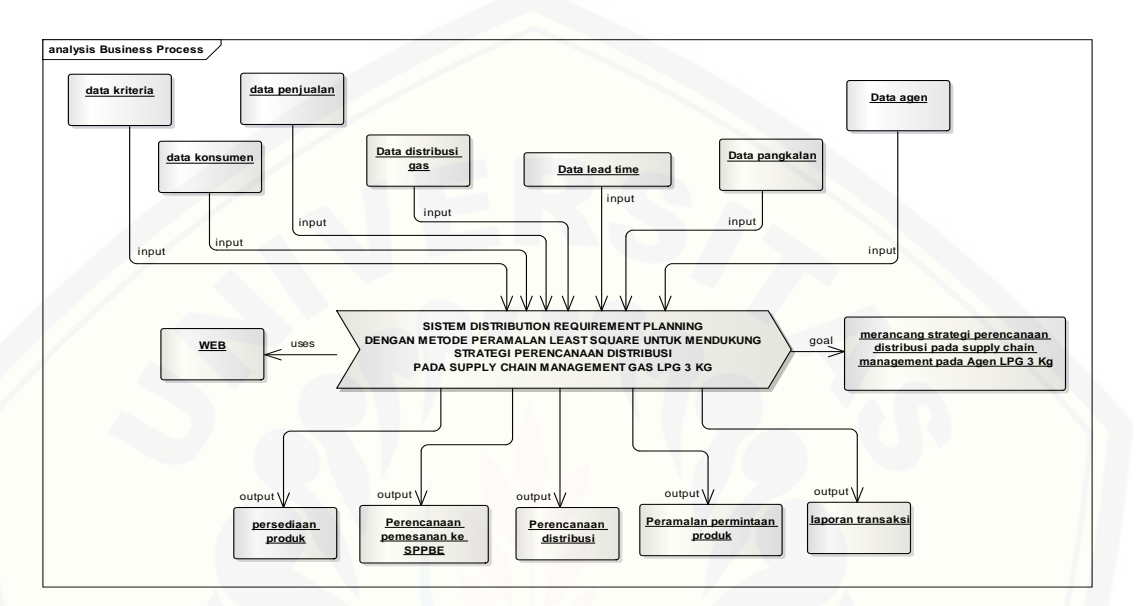

Gambar 4.2 *Bussiness Process*

#### 4.2.2 *Use Case Diagram*

*Use case diagram* merupakan pemodelan yang dibuat untuk dapat menggambarkan interaksi antara aktor dengan sistem informasi yang akan dibangun. Melalui *use case diagram* dapat diketahui interaksi yang dapat dilakukan aktor [terhadap sistem sesuai dengan hak akses yang dimiliki oleh](http://repository.unej.ac.id/)  masing-masing aktor atau pengguna. *Use case diagram* sistem ini dapat dilihat pada gambar 4.3.

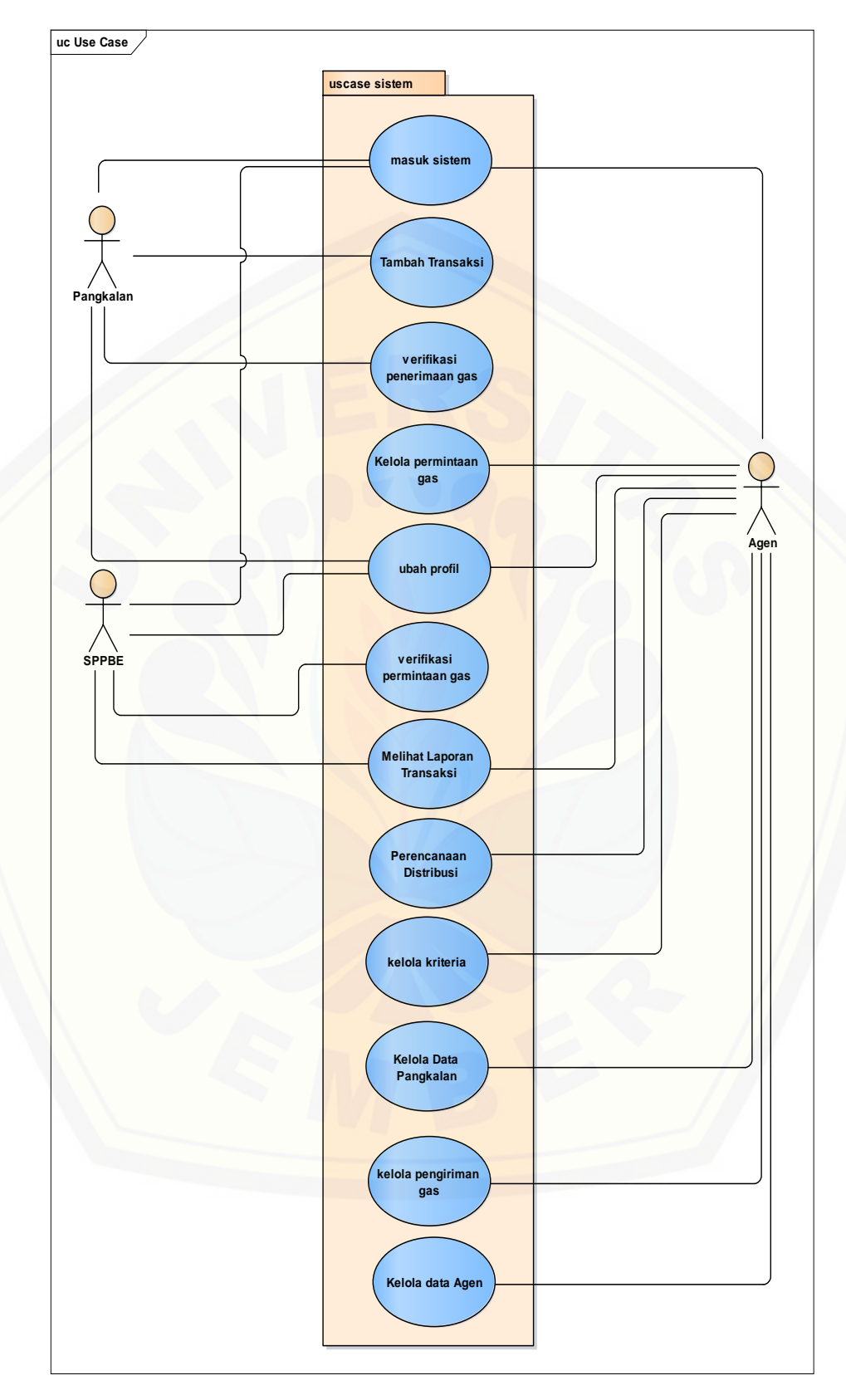

Gambar 4.3 *Use Case Diagram*

Penjelasan tentang definisi aktor dan definisi *use case* dalam *use case* diagram pada Gambar 4.2 akan dijelaskan dibawah ini.

1. Definisi Aktor

Definisi aktor merupakan penjelasan tentang aktor-aktor sebagai pengguna dari sistem *distribution requirement planning* dengan metode peramalan *least square* yang akan dibangun. Terdapat 3 aktor seperti yang dijelaskan pada Tabel 4.1.

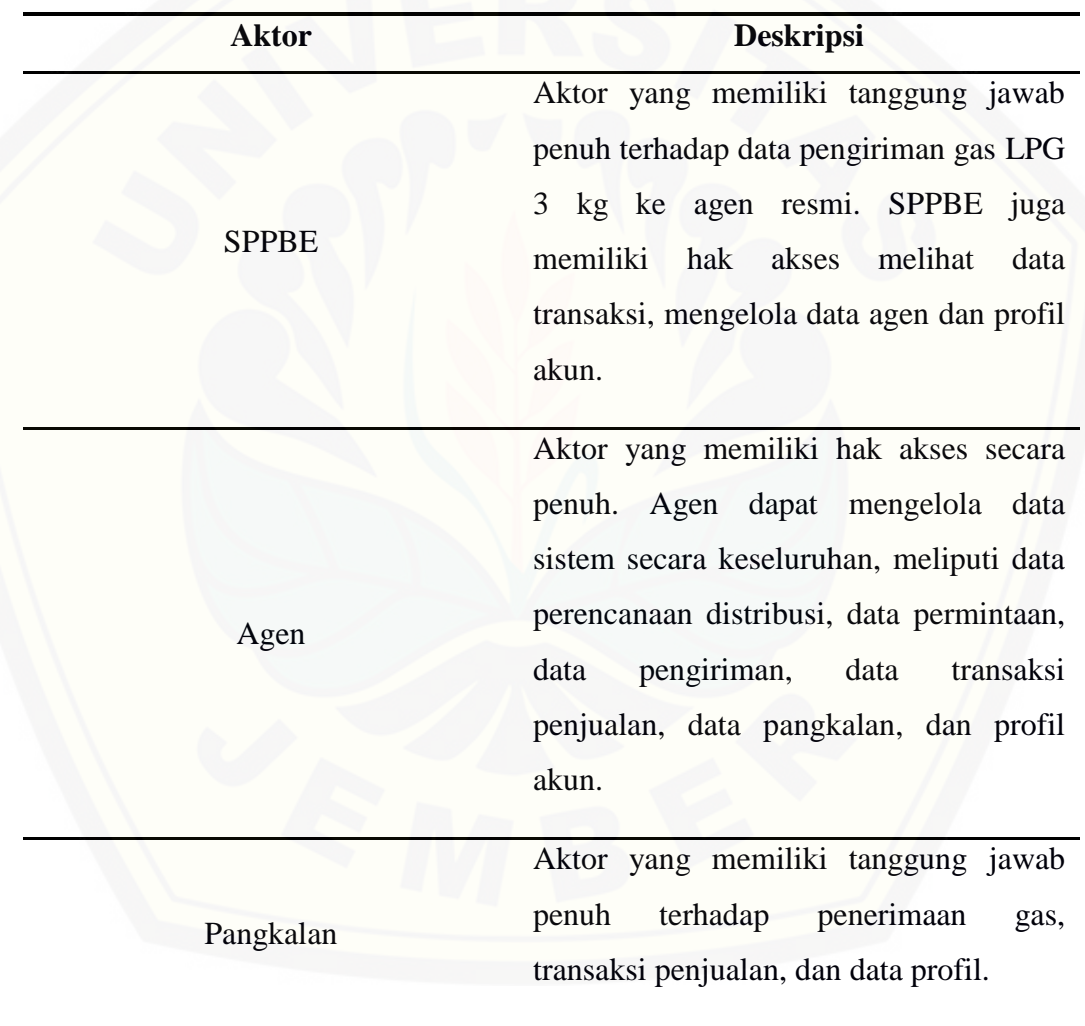

Tabel 4.1 Definisi Aktor

2. Definisi *Use Case*

Definisi *use case* merupakan penjelasan dari masing-masing *use case* atau fitur-fitur dari sistem yang akan dibangun. Terdapat 3 aktor seperti yang dijelaskan pada Tabel 4.1.

| No.              | <b>Use Case</b>   | <b>Deskripsi</b>                                  |
|------------------|-------------------|---------------------------------------------------|
| 1.               | Masuk sistem      | autentifikasi<br>Menggambarkan<br>proses<br>untuk |
|                  |                   | masuk ke sistem.                                  |
| 2.               | Tambah transaksi  | Menggambarkan proses menambah data transaksi      |
|                  |                   | penjualan LPG.                                    |
| 3.               | Verifikasi        | Menggambarkan proses melakukan permintaan         |
|                  | penerimaan gas    | gas.                                              |
| $\overline{4}$ . | Kelola permintaan | Menggambarkan proses menambah dan melihat         |
|                  | gas               | permintaan gas, serta memverifikasi penerimaan    |
|                  |                   | gas.                                              |
| 5.               | Ubah profil       | Menggambarkan proses mengubah profil akun.        |
| 6.               | Verifikasi        | Menggambarkan proses persetujuan permintaan       |
|                  | permintaan gas    | gas.                                              |
| 7.               | Melihat laporan   | Menggambarkan<br>melihat<br>proses<br>laporan     |
|                  | transaksi         | transaksi.                                        |
| 8.               | Perencanaan       | Menggambarkan proses melakukan perhitungan        |
|                  | distribusi        | perencanaan ditribusi.                            |
| 9.               | Kelola kriteria   | Menggambarkan proses menambah, mengubah,          |
|                  |                   | dan melihat data kriteria.                        |
| 10.              | Kelola data       | Menggambarkan proses menambah, melihat, dan       |
|                  | pangkalan         | mengubah data pangkalan.                          |
| 11.              | Kelola pengiriman | Menggambarkan<br>menambah<br>data<br>proses       |
|                  | gas               | pengiriman gas.                                   |
| 12.              | Kelola agen       | Menggambarkan proses mengelola data agen.         |

Tabel 4.2 Definisi *Use Case*

#### 4.2.3 *Use Case Scenario*

*Use Case Scenario* digunakan untuk menjelaskan alur sistem sesuai dengan yang ada pada *use case diagram* seperti Gambar 4.2.

1. Skenario *Use Case* Masuk sistem

Skenario *use case* masuk sistem merupakan alur dari aksi aktor dan reaksi sistem jika akan masuk dalam sistem. Penjelasan urutan aksi aktor dan reaksi sistem pada skenario utama dan skenario alternatif *use case* masuk sistem ditunjukkan pada lampiran A.

2. Skenario *Use Case* Tambah Transaksi

Skenario *use case* tambah transaksi merupakan alur aksi aktor dan reaksi sistem jika aktor akan menambah transaksi. Penjelasan urutan aksi aktor dan reaksi sistem pada skenario *use case* tambah transaksi ditunjukkan pada lampiran

A.

3. Skenario *Use Case* Verifikasi Penerimaan Gas

Skenario *use case* verifikasi penerimaan merupakan alur aksi dan reaksi [sistem jika aktor akan memverifikasi penerimaan gas. Penjelasan urutan aksi aktor](http://repository.unej.ac.id/)  dan reaksi sistem pada skenario *use case* verifikasi penerimaaan gas ditunjukkan pada lampiran A.

4. Skenario *Use Case* Kelola Permintaan Gas

Skenario *use case* kelola permintaan gas merupakan alur aksi aktor dan reaksi sistem jika aktor akan mengelola permintaan gas. Penjelasan urutan aksi aktor dan reaksi sistem pada skenario *use case* kelola permintaan gas ditunjukkan pada Tabel 4.3.

| No. usecase      | 04                                  |  |
|------------------|-------------------------------------|--|
| Nama usecase     | kelola permintaan                   |  |
| Actor            | Agen                                |  |
| Deskripsi        | Fitur ini untuk melakukan pemesanan |  |
| Prakondisi       | Memasuki halaman beranda            |  |
| Pascakondisi     | Data permintaan telah dikirim       |  |
|                  | <b>Event Flow</b>                   |  |
|                  | Normal flow: tambah permintaan      |  |
| Aksi aktor       | Reaksi sistem                       |  |
| Klik menu produk |                                     |  |

Tabel 4.3 *Use Case* kelola Permintaan

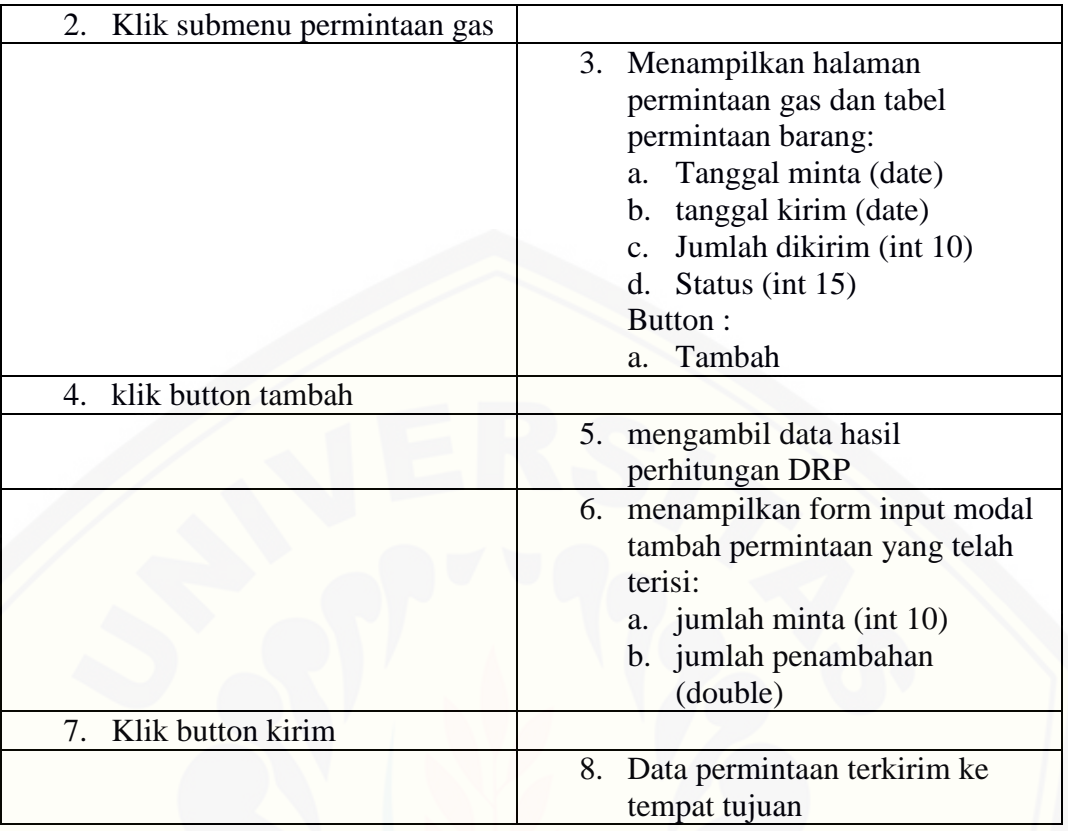

### 5. Skenario *Use Case* Ubah Profil

Skenario *use case* ubah profil merupakan alur aksi aktor dan reaksi sistem jika aktor akan mengubah data profil. Penjelasan urutan aksi aktor dan reaksi sistem pada skenario *use case* kelola ubah profil ditunjukkan pada lampiran A.

6. Skenario *Use Case* Verifikasi Permintaan Gas

Skenario *use case* kelola verifikasi permintaan gas merupakan alur aksi aktor [dan reaksi sistem jika aktor akan memverifikasi permintaan gas. Penjelasan urutan](http://repository.unej.ac.id/)  aksi aktor dan reaksi sistem pada skenario *use case* verifikasi permintaan gas ditunjukkan pada lampiran A.

7. Skenario *Use Case* Melihat Laporan Transaksi

Skenario *use case* melihat laporan transaksi merupakan alur aksi aktor dan reaksi sistem jika aktor akan melihat laporan transaksi. Penjelasan urutan aksi aktor dan reaksi sistem pada skenario *use case* melihat laporan transaksi ditunjukkan pada lampiran A.

### 8. Skenario *Use Case* Perencanaan Distribusi

Skenario *use case* perencanaan distribusi merupakan alur aksi aktor dan reaksi sistem jika aktor akan melihat perencanaan distribusi. Penjelasan urutan aksi aktor dan reaksi sistem pada skenario *use case* perencanaan distribusi ditunjukkan pada Tabel 4.4

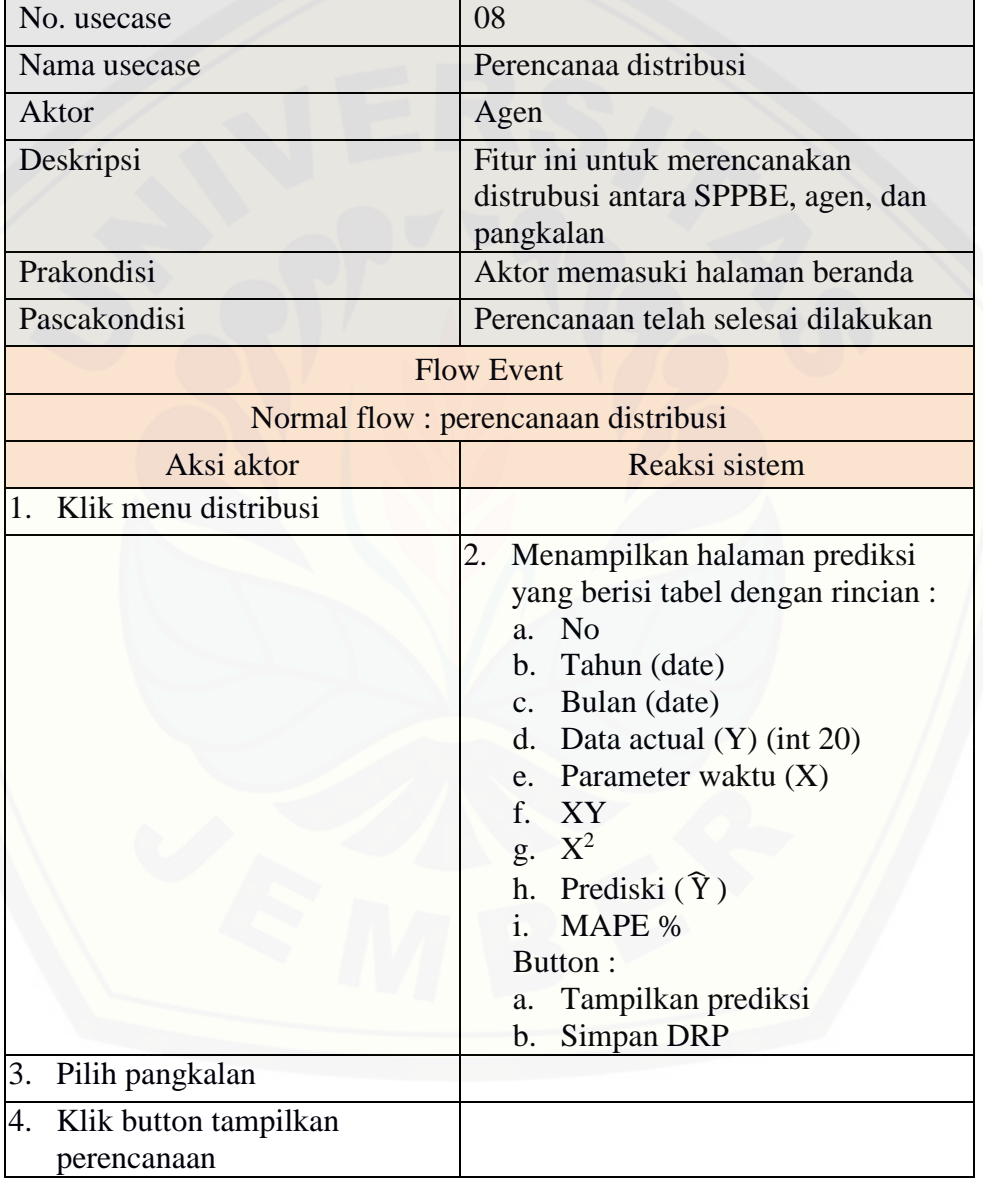

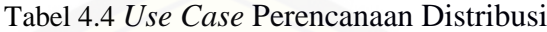

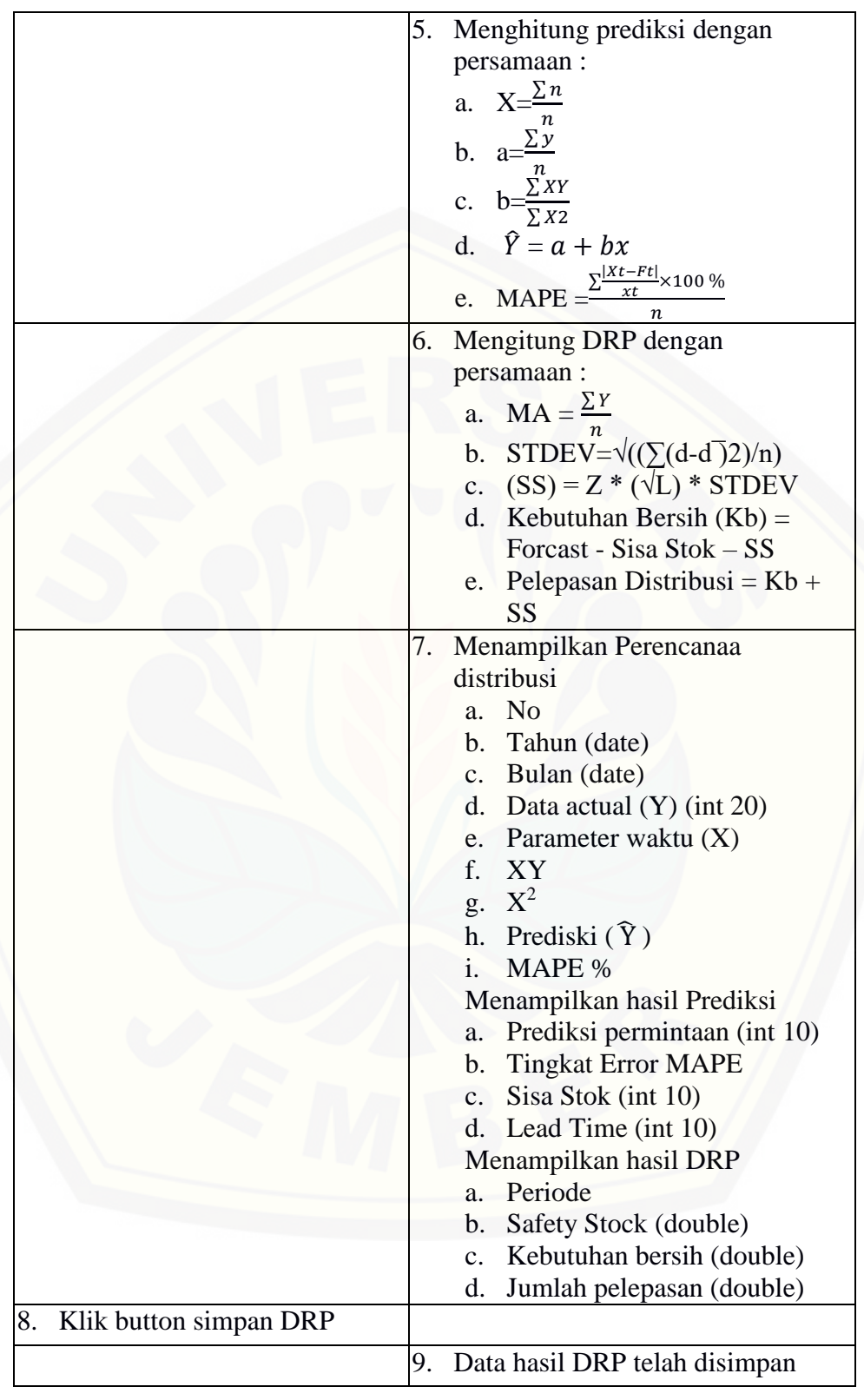

#### 9. Skenario *Use Case* Kelola Data Kriteria

Skenario *use case* kelola data kriteria merupakan alur aksi aktor dan reaksi sistem jika aktor akan mengelola data kriteria. Penjelasan urutan aksi aktor dan reaksi sistem pada skenario *use case* kelola data kriteria ditunjukkan pada lampiran A.

#### 10. Skenario *Use Case* Kelola Data Pangkalan

Skenario *use case* kelola data pengkalan merupakan alur aksi dan reaksi [sistem jika aktor akan mengelola data pangkalan. Penjelasan aturan aksi aktor dan](http://repository.unej.ac.id/)  reaksi sistem pada skenario *use case* data pangkalan ditunjukkan pada lampiran A.

### 11. Skenario *Use Case* Kelola Pengiriman Gas

Skenario *use case* kelola pengiriman gas merupakan alur aksi dan reaksi sistem jika aktor akan mengelola data pangkalan. Penjelasan aturan aksi aktor dan reaksi sistem pada skenario *use case* data pangkalan ditunjukkan pada lampiran A. 12. Skenario *Use Case* Kelola Agen

Skenario *use case* tambah data agen merupakan alur aksi dan reaksi sistem jika aktor akan mengelola data agen. Penjelasan aturan aksi aktor dan reaksi sistem pada pada skenario *use case* data agen ditunjukkan pada lampiran A.

#### 4.2.4 *Sequence Diagram*

*Sequence diagram* adalah diagram yang digunakan untuk menggambarkan interaksi yang terjadi antar objek di dalam sistem yang disususn pada sebuah urutan dan rangkaian waktu pada sistem distribusi gas LPG dengan menggunakan *distribution requirement planning* dan metode *least square*.

1. *Squence Diagram* Masuk Sistem

Penggambaran *sequence diagram* masuk sistem digunakan untuk menjelaskan fungsi atau *method* yang dibuat seperti yang ditunjukkan pada lampiran B.

2. *Sequence Diagram* Tambah Transaksi

Penggambaran *sequence diagram* tambah transaksi digunakan untuk menjelaskan fungsi atau *method* yang dibuat seperti yang ditunjukkan pada lampiran B.

#### 3. *Sequence Diagram* Verifikasi Penerimaan Gas

Penggambaran sequence diagram verifikasi penerimaan gas digunakan untuk menjelaskan fungsi atau *method* yang dibuat seperti yang ditunjukkan pada lampiran B.

### 4. *Sequence Diagram* Kelola Permintaan Gas

Penggambaran *sequence diagram* kelola permintaan gas digunakan untuk menjelaskan fungsi atau *method* [yang dibuat seperti yang ditunjukkan pada](http://repository.unej.ac.id/)  Gambar 4.4.

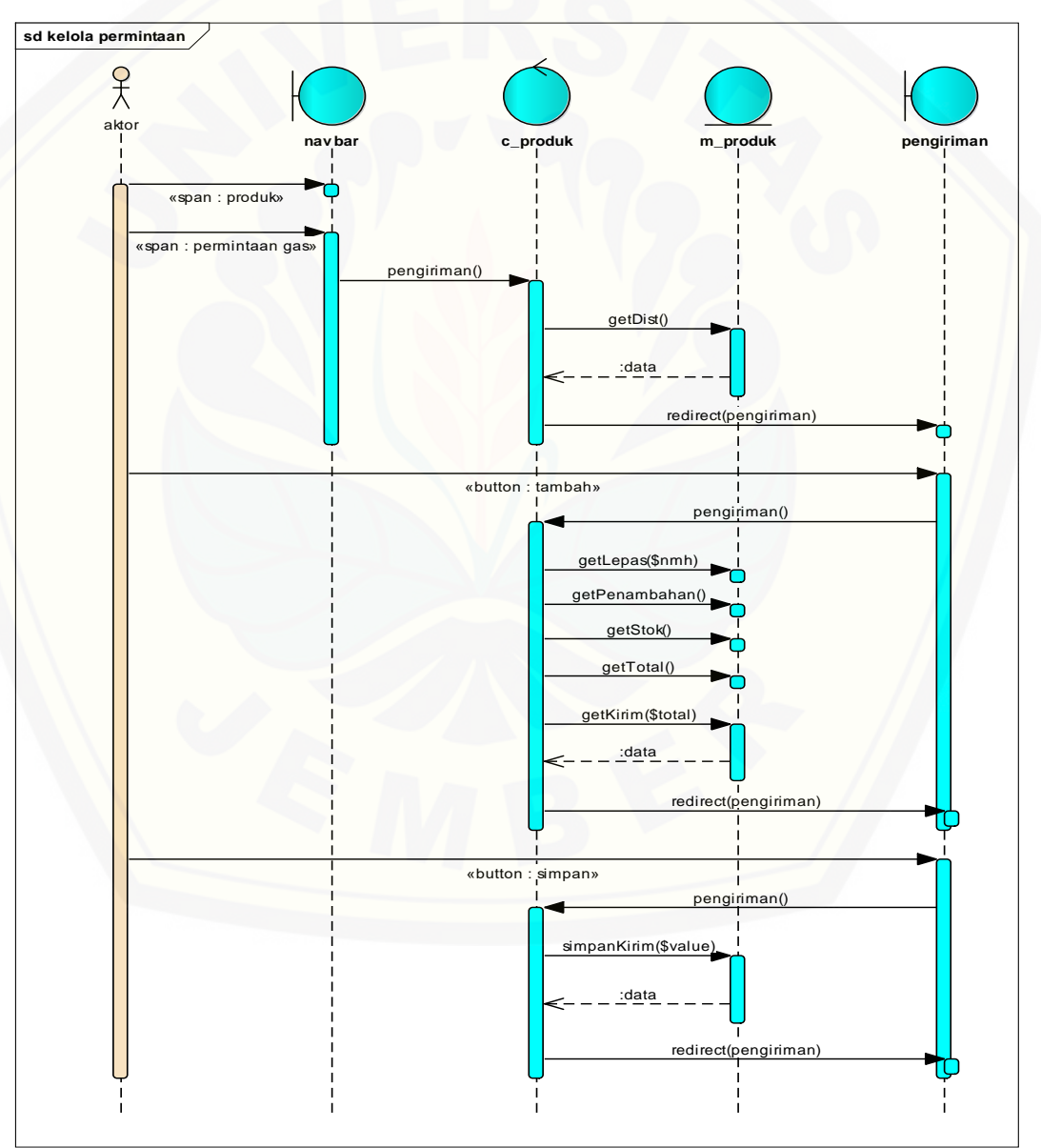

Gambar 4.4 *Squence Diagram* Kelola Permintaan Gas

#### 5. *Sequence diagram* ubah profil

Penggambaran *sequence diagram* ubah profil digunakan untuk menjelaskan fungsi atau *method* yang dibuat seperti yang ditunjukkan pada lampiran B.

6. *Sequence diagram* verifikasi permintaan gas

Penggambaran *sequence diagram* verifikasi permintaan gas digunakan untuk menjelaskan fungsi atau *method* yang dibuat seperti yang ditunjukkan pada lampiran B.

7. *Sequence diagram* melihat laporan transaksi

Penggambaran *sequence diagram* melihat laporan transaksi digunakan untuk menjelaskan fungsi atau *method* yang dibuat seperti yang ditunjukkan pada lampiran B.

8. *Sequence diagram* kelola kriteria

Penggambaran *sequence diagram* kelola kriteria digunakan untuk menjelaskan fungsi atau *method* [yang dibuat seperti yang ditunjukkan pada lampiran B.](http://repository.unej.ac.id/)

9. *Sequence diagram* kelola data pangkalan

Penggambaran *sequence diagram* kelola data pangkalan digunakan untuk menjelaskan fungsi atau *method* yang dibuat seperti yang ditunjukkan pada lampiran B.

10. *Sequence diagram* perencanaan distribusi

Penggambaran *sequence diagram* perencanaan distribusi digunakan untuk menjelaskan fungsi atau *method* yang dibuat seperti yang ditunjukkan pada Gambar 4.5.

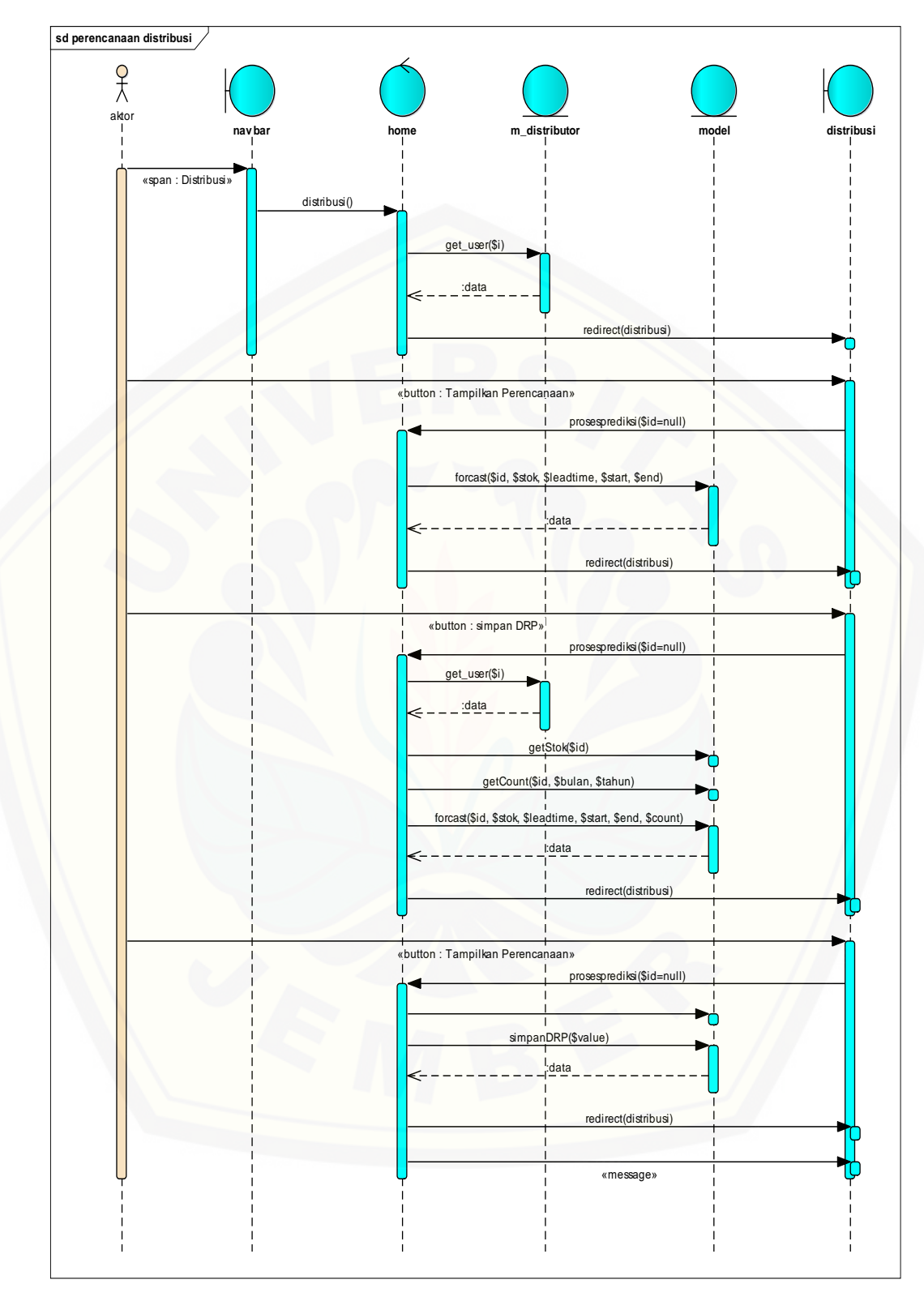

Gambar 4.5 *Squence Diagram* Perencanaan Distribusi

#### 13. *Squence diagram* Kelola agen

Penggambaran *squence diagram* kelola data agen digunakan untuk menjelaskan fungsi atau *method* yang dibuat seperti yang ditunjukkan pada lampiran B.

### 4.2.5 *Activity Diagram*

*Activity diagram* menggambarkan alur aktivitas pada sistem distribusi gas LPG menggunakan *distribution requirement planning* dan metode peramalan *least square*.

1. *Activity Diagram* Masuk Sistem

*Activity diagram* masuk sistem dilakukan oleh agen, pangkalan, dan SPPBE. *Activity diagram* masuk sistem menjelaskan tentang bagaimana sistem dapat menjalankan fungsi melakukan autentifikasi hak akses semua aktor dalam menggunakan sistem, proses lengkapnya dapat dilihat pada lampiran C.

2. *Activity Diagram* Tambah Transaksi

*Activity diagram* tambah transaksi dilakukan oleh pangkalan. *Activity diagram* tambah transaksi mejelaskan tentang bagaimana sistem dapat menambah data transaksi yang dilakukan pangkalan, proses lengkapnya dapat dilihat pada lampiran C.

3. *Activity Diagram* Verifikasi Penerimaan Gas

*Activity Diagram* verifikasi penerimaan gas dilakukan oleh pangkalan. *Activity diagram* verifikasi penerimaan gas menjelaskan tentang bagaimana sistem dapat [memverifikasi penerimaan gas yang dilakukan oleh pangkalan, proses](http://repository.unej.ac.id/)  lengkapanya dapat dilihat pada lampiran C.

4. *Activity Diagram* Kelola Permintaan Gas

*Activity diagram* kelola permintaan gas dilakukan oleh agen. *Activity diagram* kelola permintaan gas menjelaskan tentang bagaimana sistem dapat mengelola permintaan gas yang dilakukan oleh agen, proses lengkapnya dapat dilihat pada Gambar 4.6.

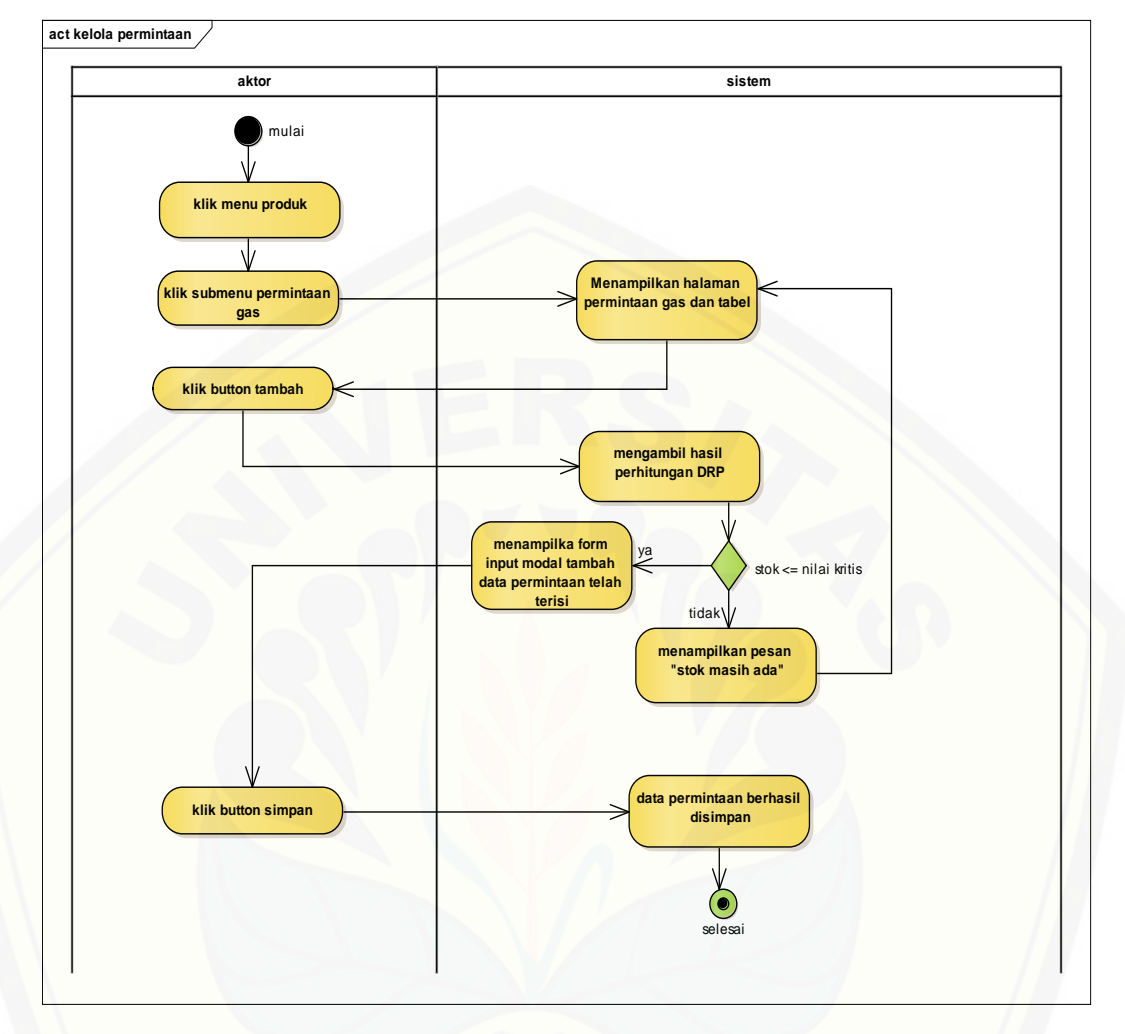

Gambar 4.6 *Activity Diagram* Kelola Permintaan

### 5. *Activity Diagram* Ubah Profil

*Activity diagram* ubah profil dilakukan oleh agen, pangkalan, dan SPPBE. *Activity diagram* ubah profil menjelaskan tentang bagaimana sistem dapat [mengubah profil pengguna yang dilakukan oleh semua aktor, proses lengkapnya](http://repository.unej.ac.id/) dapat dilihat pada lampiran C.

## 6. *Activity Diagram* Verifikasi Permintaan Gas

*Activity diagram* verifikasi permintaan gas dilakukan oleh SPPBE. *Activity diagram* verifikasi permintaan gas menjelaskan tentang bagaimana sistem dapat memverifikasi permintaan gas yang dilakukan oleh SPPBE, proses lengkapnya dapat dilihat pada lampiran C.

7. *Activity Diagram* Melihat Laporan Transaksi

*Activity diagram* melihat laporan transaksi dilakukan oleh agen dan SPPBE. *Activity diagram* melihat laporan transaksi menjelaskan tentang bagaimana sistem dapat memverifikasi penerimaan gas yang dilakukan oleh agen dan SPPBE, proses lengkapnya dapat dilihat pada lampiran C.

### 8. *Activity Diagram* Perencanaan Distribusi

*Activity diagram* perencanaan distribusi dilakukan oleh agen. *Activity diagram* perencanaan distribusi menjelaskan tentang bagaimana sistem dapat [merencanakan distribusi yang dilakukan oleh agen, proses lengkapnya dapat](http://repository.unej.ac.id/)  dilihat pada Gambar 4.7.

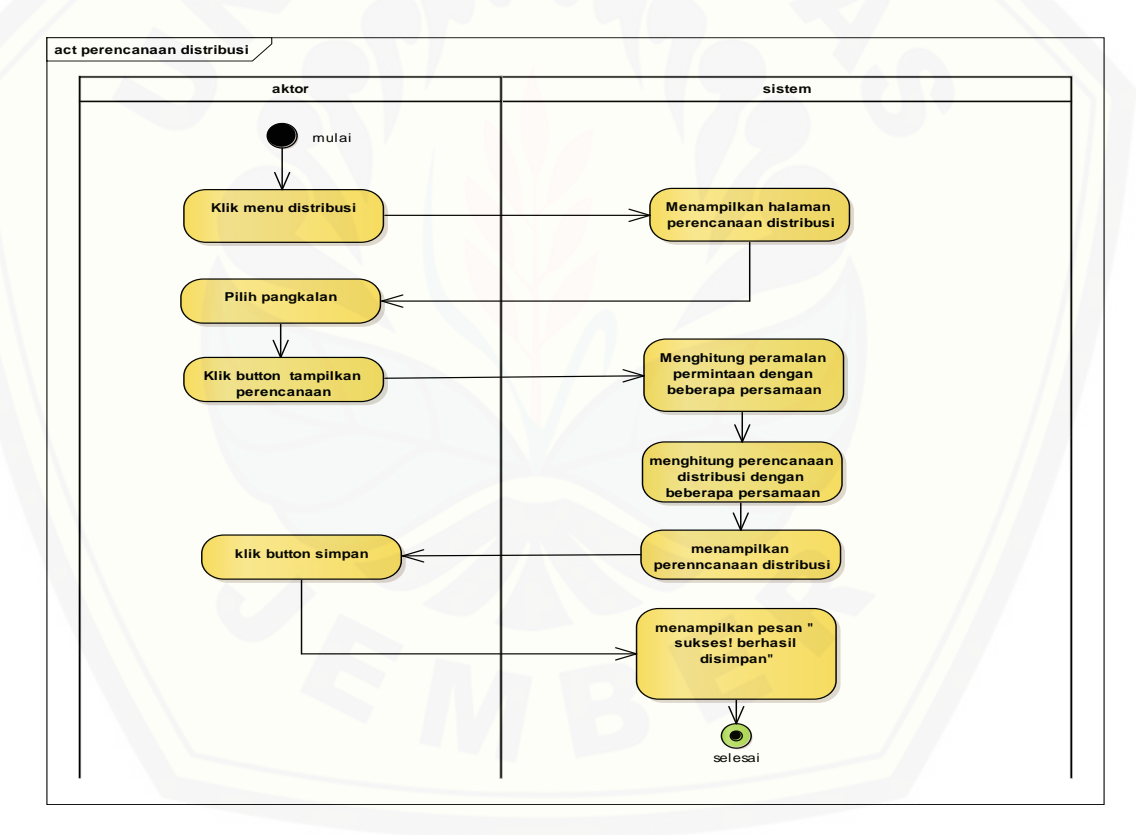

Gambar 4.7 *Activity Diagram* Perencanaan Distriusi

9. *Activity Diagram* Kelola Kriteria

*Activity diagram* kelola kriteria dilakukan oleh agen. *Activity diagram* kelola kriteria menjelaskan tentang bagaimana sistem dapat mengelola data kriteria yang dilakukan oleh agen, proses lengkapnya dapat dilihat pada lampiran C.

#### 10. *Activity Diagram* Kelola Data Pangkalan

*Activity diagram* kelola data pangkalan dilakukan oleh agen. *Activity diagram* kelola data pangkalan gas menjelaskan tentang bagaimana sistem dapat mengelola data pangkalan yang dilakukan oleh agen, proses lengkapnya dapat dilihat pada lampiran C.

### 12. *Activity Diagram* kelola Pengiriman

*Activity Diagram* kelola pengiriman dilakukan oleh agen. *Activity diagram* [kelola pengiriman menjelaskan tentang bagaimana sistem dapat mengelola](http://repository.unej.ac.id/)  pengiriman gas yang dilakukan oleh agen, proses lengkapnya dapat dilihat pada lampiran C.

## 13. *Activity Diagram* Kelola Data Agen

*Activity Diagram* kelola agen dilakukan oleh SPPBE. *Activity diagram* kelola data agen menjelaskan tentang bagaimana sistem dapat mengelola data agen yang dilakukan oleh SPPBE, proses lengkapnya dapat dilihat pada lampiran C.

## 4.2.6 *Class diagram*

*Class diagram* menggambarkan hubungan antarkelas yang digunakan untuk membangun suatu sistem. *Class diagram* pada sistem *distribution requirement planning* denga menggunakan metode peramalan *least square* dapat dilihat pada Gambar 4.8.

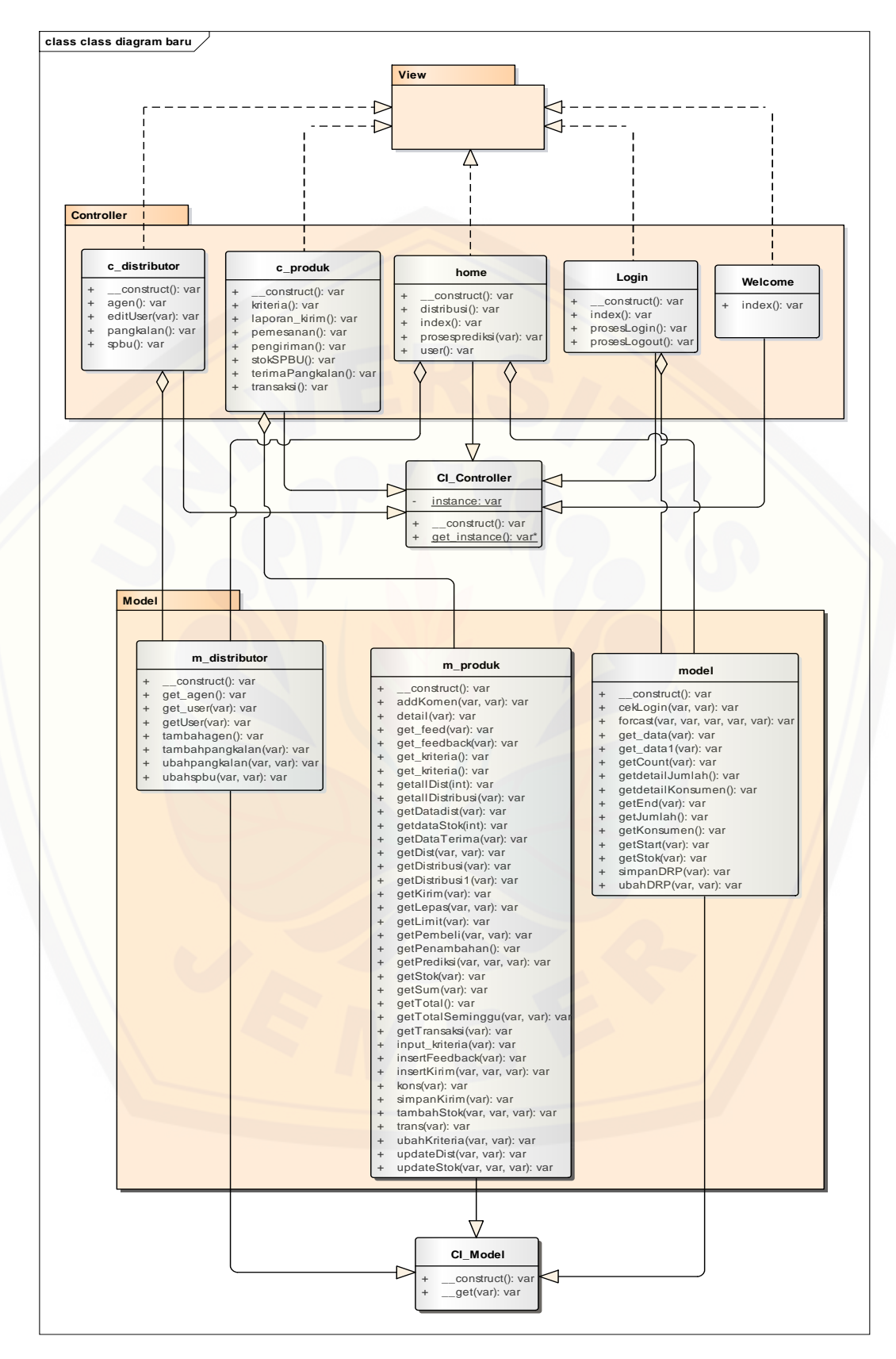

Gambar 4.8 *Class Diagram*

Setelah menyusun *class diagram* pada Gambar 4.7, selanjutnya yaitu penjelasan penggunaan dari fungsi-fungsi yang telah disusun pada *class diagram*.

1. *Function* pada aktivitas masuk sistem

Aktivitas memasuki sistem memiliki beberapa *function* yang digunakan, yaitu *funtion* index() dan prosesLogin() pada *class* login untuk *controller*, serta *function* cekLogin(\$table, \$where) pada *class* model untuk model.

[Implementasi ROP terletak pada aktivitas masuk sistem. Letak algoritma](http://repository.unej.ac.id/)  perhitungan ROP terletak pada *function* index *class* home. Alur perhitungan ROP digambarkan seperti pada Gambar 4.9.

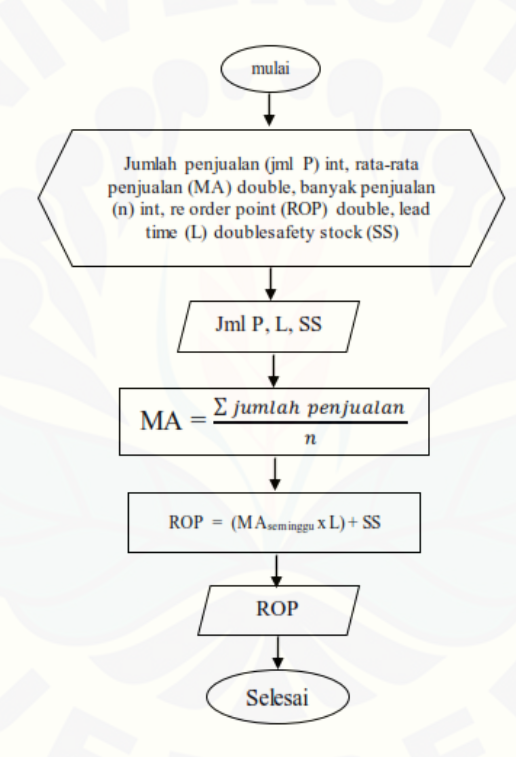

Gambar 4.9 Alur Perhitungan *Re Order Point*

#### 2. *Function* pada aktivitas tambah transaksi

Aktivitas tambah transaksi memiliki beberapa *function* yang digunakan, yaitu *funtion* transaksi() pada *class* c\_produk untuk *controller*, serta *function* getStok(\$id), kons(\$value), trans(\$nilai), updateStok(\$id, \$stok, \$jml), dan getPembeli(\$nama, \$id) pada *class* m\_produk untuk model.

#### 3. *Function* pada aktivitas verifikasi penerimaan gas

Aktivitas verifikasi penerimaan gas memiliki beberapa *function* yang digunakan, yaitu *funtion* terimaPangkalan() pada *class* c\_produk untuk *controller*, serta *function* get\_kriteria(), getStok(\$id), inserFeedback(\$value), addKomen(\$komen, \$id\_dist), tambahStok(\$id, \$stok, \$jml), updateStok(\$id, stok\_agen, \$jml), getDistribusi(\$i), dan getDataTerima(\$id) pada *class* m\_produk untuk model.

4. *Funtion* pada aktivitas kelola permintaan gas

Aktivitas kelola permintaan gas memiliki beberapa *function* yang digunakan, yaitu *funtion* pengiriman() pada *class* c\_produk untuk *controller*, serta *function* [getDist\(\\$i, tgl\\_skrg\), simpanKirim\(\\$value\), getDataStok\(\\$id\), updateDist\(\\$value,](http://repository.unej.ac.id/)  \$id), dan tambahStok(\$id, \$stok, \$jml) pada *class* m\_produk untuk model.

5. *Function* pada aktivitas ubah profil

Aktivitas verifikasi ubah profil memiliki beberapa *function* yang digunakan, yaitu *funtion* editUser(\$id=null) pada *class* c\_distributor untuk *controller*, serta *function* ubahPangkalan(\$id, \$value) pada *class* m\_distributor untuk model.

6. *Function* pada aktivitas kelola kriteria

Aktivitas kelola kriteria memiliki beberapa *function* yang digunakan, yaitu *funtion* kriteria() pada *class* c\_produk untuk *controller*, serta *function* get\_kriteria() dan input\_kriteria(\$value) pada *class* m\_produk untuk model.

7. *Function* pada aktivitas kelola data pangkalan

Aktivitas kelola data pangkalan memiliki beberapa *function* yang digunakan, yaitu pangkalan() pada *class* c\_distributor untuk *controller*, serta *function* get user(\$i), tambahpangkalan(\$value, \$stok), dan ubahpangkalan(\$id, \$value) pada *class* m\_distributor untuk model.

8. *Function* pada aktivitas perencanaan distribusi

Aktivitas perencanaan distribusi memiliki beberapa *function* yang digunakan, yaitu *funtion* distribusi() dan prosesprediksi(\$id=null) pada *class* home untuk *controller*, serta *function* get\_user(\$id), getCount(\$id, \$bulan, \$tahun), dan forcast(\$id, \$stok, \$leadtime, \$start, \$end, \$count) pada *class* model untuk model.

Implementasi metode *least square* dan DRP pada desain *class diagram* terdapat pada *function* forcast(\$id, \$stok, \$leadtime, \$start, \$end, \$count). Alur perhitungan metode *least square* dan DRP digambarkan seperti pada Gambar 4.10.

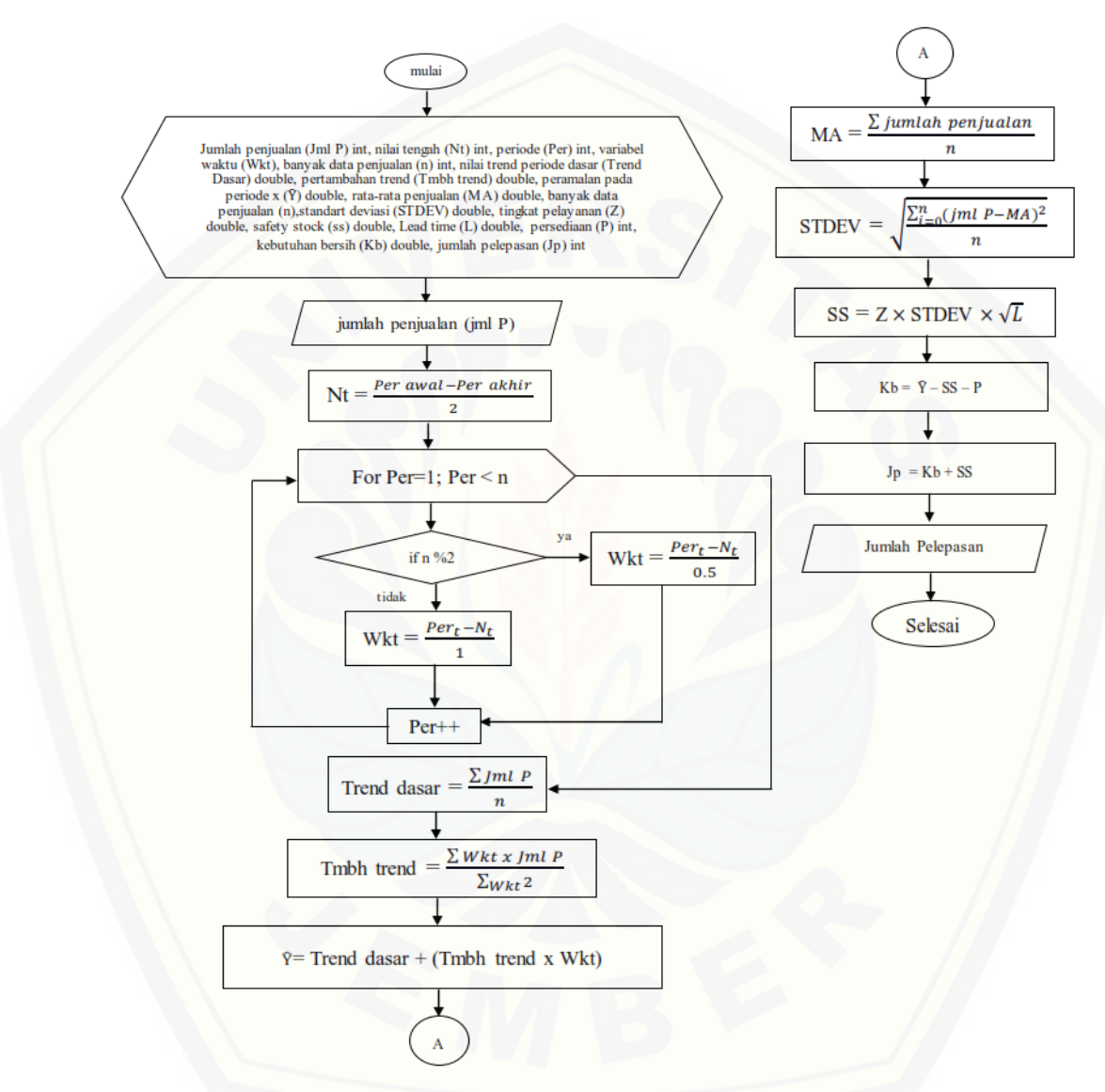

Gambar 4.10 [Alur Perhitungan Metode](http://repository.unej.ac.id/) *Least Square* dan DRP

Proses perhitungan metode *least square* dan DRP diimplementasikan pada sebuah *function* bernama forcast(\$id, \$stok, \$leadtime, \$start, \$end, \$count), dalam *function* tersebut berisi sebuah rangkaian fungsi yang berurutan terdiri dari gabungan dua perhitungan metode tersebut. Pada perhitungan *least square*

menghasilkan nilai yang selanjutnya akan digunakan pada perhitungan DRP sebagaimana yang dijelaskan pada Gambar 4.8.

9. *Function* pada aktivitas kelola pengiriman gas

Aktivitas kelola pengiriman gas memiliki beberapa *function* yang digunakan, yaitu pemesanan() pada *class* c\_produk untuk *controller*, serta *function* getallDistribusi (\$i), get\_feed(\$id), get\_feedback(\$id), getStok(\$id), getSum(), getLepas(), insertKirim(\$dist, \$nilai, \$id), dan getPrediksi(\$sum, \$tgl) pada *class* m\_produk untuk model.

10. *Function* pada aktivitas kelola data agen

Aktivitas kelola data agen memiliki beberapa *function* yang digunakan, yaitu agen() pada *class* c\_distributor untuk *controller*, serta *function* get\_agen(\$i), tambahagen(\$valuae, \$stok), dan ubahspbu(\$id, \$value) pada *class* m\_distributor untuk model.

#### 4.2.7 *Entity Relationship Diagram* (ERD)

ERD merupakan gambaran komponen dan struktur *database* yang [digunakan dalam pembangunan sistem. ERD pada sistem distribusi gas LPG](http://repository.unej.ac.id/)  menggunakan *distribution requirement planning* dan metode peramalan *least square* dapat dilihat pada Gambar 4.11.

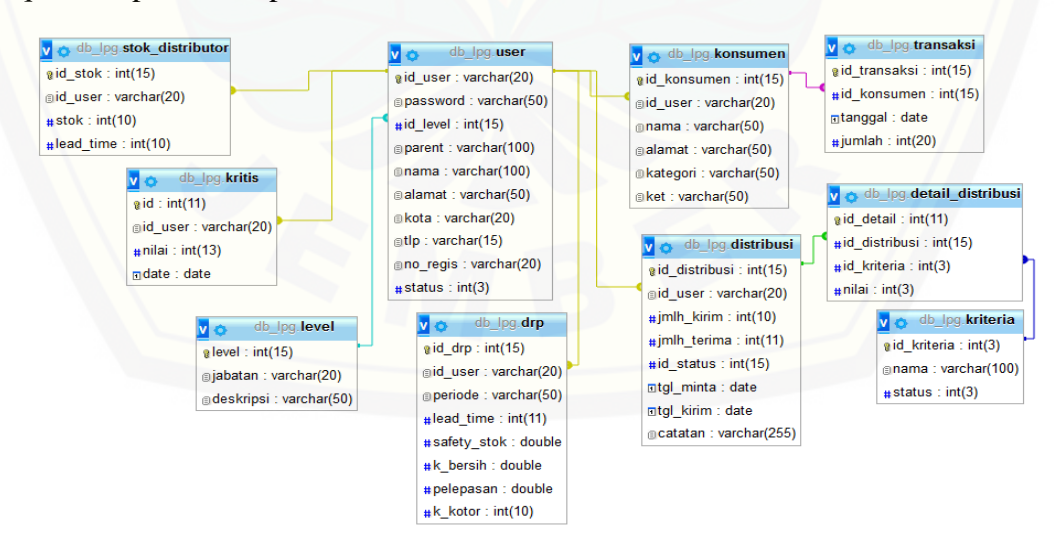

Gambar 4.11 *Entity Relationship Diagram*

### **4.3 Pengujian Metode Peramalan** *Least Square*

Proses pengujian dilakukan pada fitur peramalan yang ada pada sistem menggunakan metode MAPE (*Mean absolute Percentage Error*) dengan membandingkan kesalahan peramalan. Proses perhitungan manual terdapat pada pada Tabel 4.5 sampai dengan Tabel 4.16.

1. Pengujian peramalan pada pangkalan P-001

Peramalan yang dilakukan pada pangkalan P-001 akan diuji dengan [menggunakan metode MAPE, perhitungan manual pengujian ditunjukkan pada](http://repository.unej.ac.id/)  Tabel 4.5 dan Tabel 4.6.

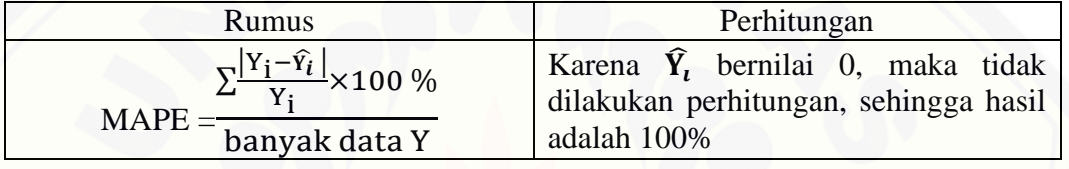

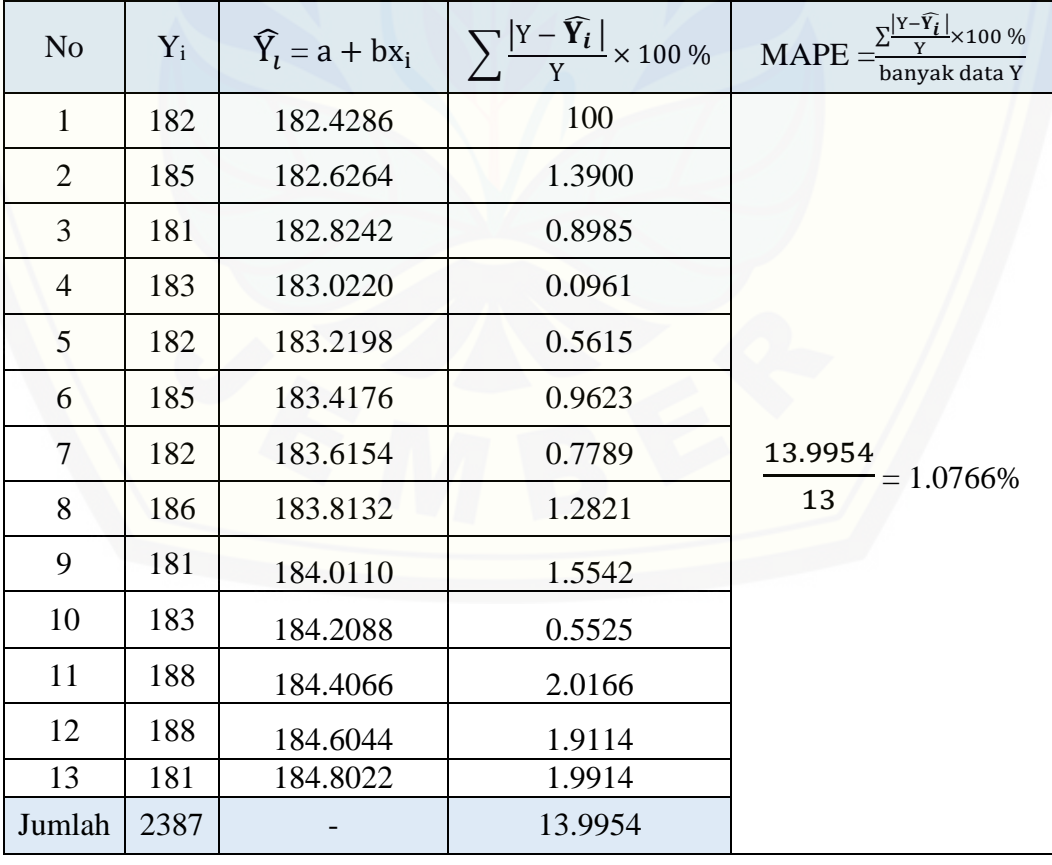

Tabel 4.6 Perhitungan Manual MAPE P-001

Tabel 4.5 Perhitungan MAPE baris Pertama Pada P-001

Berdasarkan hasil perhitungan manual diatas, hasil pengujian menunjukkan nilai MAPE sebesar 1.0766% yang memiliki arti bahwa sistem ini menghasilkan nilai yang optimal, karena hasil kesalahan prediksi (MAPE) kurang dari 5%. Berdasarkan hasil perhitungan tersebut dapat dikatakan bahwa metode *Least Square* memiliki nilai keakuratan yang sangat baik pada penelitian ini.

2. Pengujian peramalan pada pangkalan P-002

Peramalan yang dilakukan pada pangkalan P-002 akan diuji dengan [menggunakan metode MAPE, perhitungan manual pengujian ditunjukkan pada](http://repository.unej.ac.id/)  Tabel 4.7 dan Tabel 4.8.

Tabel 4.7 Perhitungan MAPE baris Pertama Pada P-002

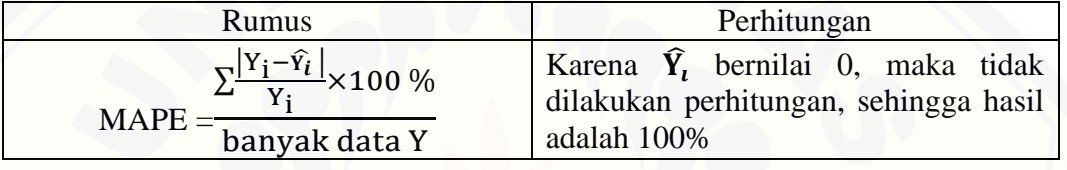

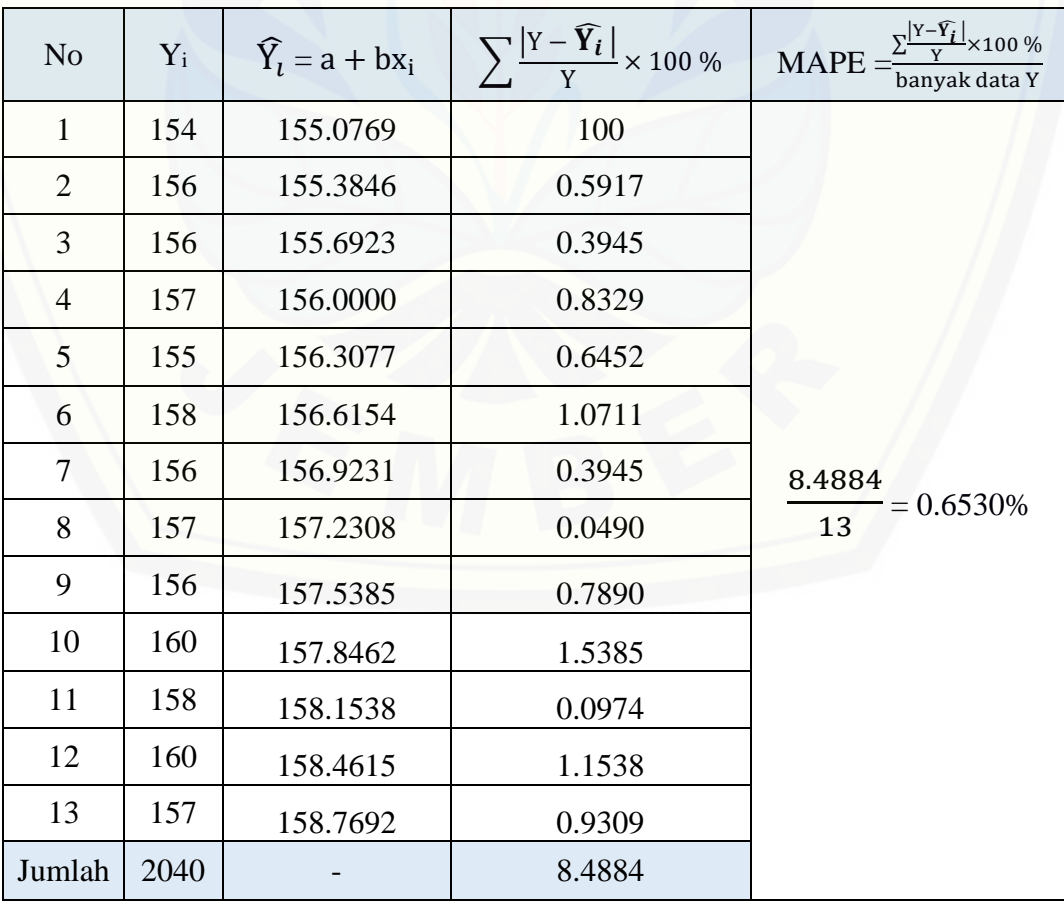

Tabel 4.8 Perhitungan Manual MAPE P-002

Berdasarkan hasil perhitungan manual diatas, hasil pengujian menunjukkan nilai MAPE sebesar 0.6530% yang memiliki arti bahwa sistem ini menghasilkan nilai yang optimal, karena hasil kesalahan prediksi (MAPE) kurang dari 5%. Berdasarkan hasil perhitungan tersebut dapat dikatakan bahwa metode *Least Square* memiliki nilai keakuratan yang sangat baik pada penelitian ini.

3. Pengujian peramalan pada pangkalan P-003

Peramalan yang dilakukan pada pangkalan P-003 akan diuji dengan [menggunakan metode MAPE, perhitungan manual pengujian ditunjukkan pada](http://repository.unej.ac.id/)  Tabel 4.9 dan Tabel 4.10.

Tabel 4.9 Perhitungan MAPE baris Pertama Pada P-003

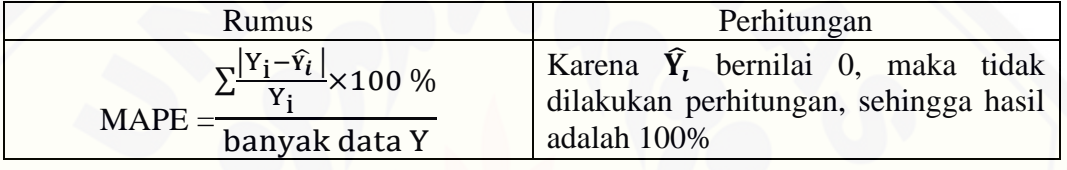

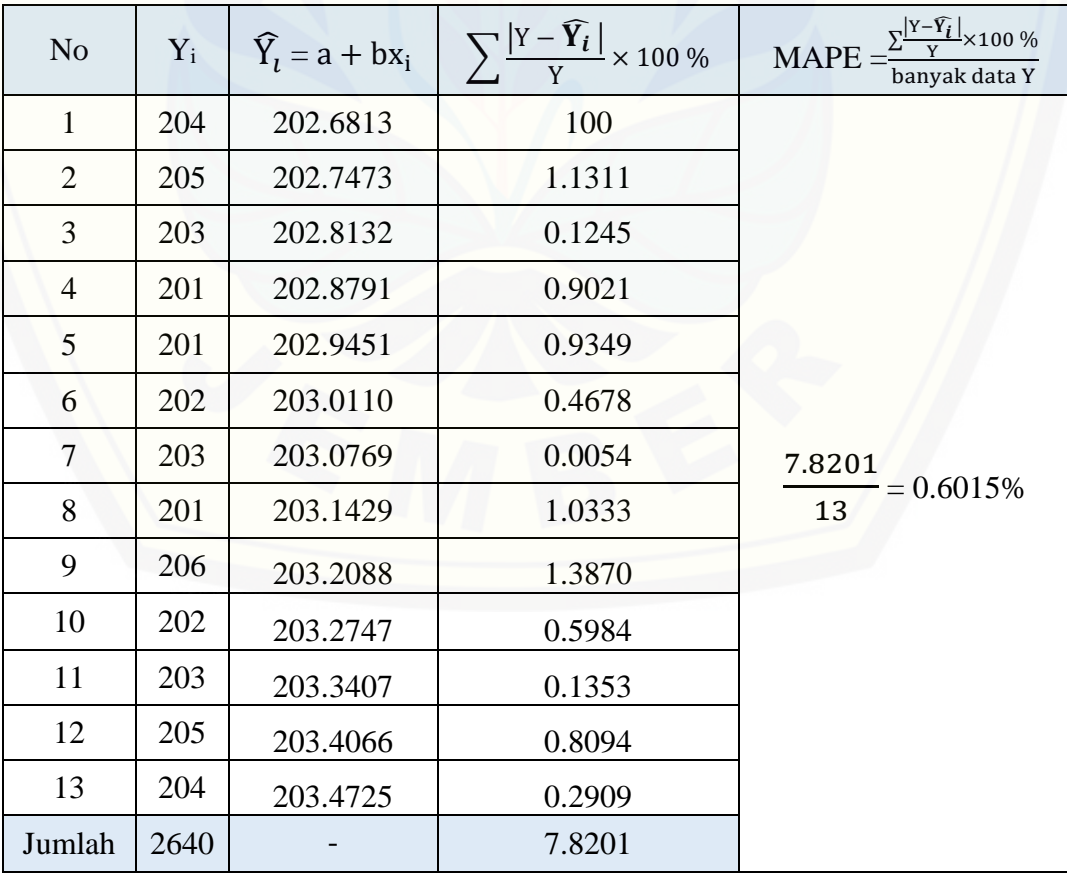

Tabel 4.10 Perhitungan Manual MAPE P-003

Berdasarkan hasil perhitungan manual diatas, hasil pengujian menunjukkan nilai MAPE sebesar 0.6015% yang memiliki arti bahwa sistem ini menghasilkan nilai yang optimal, karena hasil kesalahan prediksi (MAPE) kurang dari 5%. Berdasarkan hasil perhitungan tersebut dapat dikatakan bahwa metode *Least Square* memiliki nilai keakuratan yang sangat baik pada penelitian ini.

4. Pengujian peramalan pada pangkalan P-004

Peramalan yang dilakukan pada pangkalan P-004 akan diuji dengan [menggunakan metode MAPE, perhitungan manual pengujian ditunjukkan pada](http://repository.unej.ac.id/)  Tabel 4.11 dan Tabel 4.12.

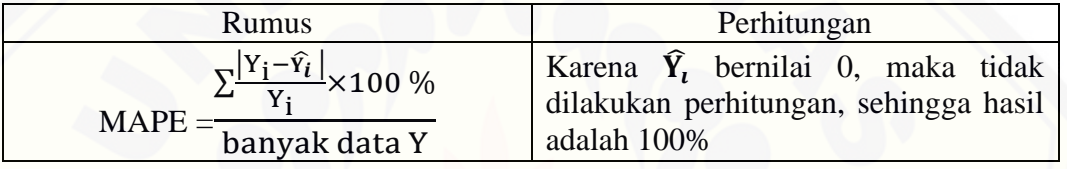

Tabel 4.11 Perhitungan MAPE baris Pertama Pada P-004

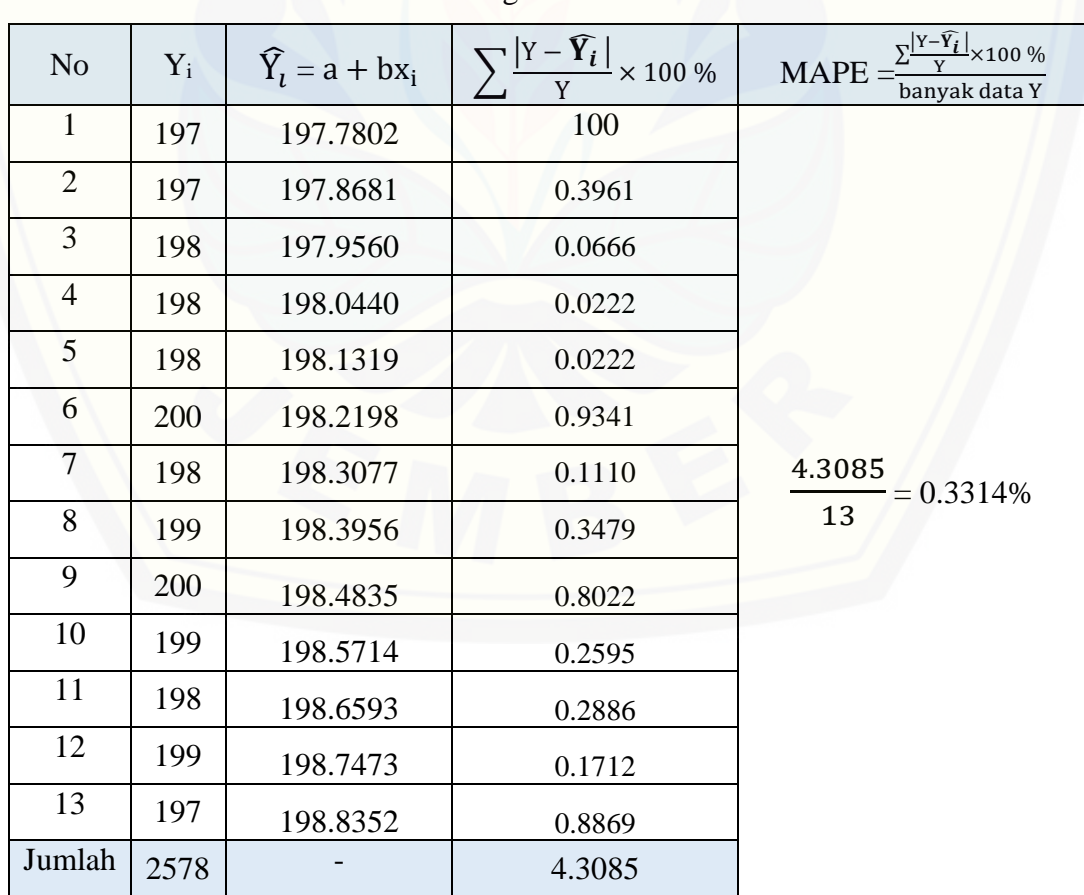

Tabel 4.12 Perhitungan Manual MAPE P-004

Berdasarkan hasil perhitungan manual diatas, hasil pengujian menunjukkan nilai MAPE sebesar 0.3314% yang memiliki arti bahwa sistem ini menghasilkan nilai yang optimal, karena hasil kesalahan prediksi (MAPE) kurang dari 5%. Berdasarkan hasil perhitungan tersebut dapat dikatakan bahwa metode *Least Square* memiliki nilai keakuratan yang sangat baik pada penelitian ini.

5.Pengujian peramalan pada pangkalan P-005

Peramalan yang dilakukan pada pangkalan P-005 akan diuji dengan [menggunakan metode MAPE, perhitungan manual pengujian ditunjukkan pada](http://repository.unej.ac.id/)  Tabel 4.13 dan Tabel 4.14.

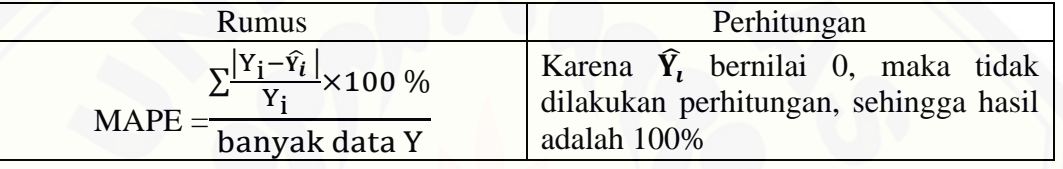

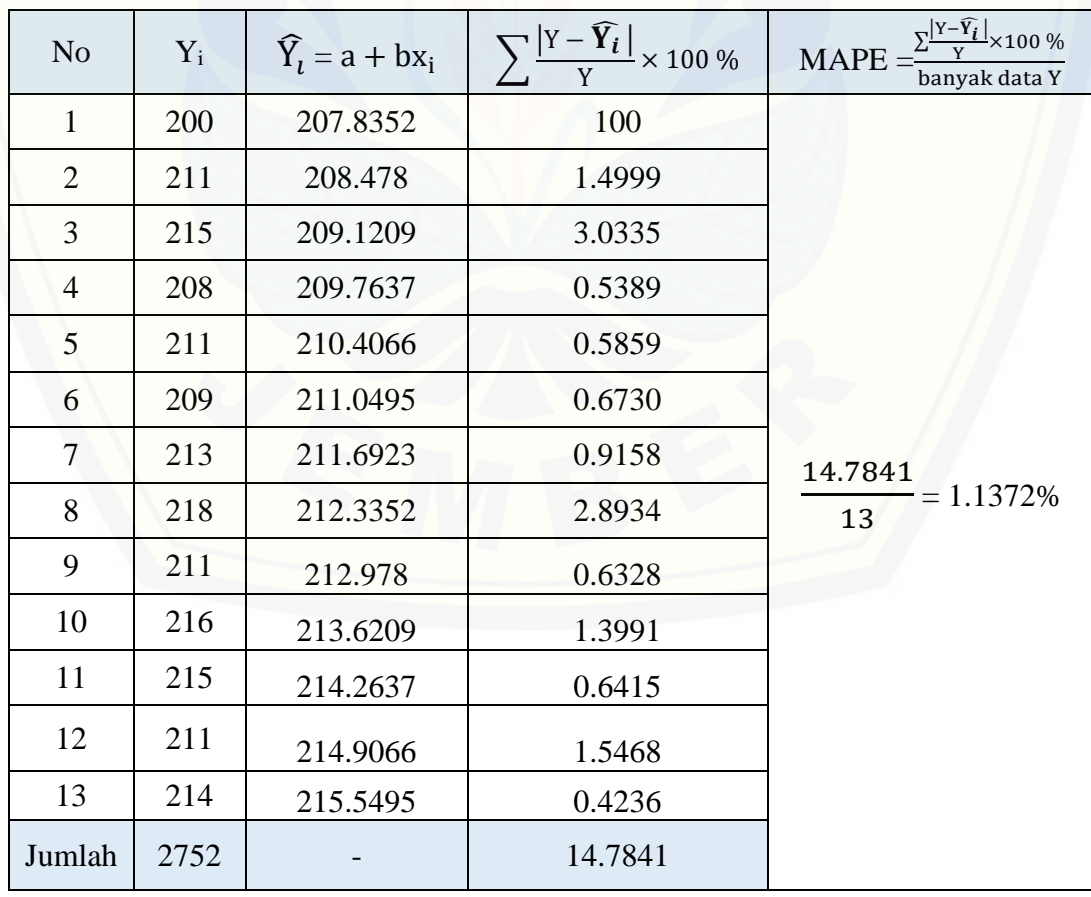

Tabel 4.14 Perhitungan Manual MAPE P-005

Tabel 4.13 Perhitungan MAPE baris Pertama Pada P-005

Berdasarkan hasil perhitungan manual diatas, hasil pengujian menunjukkan nilai MAPE sebesar 1.1372% yang memiliki arti bahwa sistem ini menghasilkan nilai yang optimal, karena hasil kesalahan prediksi (MAPE) kurang dari 5%. Berdasarkan hasil perhitungan tersebut dapat dikatakan bahwa metode *Least Square* memiliki nilai keakuratan yang sangat baik pada penelitian ini.

6. Pengujian peramalan pada pangkalan P-006

Peramalan yang dilakukan pada pangkalan P-006 akan diuji dengan [menggunakan metode MAPE, perhitungan manual pengujian ditunjukkan pada](http://repository.unej.ac.id/)  Tabel 4.15 dan Tabel 4.16.

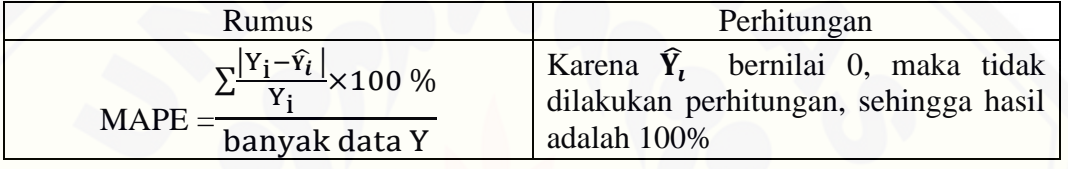

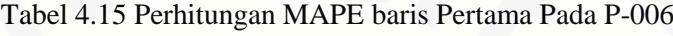

| N <sub>o</sub> | $Y_i$ | $\widehat{Y}_i$ = a + bx <sub>i</sub> | $ Y - \widehat{Y}_i $<br>$\times$ 100 % | $\frac{ Y-\widehat{Y_i} }{V}\times 100\%$<br><b>MAPE</b><br>banyak data Y |
|----------------|-------|---------------------------------------|-----------------------------------------|---------------------------------------------------------------------------|
| $\mathbf{1}$   | 216   | 218.1319                              | 100                                     |                                                                           |
| $\overline{2}$ | 219   | 218.2637                              | 0.3964                                  |                                                                           |
| 3              | 221   | 218.3956                              | 1.2381                                  |                                                                           |
| $\overline{4}$ | 213   | 218.5275                              | 2.5331                                  |                                                                           |
| 5              | 219   | 218.6593                              | 0.2158                                  |                                                                           |
| 6              | 215   | 218.7912                              | 1.7020                                  |                                                                           |
| $\overline{7}$ | 225   | 218.9231                              | 2.7595                                  | 18.3446<br>$= 1.4111\%$                                                   |
| 8              | 224   | 219.0549                              | 2.2665                                  | 13                                                                        |
| 9              | 221   | 219.1868                              | 0.8801                                  |                                                                           |
| 10             | 216   | 219.3187                              | 1.4754                                  |                                                                           |
| 11             | 224   | 219.4505                              | 2.0899                                  |                                                                           |
| 12             | 217   | 219.5824                              | 1.1293                                  |                                                                           |
| 13             | 216   | 219.7143                              | 1.6585                                  |                                                                           |
| Jumlah         | 2846  |                                       | 18.3446                                 |                                                                           |

Tabel 4.16 Perhitungan Manual MAPE P-006

Berdasarkan hasil perhitungan manual diatas, hasil pengujian menunjukkan nilai MAPE sebesar 1.4111% yang memiliki arti bahwa sistem ini menghasilkan nilai yang optimal, karena hasil kesalahan prediksi (MAPE) kurang dari 5%. Berdasarkan hasil perhitungan tersebut dapat dikatakan bahwa metode *Least Square* memiliki nilai keakuratan yang sangat baik pada penelitian ini.

7. Hasil Perhitungan Pengujian Metode Peramalan *Least Square*

Hasil perhitungan MAPE dari keseluruhan pangkalan dapat dilihat pada Tabel 4.17.

| 1.0766% |  |
|---------|--|
|         |  |
| 0.6530% |  |
| 0.6015% |  |
| 0.3314% |  |
| 1.1372% |  |
| 1.4111% |  |
|         |  |

Tabel 4.17 Hasil Perhitungan Manual MAPE

Hasil perhitungan MAPE menghasilkan nilai kurang dari 5%, hal ini menunjukkan bahwa metode *Least Square* memiliki nilai keakuratan yang sangat baik pada penelitian ini. Setelah perhitungan manual MAPE dilakukan, hasil dari perhitungan manual MAPE kemudian akan dibandingkan dengan hasil perhitungan MAPE dari sistem. Perbandingan ini bertujuan untuk melihat apakah [perhitungan MAPE yang dilakukan oleh sistem sesuai dengan perhitungan MAPE](http://repository.unej.ac.id/)  manual. Perbandingan hasil perhitungan MAPE akan dijelaskan setelah pembangunan sistem selesai dilakukan.

#### **BAB 6 PENUTUP**

Bab ini berisi tetang kesimpulan dan saran dari peneliti tentang penelitian yang telah dilakukan. Kesimpulan dan saran yang diberikan dapat digunakan sebagai acuan dalam penelitian selanjutnya.

## **6.1 Kesimpulan**

Hasil dari penelitian yang dilakukan, dapat diambil kesimpulan sebagai berikut :

- 1. Metode *Least Square* digunakan untuk menghitung nilai prediksi jumlah permintaan gas LPG 3 kg untuk periode pertama pada bulan September 2017. Dari hasil perhitungan didapatkan prediksi permintaan untuk P-001=185 tabung dengan MAPE 1.0766 %; P-002=159 tabung dengan MAPE 0,6530%; [P-003=204 tabung dengan MAPE 0.6015%; P-004=199 tabung dengan MAPE](http://repository.unej.ac.id/)  0.3314%; P-005=216 tabung dengan MAPE 1.1372; dan P-006=220 tabung dengan MAPE 1.4111%.
- 2. Metode *Distribution Requirement Planning* digunakan untuk perencanaan distribusi gas LPG 3 kg, metode ini bertujuan meningkatkan kemampuan agen pada pemenuhan permintaan dari pangkalan resmi. Hasil perhitungan manual menghasilkan nilai pelepasan sebesar P-001=0 tabung, P-002=0 tabung, P-003=0 tabung, P-004=119, P-005=116, dan P-006=182. Agen dan masingmasing pangkalan memiliki nilai ROP yang dijadikan sebagai acuan dalam pemesanan dan pengiriman gas LPG 3 kg, hasil perhitungan ROP pada agen=354 tabung, P-001=99 tabung, P-002=92 tabung, P-003=117 tabung, P-004=88 tabung, P-005=101 tabung, dan P-006=103 tabung. Perhitungan ROP pada agen menunjukkan bahwa agen harus melakukan pemesanan pada SPPBE, karena persediaan pada agen kurang dari nilai ROP. Berdasarkan hasil perhitungan ROP pada masing-masing pangkalan, agen harus melakukan pengiriman pada P-004=119 tabung, P-005=116 tabung dan P-006=182 tabung. Jumlah pengiriman tersebut akan ditambah dengan nilai stok pengaman sebesar 15 tabung yang kemudian akan dijadikan nilai untuk

pemesanan produk ke SPPBE dengan total sebesar 432 tabung, karena persediaan pada agen 5 tabung sehingga jumlah permintaan ke SPPBE sebesar 427 tabung.

3. Sistem *Distribution Requirement Planning* dengan metode peramalan *Least Square* untuk mendukung strategi perencanaan distribusi pada *Supply Chain Management* gas LPG 3 kg, merupakan pengembangan sistem informasi untuk optimalisasi perencanaan distribusi gas LPG 3 kg berbasis *web*. Pengembangan yang dilakukan menggunakan model *Waterfall* dengan beberapa tahapan yaitu analisis dan definisi, perancangan, implementasi dan pengujian unit, integritas dan pengujian sistem, serta operasi dan pemeliharaan. Penggunaan metode *Least Square* dan *Distribution Requirement Plannin*g memberikan hasil yang sama antara perhitungan pada sistem dengan perhitungan manual.

## **6.2 Saran**

Beberapa saran berikut dapat memberikan perbaikan dalam penelitian selanjutnya yaitu memperluas batasan dari sistem. Tidak hanya dari SPPBE, agen, dan pangkalan saja melainkan ditambah hingga proses sampai penjual eceran. [Sehingga laporan dari transaksi dapat dijadikan acuan tepat atau tidaknya sasaran](http://repository.unej.ac.id/)  dari pemerintah untuk gas LPG 3 kg. Fitur-fitur pendukung lainnya juga dapat ditambahkan untuk lebih meningkatkan pengoptimalan sistem distribusi.

### **DAFTAR PUSTAKA**

- Agustina, M., Oktasari, F., 2015. PENERAPAN METODE DRP (DISTRIBUSI REQUIREMENT PLANNING) PADA SISTEM INFORMASI DISTRIBUSI LPG (STUDI KASUS: PT BUMI SRIWIJAYA PALEMBANG), in: Seminar Nasional Informatika (SEMNASIF).
- Alfeno, S., Mulyo, W.H., Sahlani, S., 2015. Pengembangan Prototype Supply Chain Management dengan Menggunakan Pendekatan External Value Chain. J. SISFOTEK Glob. 5.
- Barovih, G., Ardianto, R., Siregar, S.I., Pratama, S., 2016. Penerapan Teknologi Pendeteksi Kebocoran Liquified Petrolium Gas Berperingatan Alarm dan SMS. SISFOTENIKA 6.
- [Bowerson, D., Closs, D., Cooper, B., 2013. Supply Chain Logistics Management,](http://repository.unej.ac.id/)  4th ed. McGraw - Hill, Singapore.
- Bozarth, C.C., Handfield, R.C., 2008. Introduction to Operations and Supply Chain Management, 2nd ed. New Jersey, Pearson Education Inc.
- Daniel, M., 2002. Pengantar Ekonomi Pertanian. Bumi Aksara, Jakarta.
- Effendi, Z., 2017. Elpiji 3 Kg di Jember Langka, Pertamina Tambah Pasokan. Detik News.
- Gaspersz, V., 1998. Production Planning and Inventory Control Berdasarkan Pendekatan Sistem Terintegrasi MRP II dan JIT Menuju Manufakturing 21. PT. Gramedia Pustka Utama, Jakarta.
- Gilarso, T., 2007. Pengantar Ilmu Ekonomi Makro. IKAPI, Yogyakarta.
- Hanke, J.E., Wichers, D.W., 2005. Business Forecasting Eight Edition. New Jersey, Pearson Prentice Hall.
- Harmon, P., 2003. Business Process Change: a Manager's Guid to Improving, Redesigning, and Automating Processes, 1st ed. T.cox, United States of America.
- Hidayat, F., 2017. Sejak 2007, program konversi BBM ke LPG hemat subsidi Rp 197 triliun. Merdeka.com.
- Kieso, D.E., dkk, 2008. Akuntansi Intermediate, 12th ed. Erlangga, Jakarta.
- Kurniawan, Y.A., Nurhadiyono, B., 2015. KOMPARASI METODE LEAST SQUARE DAN DOUBLE EXPONENTIAL SMOOTHING UNTUK MENGANALISIS PENDAPATAN RETRIBUSI UJI KENDARAAN BERMOTOR.
- Mulyono, Y., 2017. Jelang Lebaran, Warga Jember Kesulitan Cari Elpiji 3 Kilogram. Detik News.
- Muqtadiroh, F.A., Syofiani, A.R., Ramadhani, T.S., 2015. ANALISIS PERAMALAN PENJUALAN SEMEN NON-CURAH (ZAK) PT SEMEN INDONESIA (PERSERO) TBK PADA AREA JAWA TIMUR. Semin. Nas. Teknol. Inf. Dan Komun.
- Nachrowi, U, H., 2006. Pendekatan Popolerdan Praktis Ekonometrika Untuk Analisis Ekonomi dan Keuangan. Lembaga Penerbit Fakultas Ekonomi Universitas Indonesia, Jakarta:
- Nasution, M.., 2005. Manajemen Mutu Terpadu (Total Quality Management), 2nd ed. Ghalia Indonesia, Bogor.

- Pressman, R.S., 2015. Software Engineering : a practitioner's approach. McGraw-Hill, New York.
- Pujawan, I.N., 2005. Supply Chain Management. Guna Widya, Surabaya.
- Sally, G.B., 2012. Systems Analysis and Design Nineth Edition. Course Technology, United States of America.
- Sarjono, H., Kuncoro, E.A., 2014. Analisis Perbandingan Perhitungan Re-Order Point. Binus Bus. Rev. 5, 288–300.
- Siagian, Y.M., 2005. Aplikasi Supply Chain Management dalam Dunia Bisnis. Grasindo, Jakarta.
- Sommerville, I., 2011. Software Engineering (Rekayasa Perangkat Lunak). Erlangga, Jakarta.
- Stice, 2009. Akutansi Keuangan Menengah, 16th ed. Salemba Empat, Jakarta.
- Sugiarto, D.S., 2000. Metode statistika untuk bisnis dan ekonomi. Gramedia Pustaka Utama, Jakarta.
- [Supranto, J., 2000. Statistik Teori dan Aplikasi. \(U. N. Malang, Ed.\), Erlangga.](http://repository.unej.ac.id/)  ed. Jakarta.

Zainun, N.. ., Majid, M.Z.A., 2003. Low Cost House Demand Predictor. Universitas Teknologi Malaysia, Malaysia.
#### **LAMPIRAN**

#### **A.** *Use Case Scenario*

#### A.1 *Use Case Scenario* Masuk Sistem

#### Tabel A.1 Skenario *Use Case* Masuk Sistem

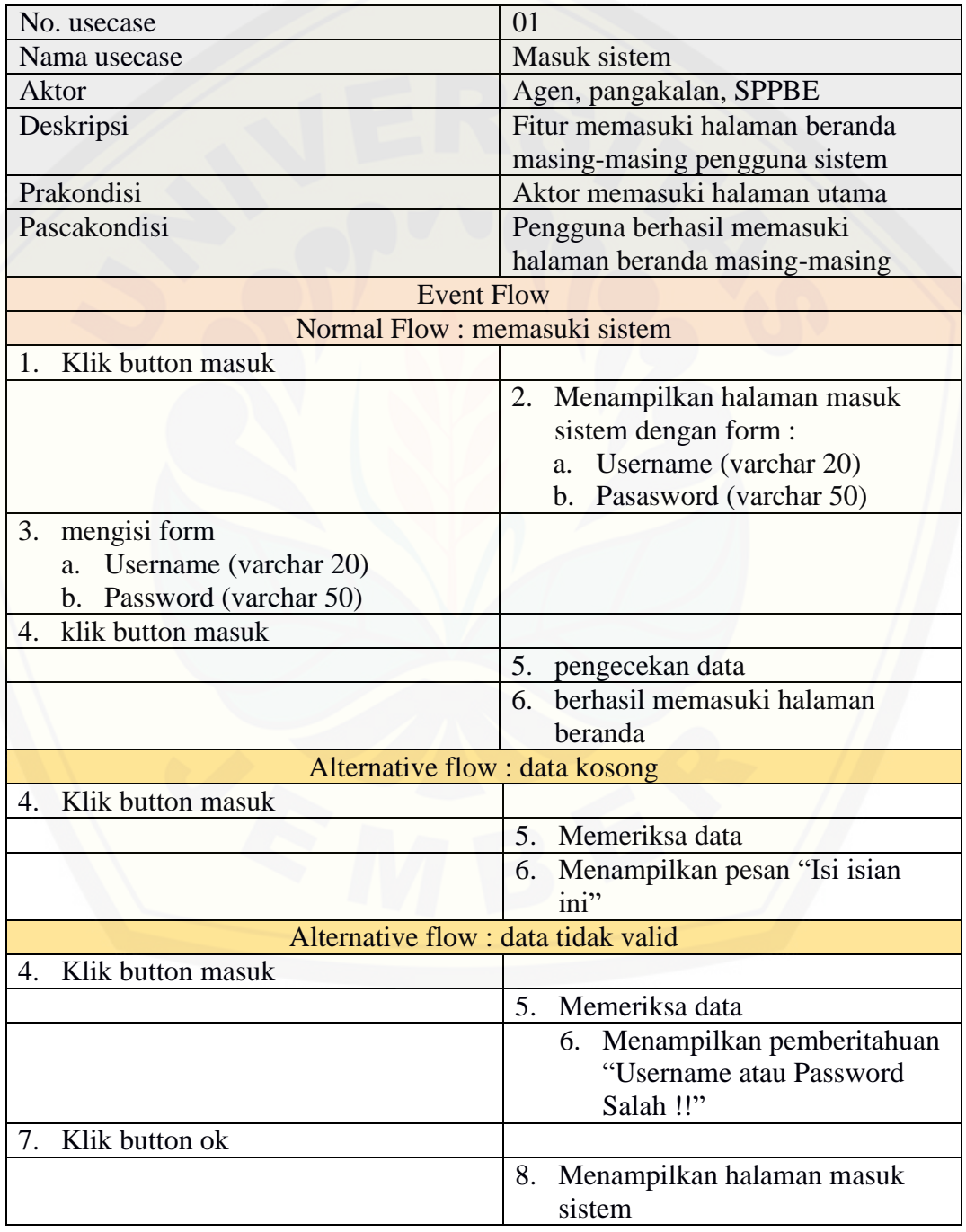

### A.2 *Use Case Scenario* Tambah Transaksi

#### Tabel A.2 Skenario Tambah Transaksi

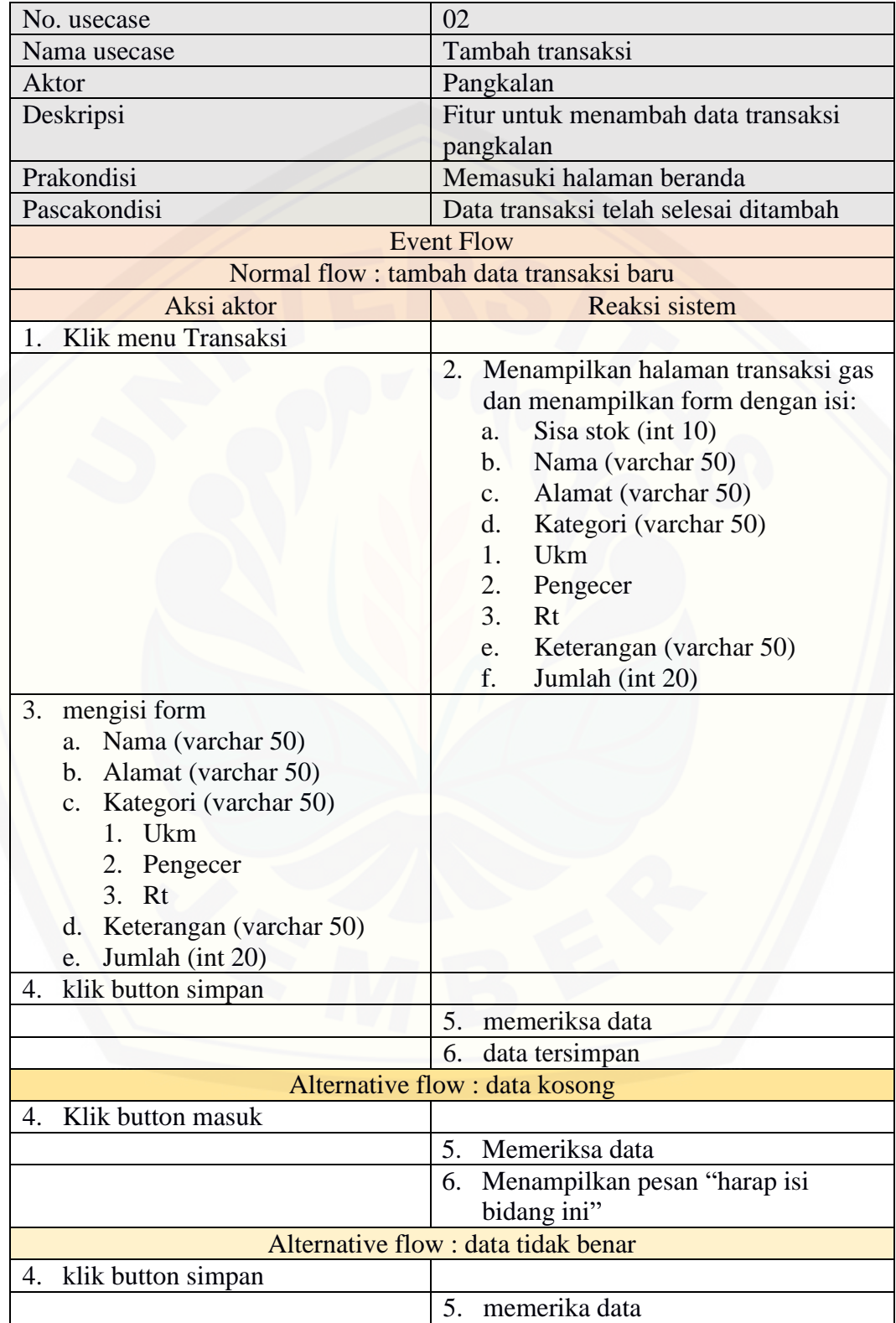

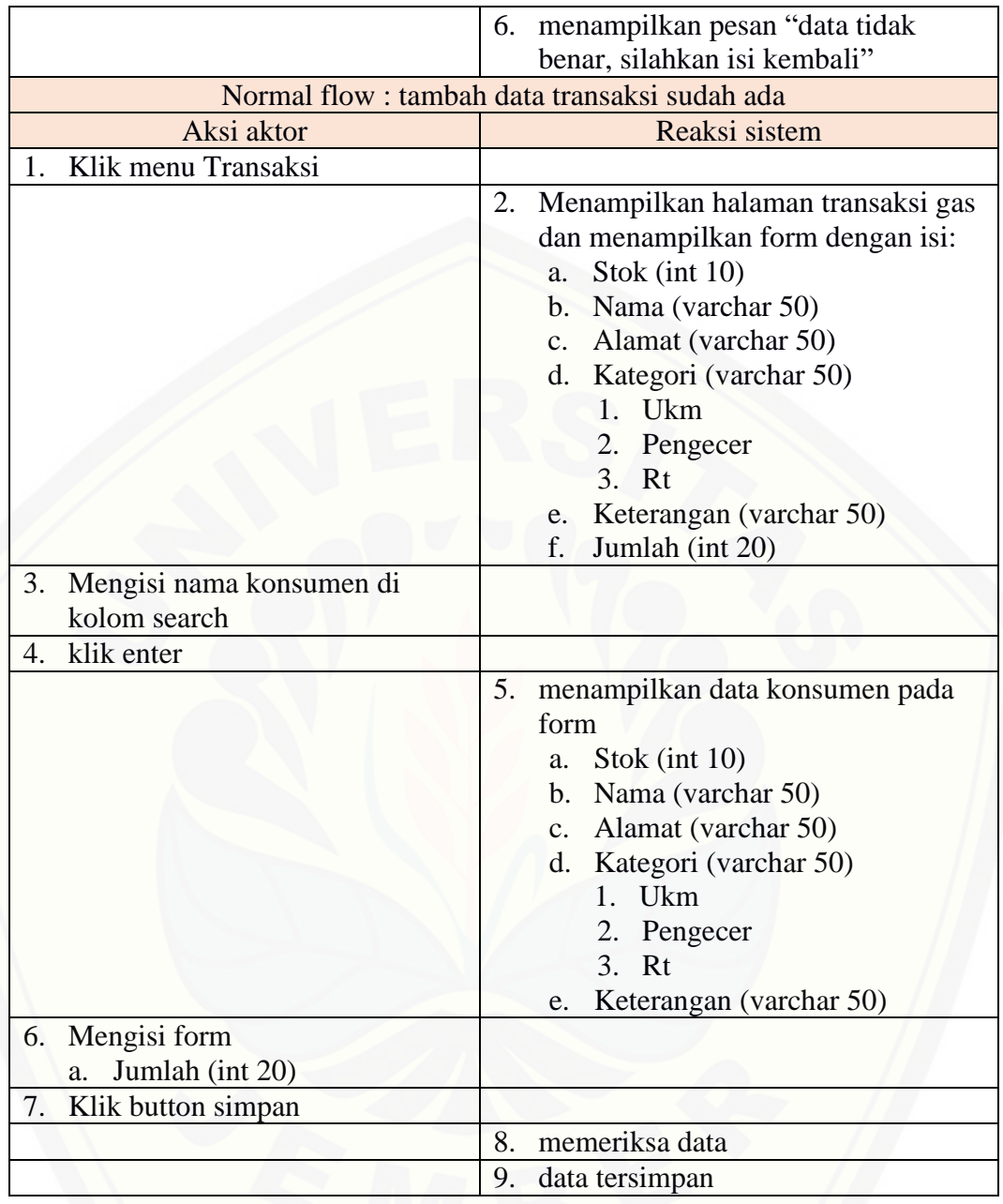

### A.3 *Use Case Scenario* Verifikasi Penerimaan Gas

#### Tabel A.3 Skenario Verifikai Penerimaan Gas

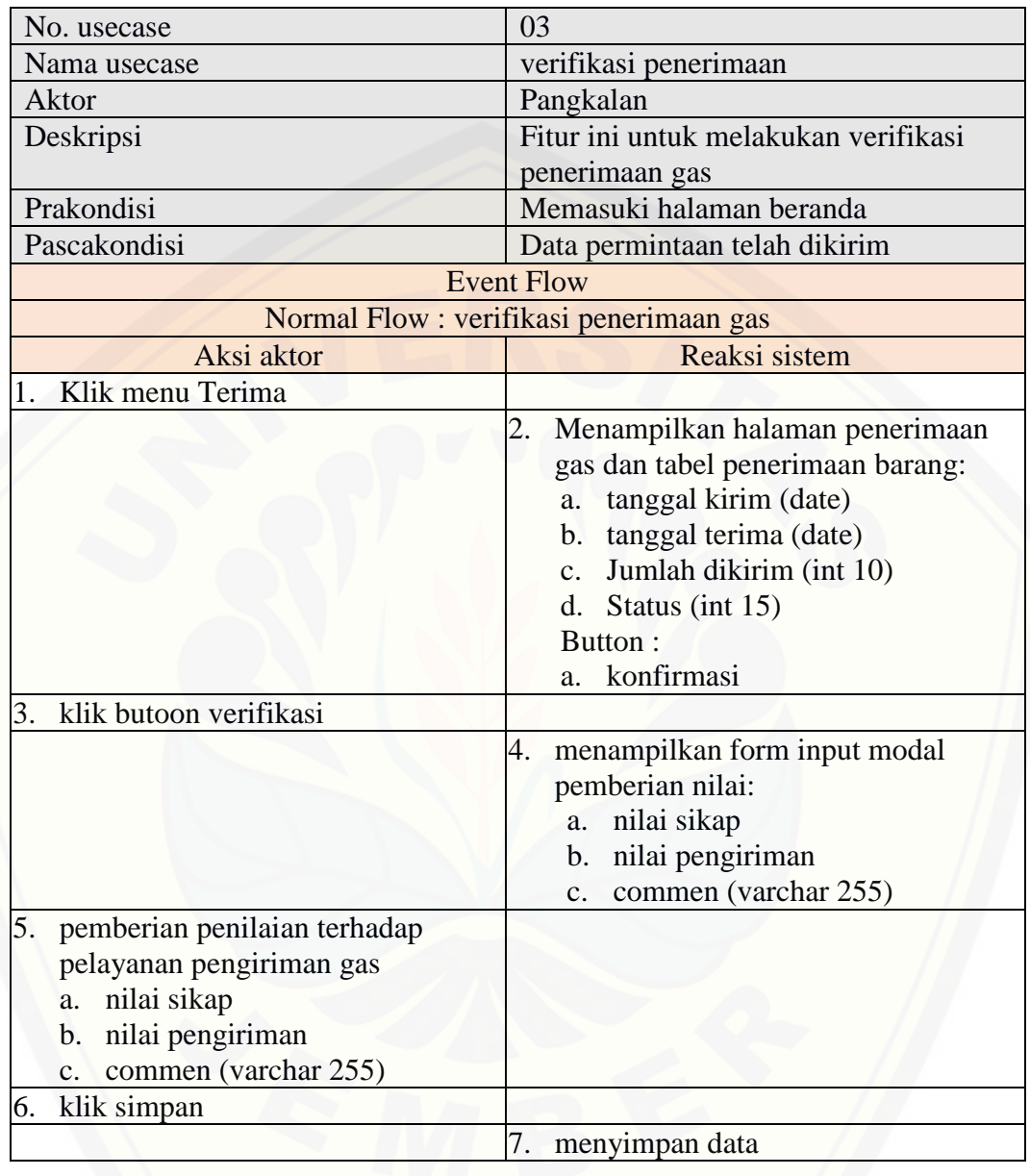

#### A.4 *Use Case Scenario* Kelola Permintaan Gas

#### Tabel A.4 Skenario Kelola Permintaan Gas

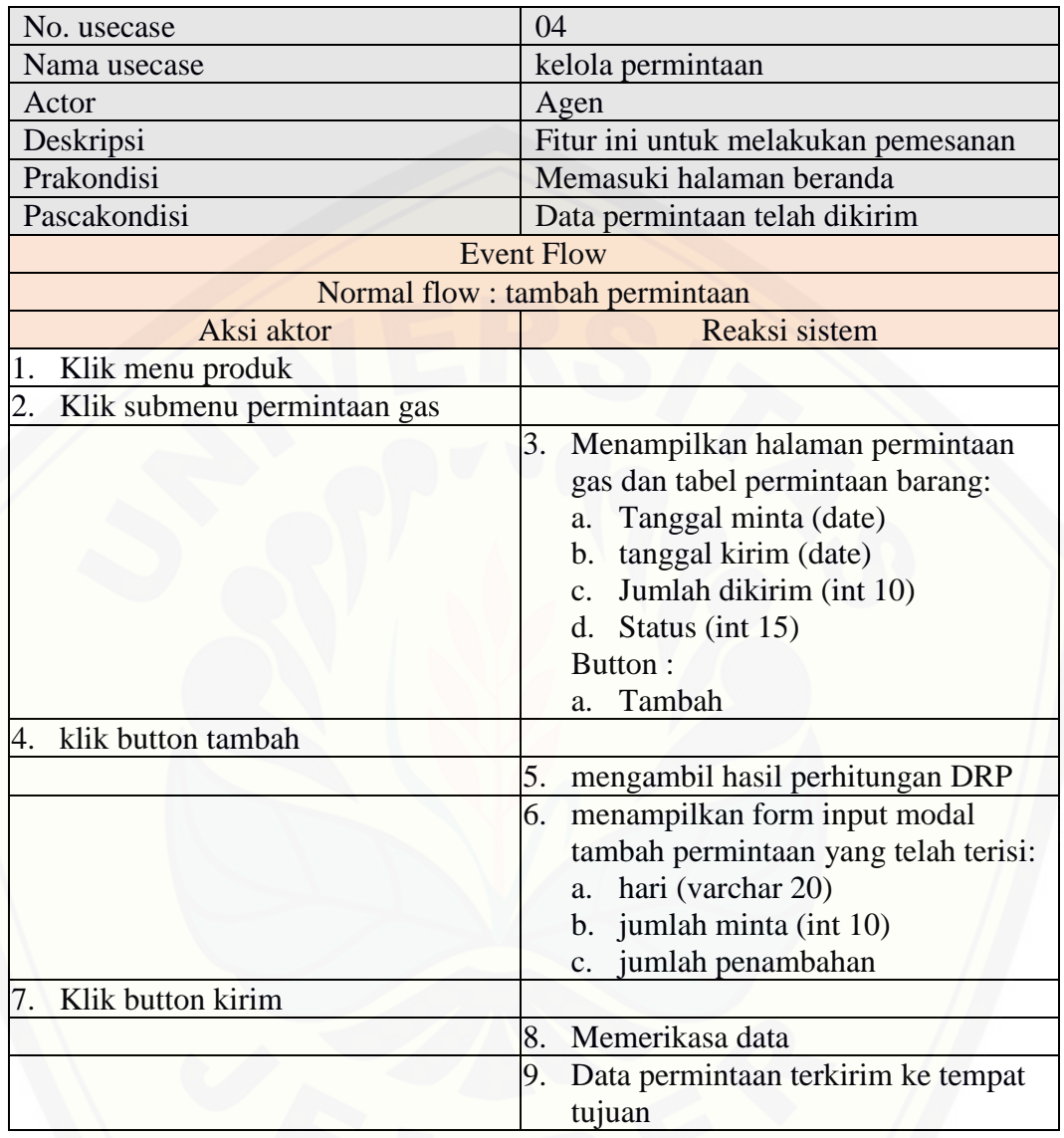

### A.5 *Use Case Scenario* Ubah Profil

#### Tabel A.5 Skenario Ubah Profil

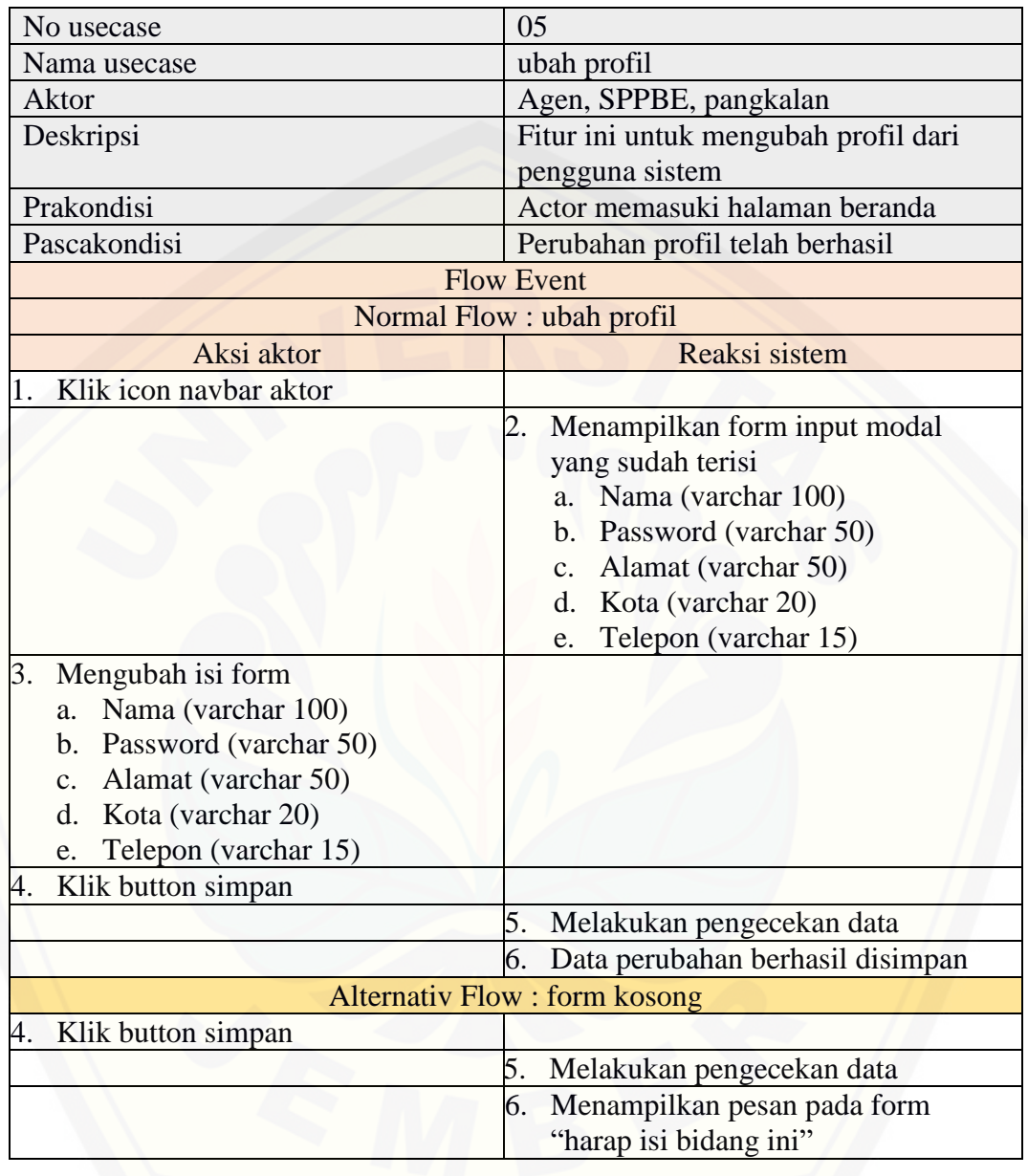

### A.6 *Use Case Scenario* Verifikasi Permintaan Gas

#### Tabel A.6 Skenario Verifikasi Permintaan Gas

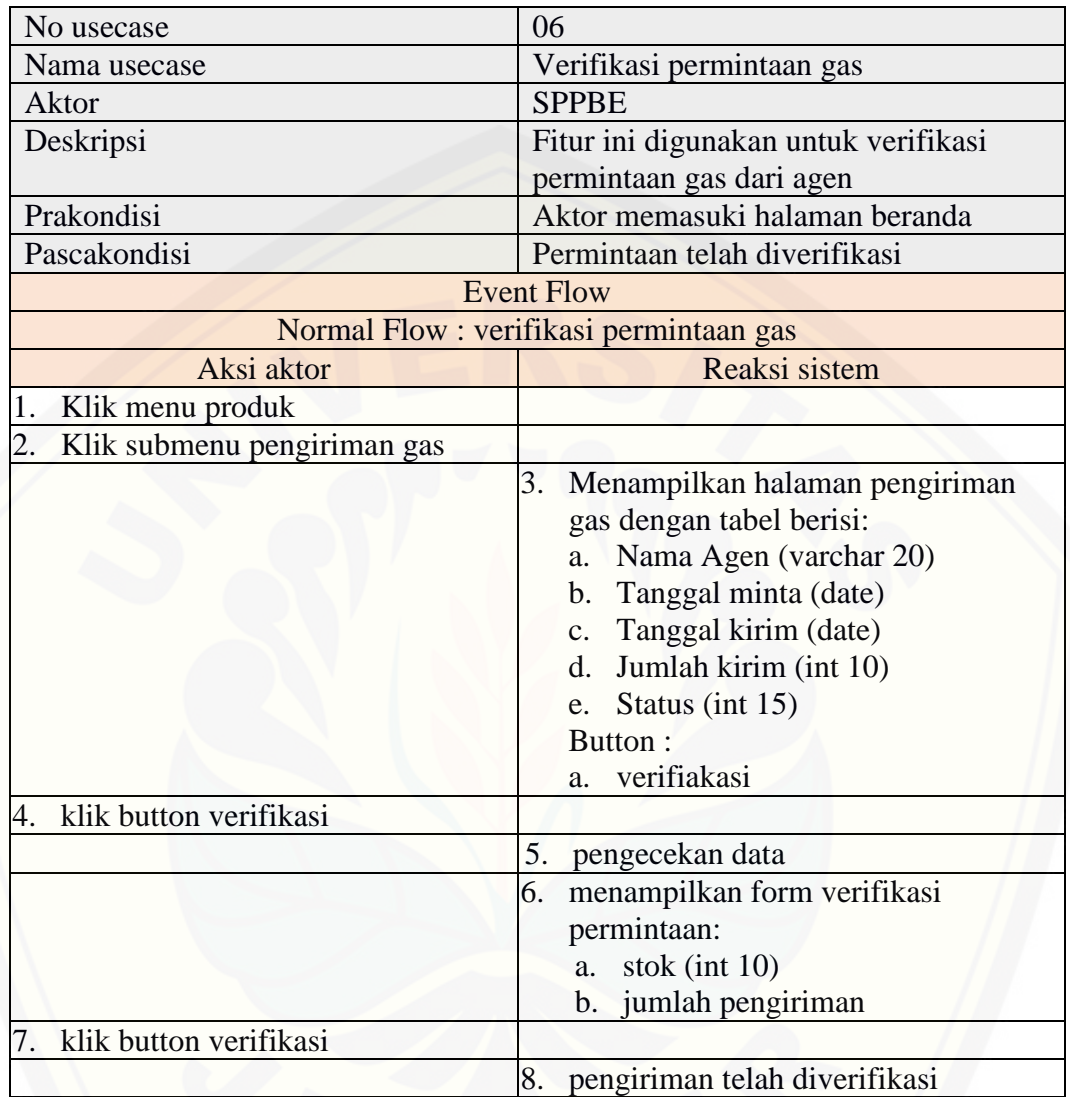

### A.7 *Use Case Scenario* Melihat Laporan Transaksi

#### Tabel A.7 Skenario Melihat Laporan Transaksi

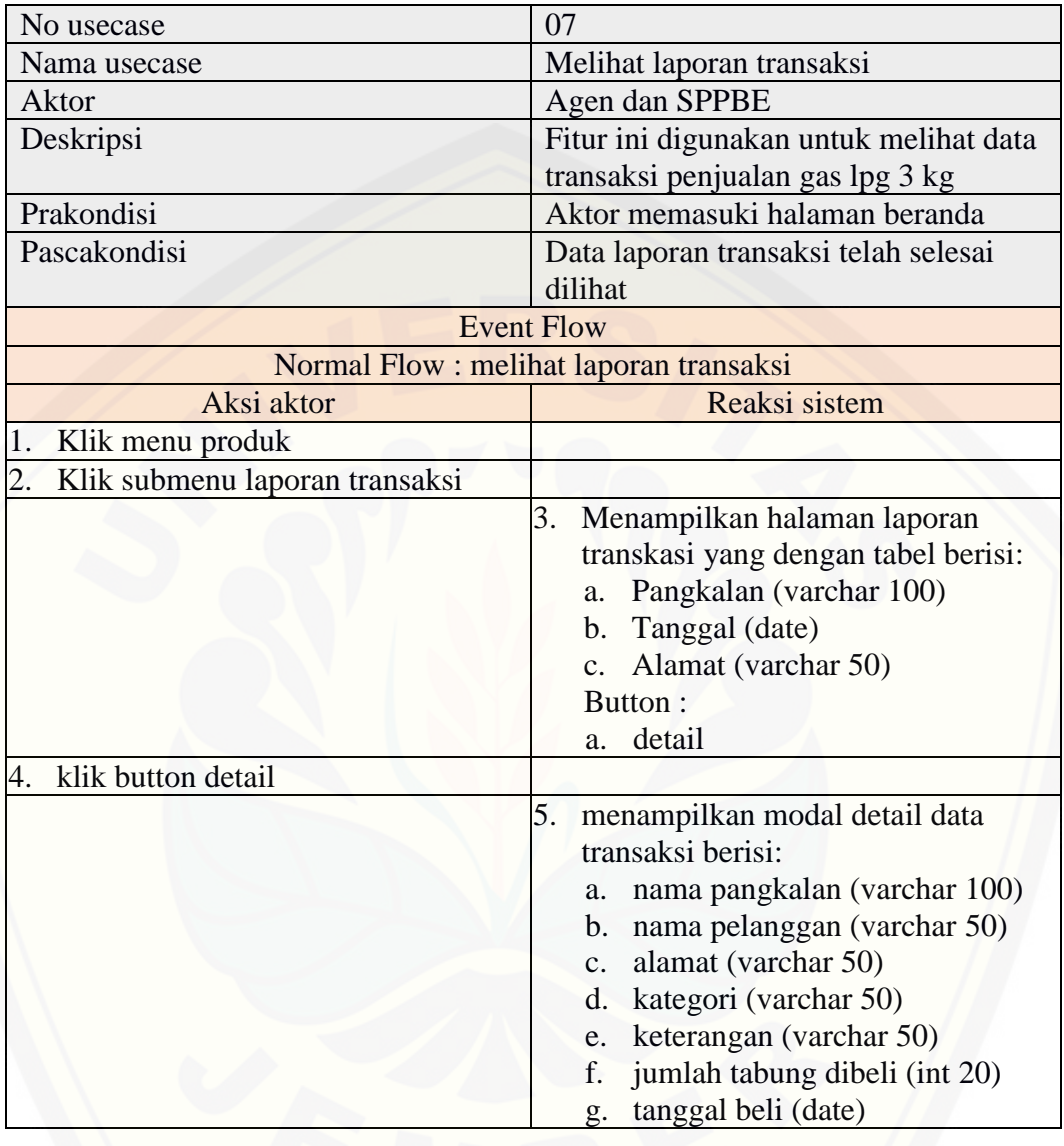

### A.8 *Use Case Scenario* Perencanaan Distribusi

#### Tabel A.8 Skenario Perencanaan Distribusi

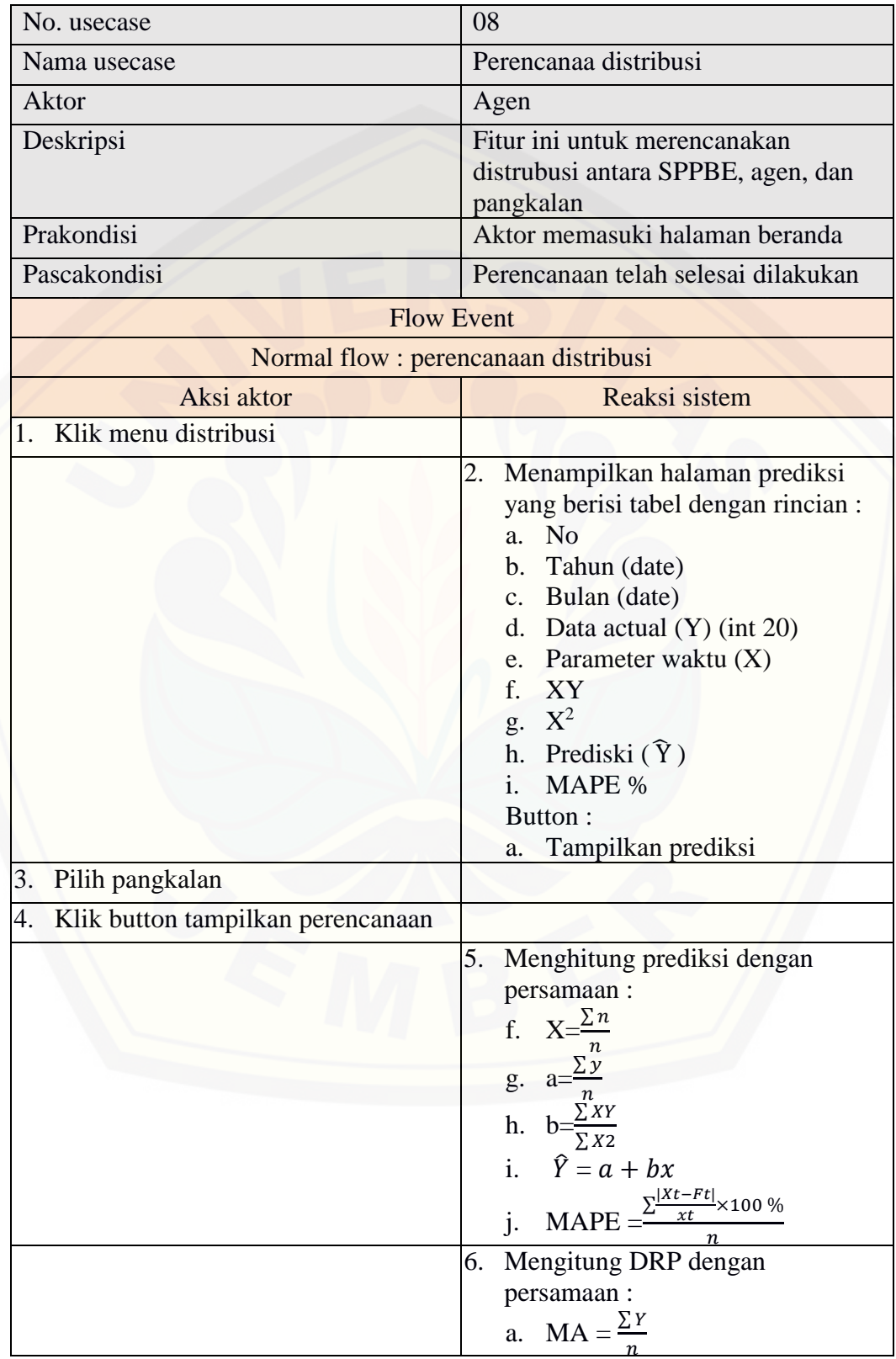

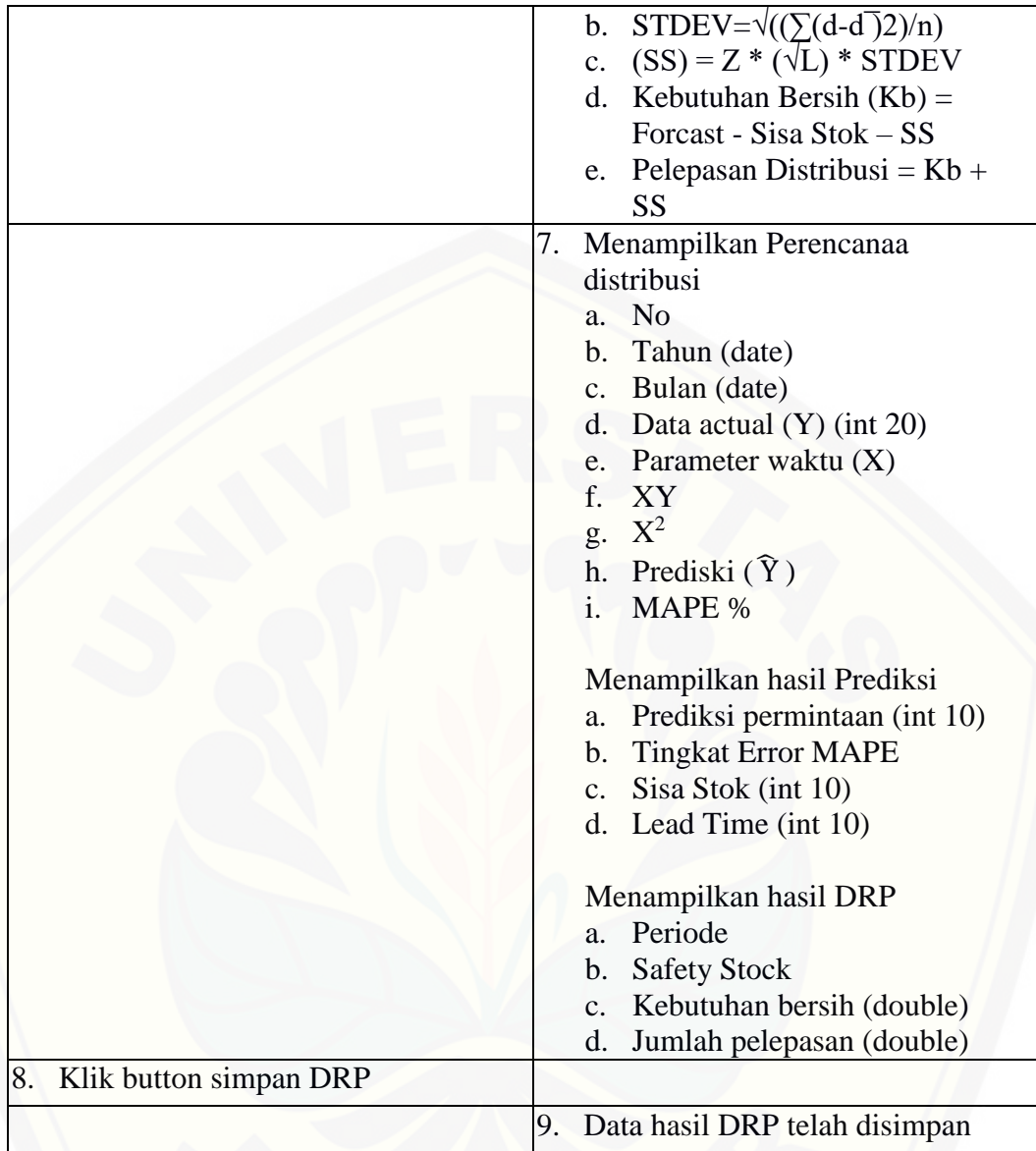

### A.9 *Use Case Scenario* Kelola Data Kriteria

#### Tabel A.9 Skenario Kelola Data Kriteria

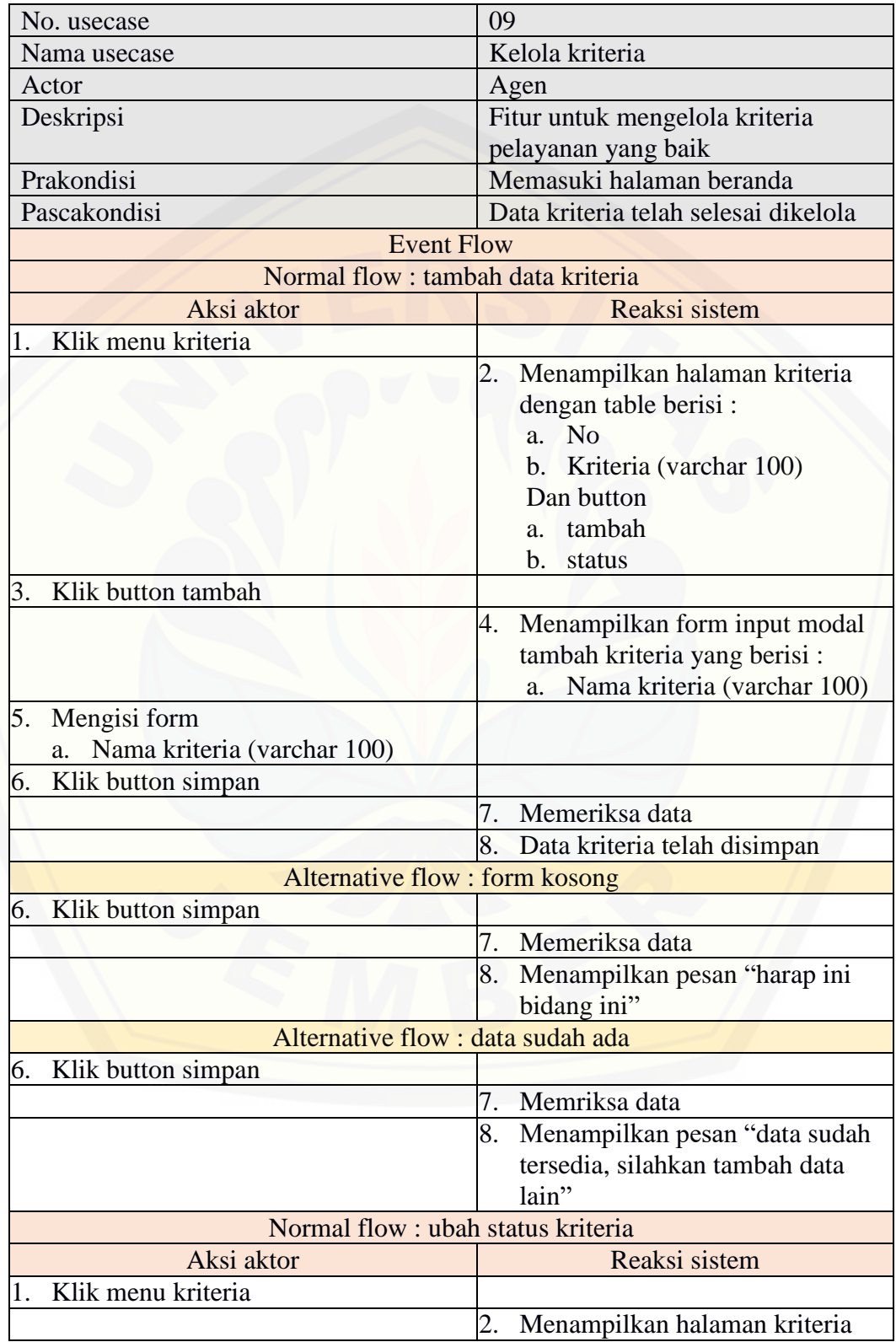

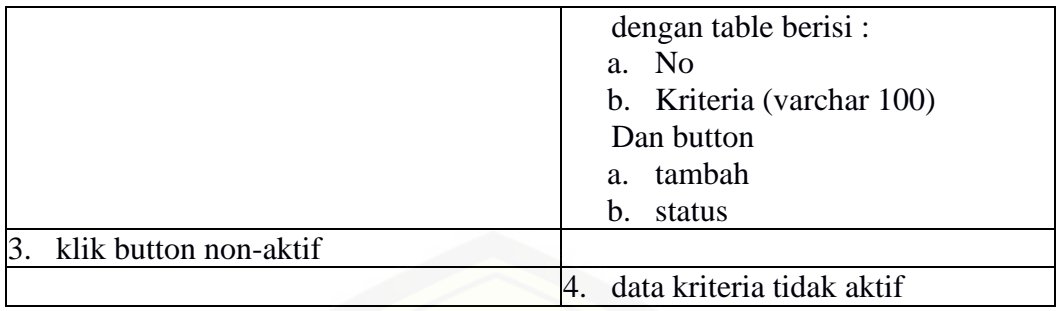

### A.10 *Use Case Scenario* Kelola Data Pangkalan

Tabel A.10 Skenario Kelola Data Pangkalan

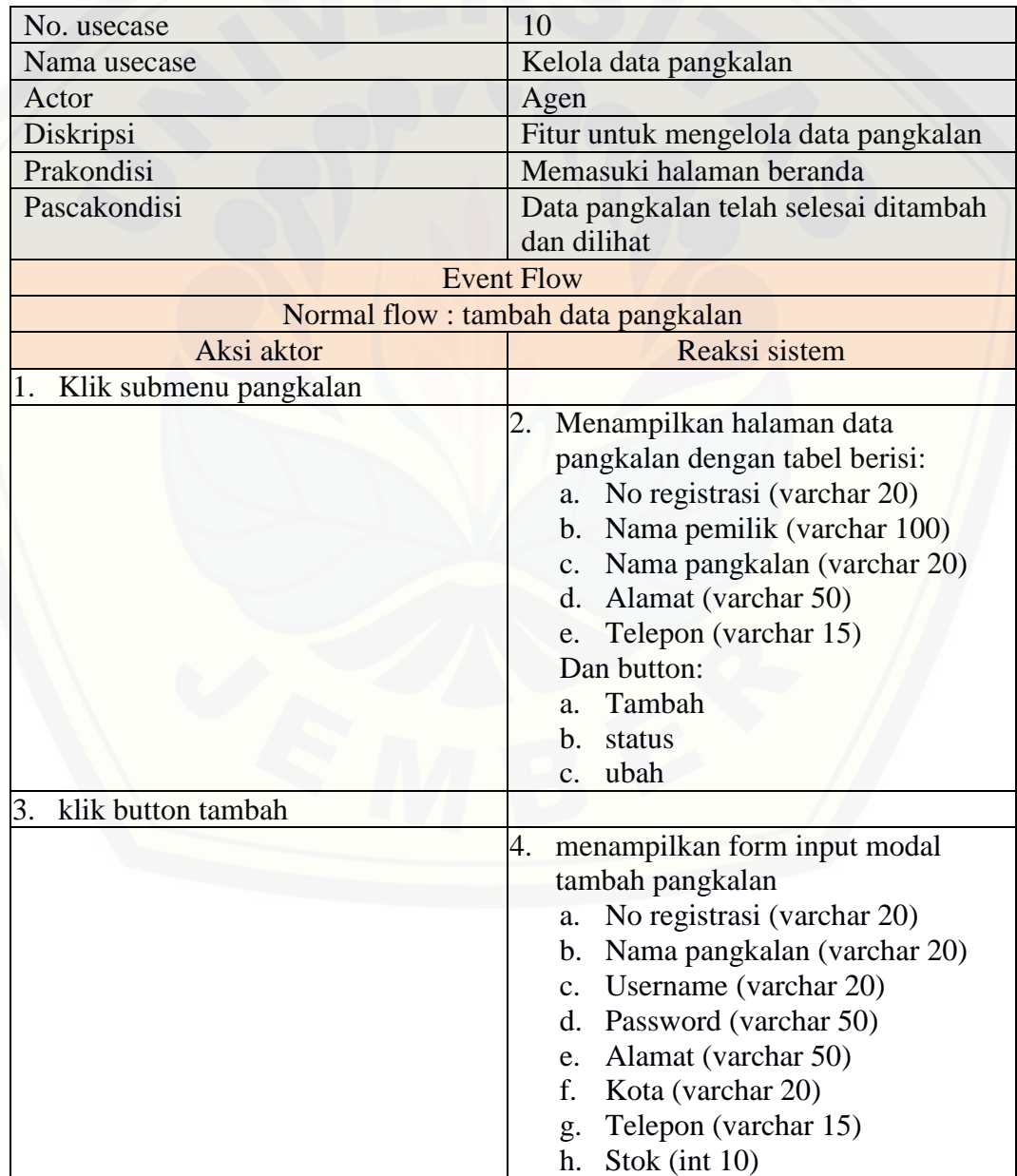

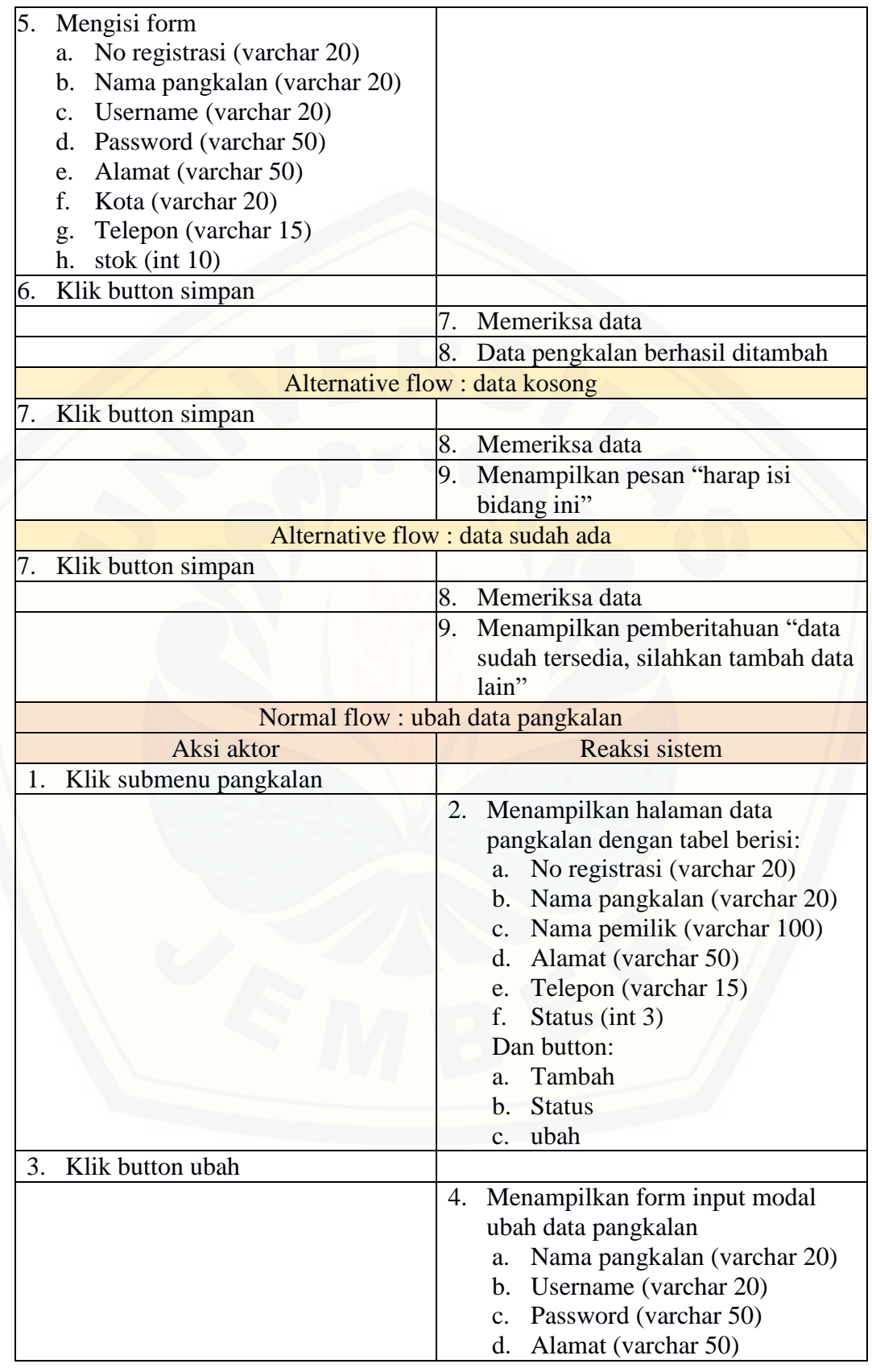

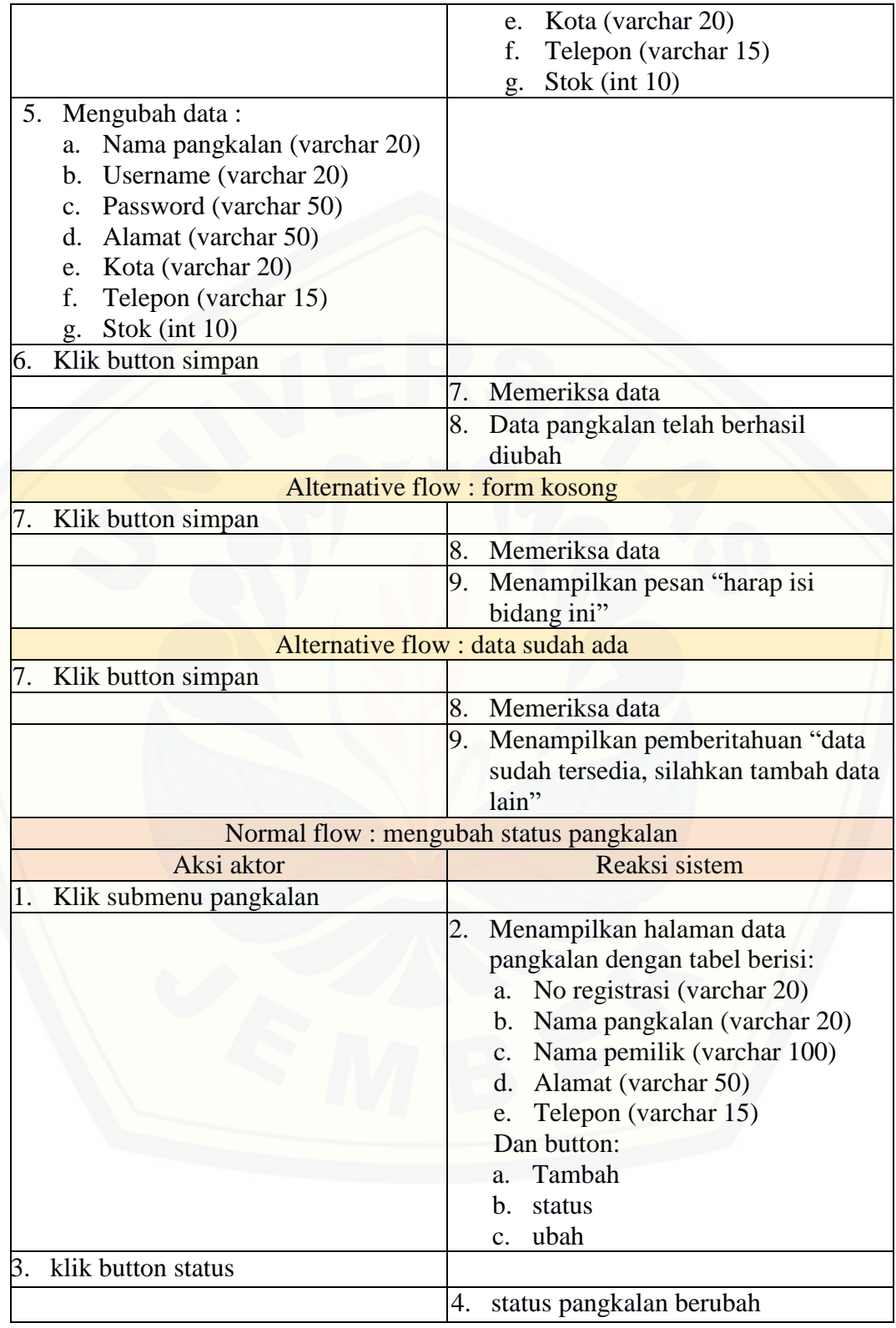

### A.11 *Use Case Scenario* Kelola Pengiriman Gas

#### Tabel A.11 Skenario Tambah Pengiriman Gas

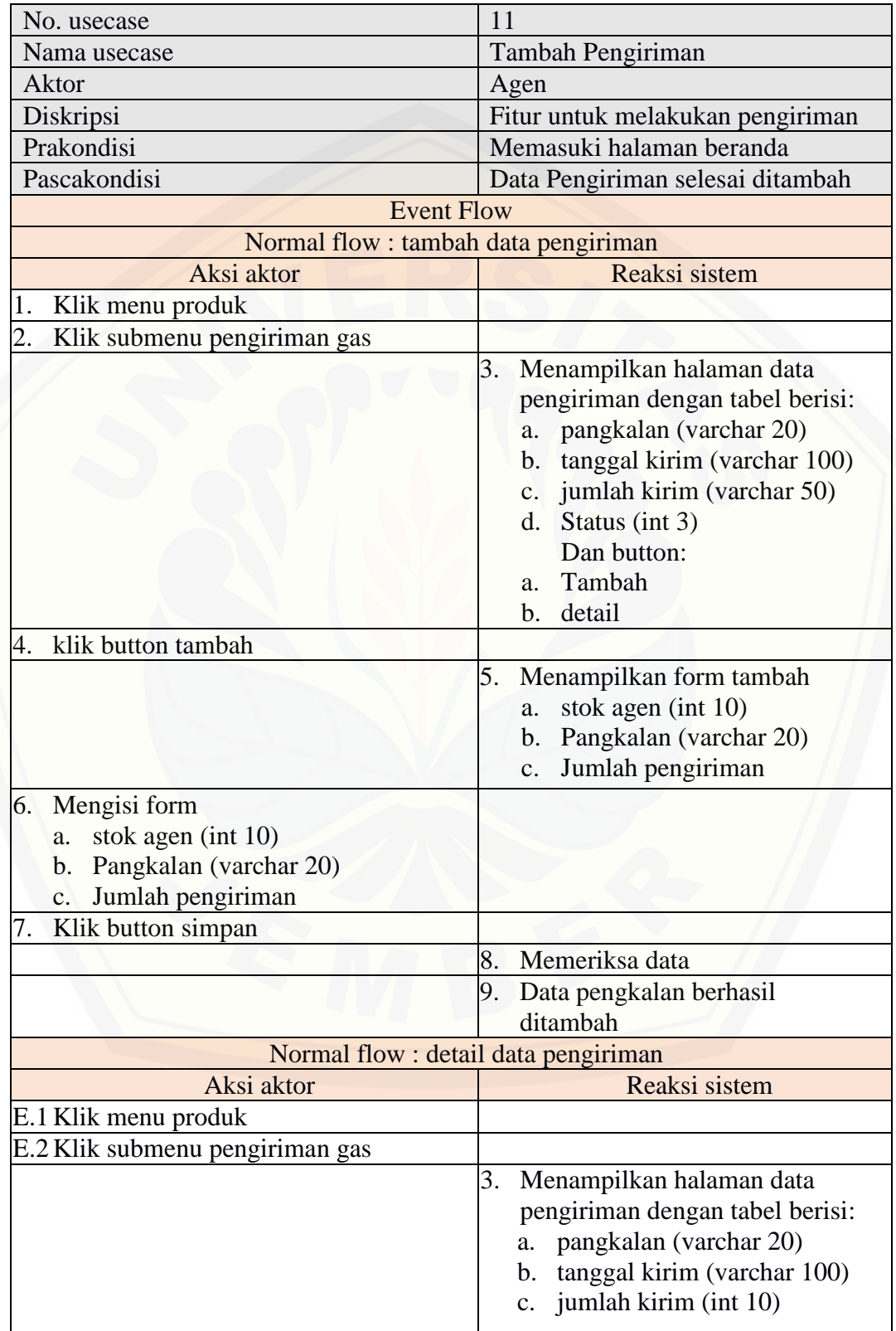

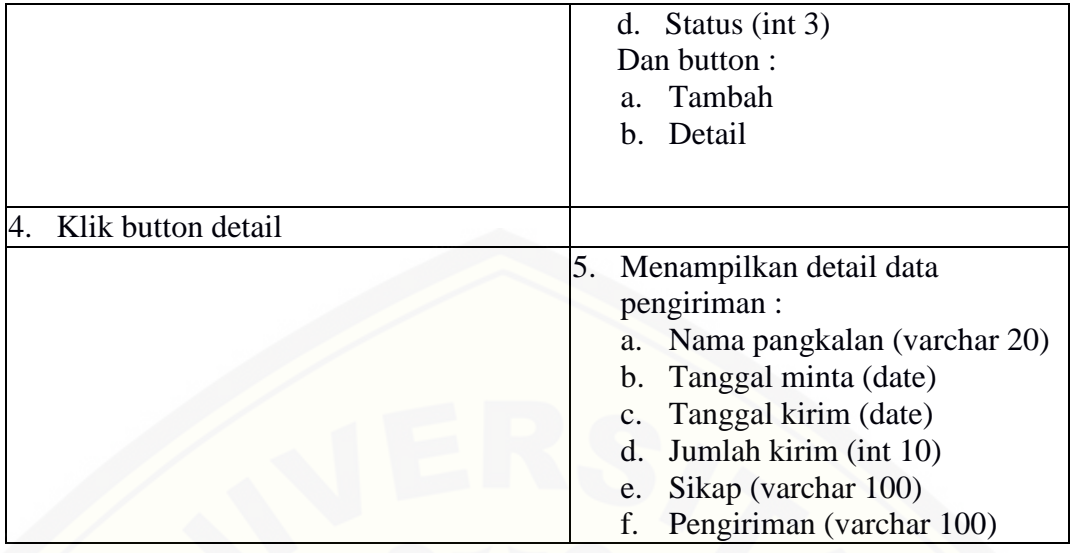

A.12 *Use Case Scenario* Kelola Agen

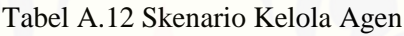

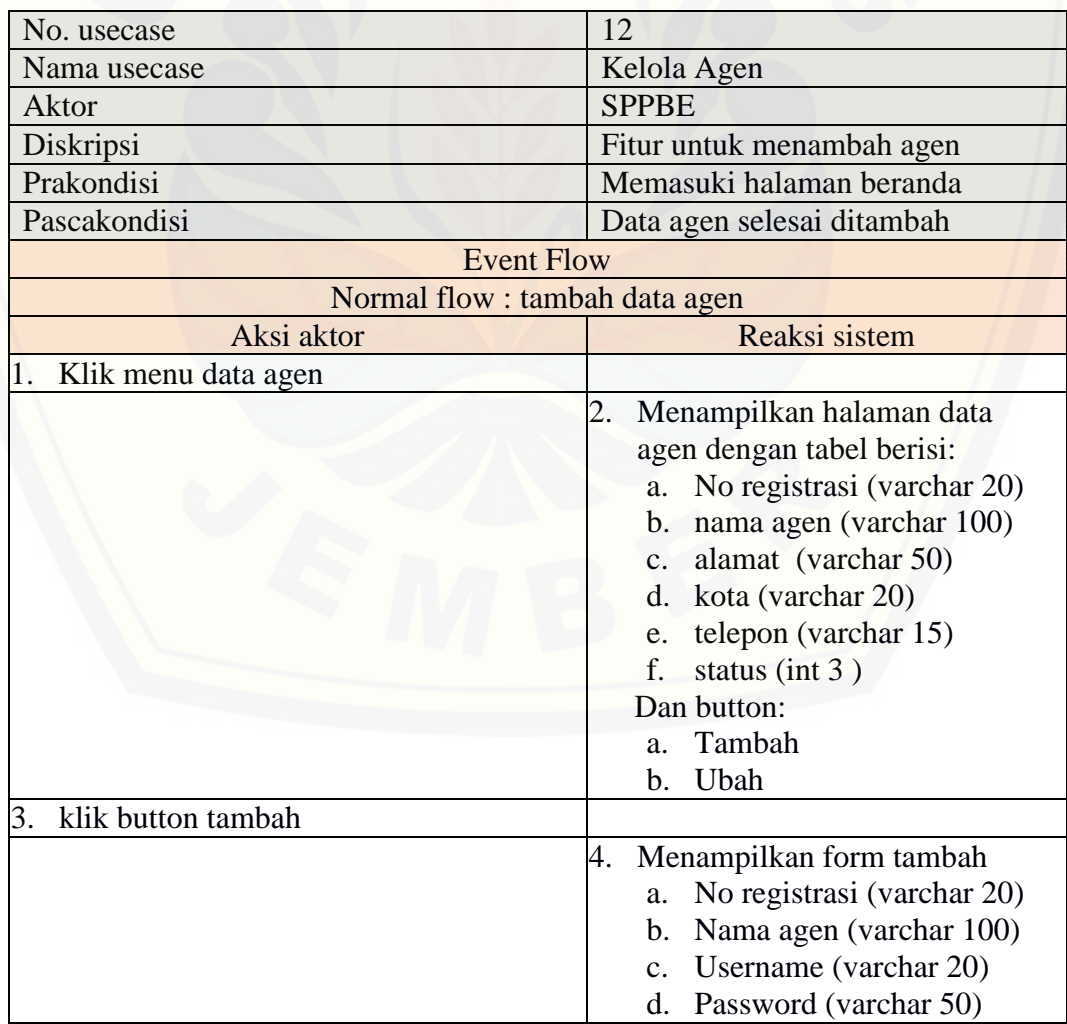

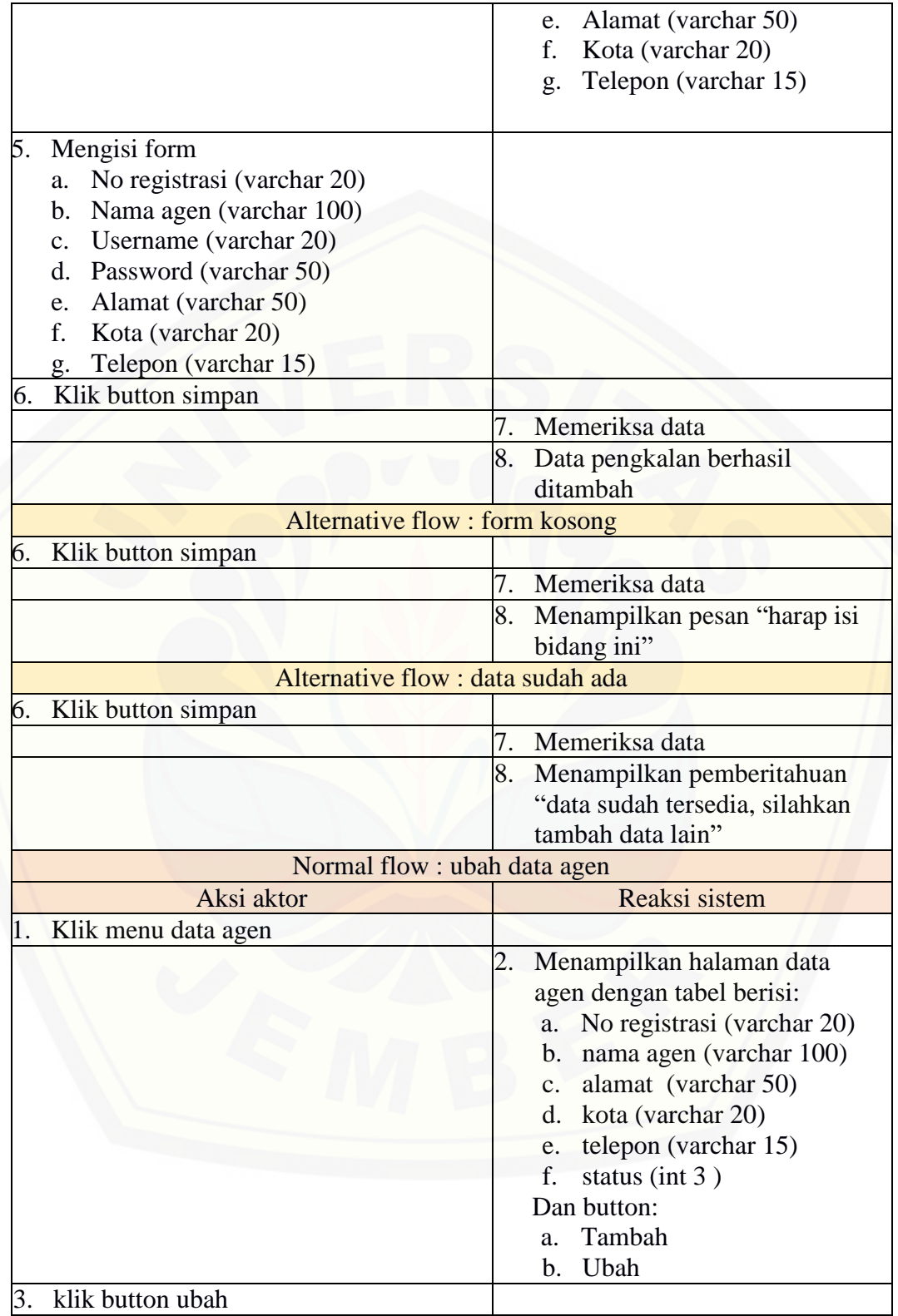

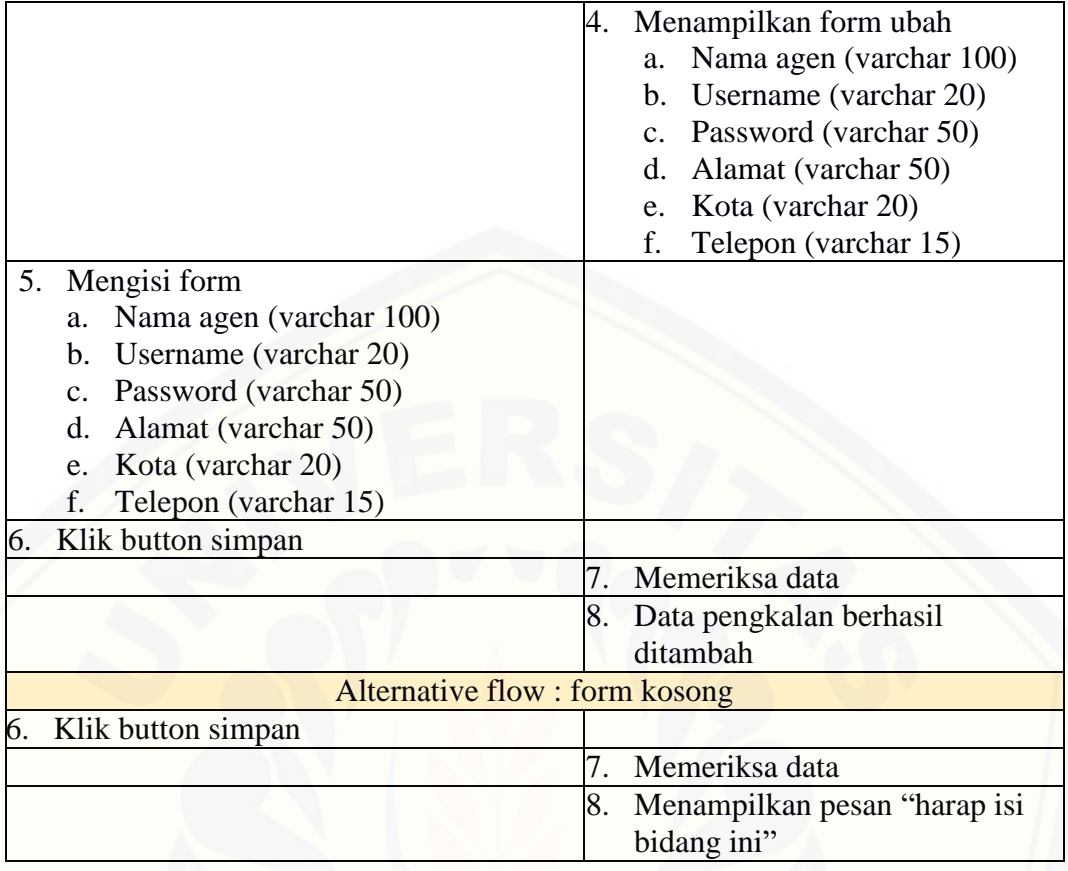

### **B.** *Squence Diagram*

### B.1 *Squence Diagram* Masuk Sistem

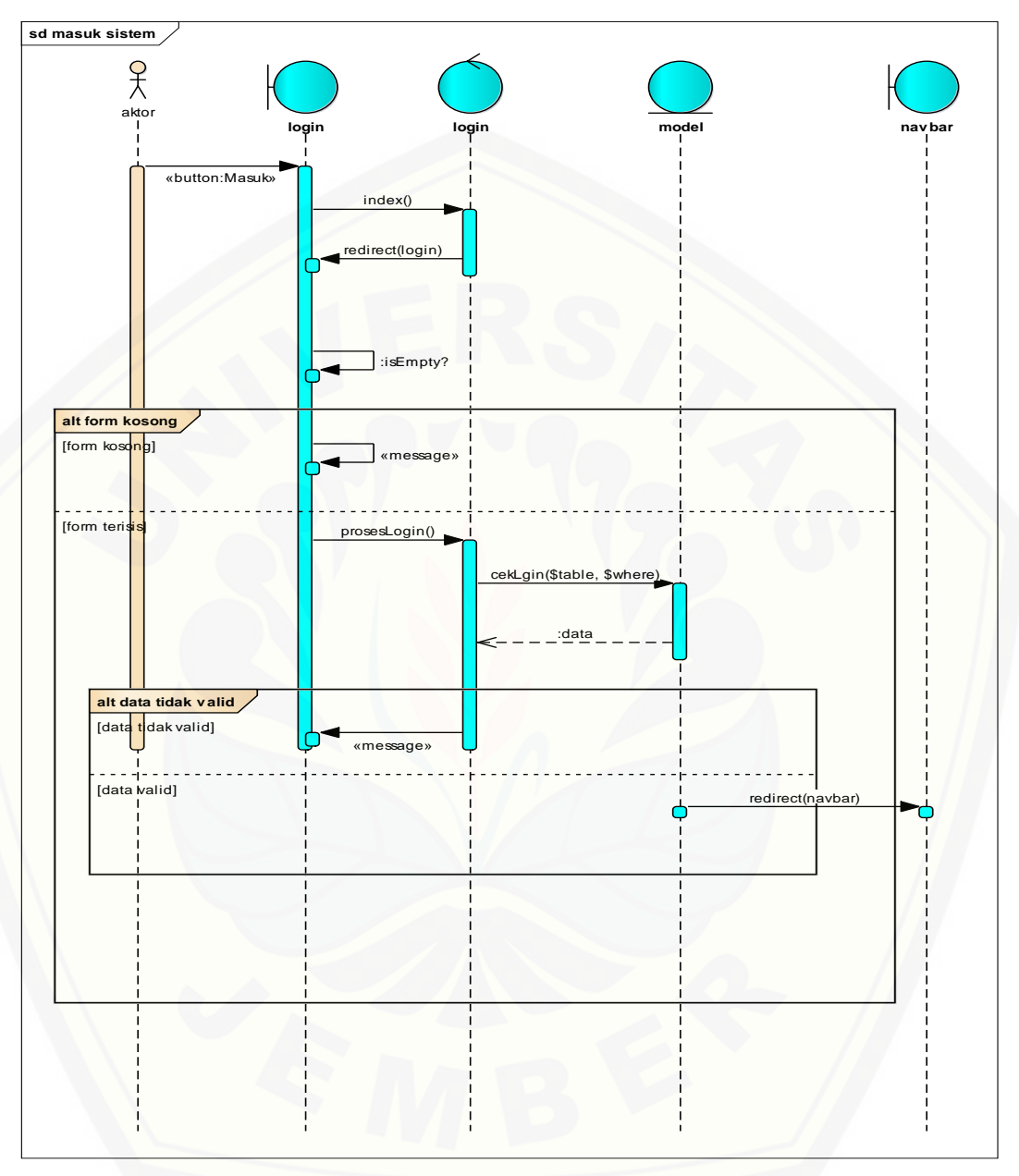

Gambar B.1 *[Squence Diagram](http://repository.unej.ac.id/)* Masuk Sistem

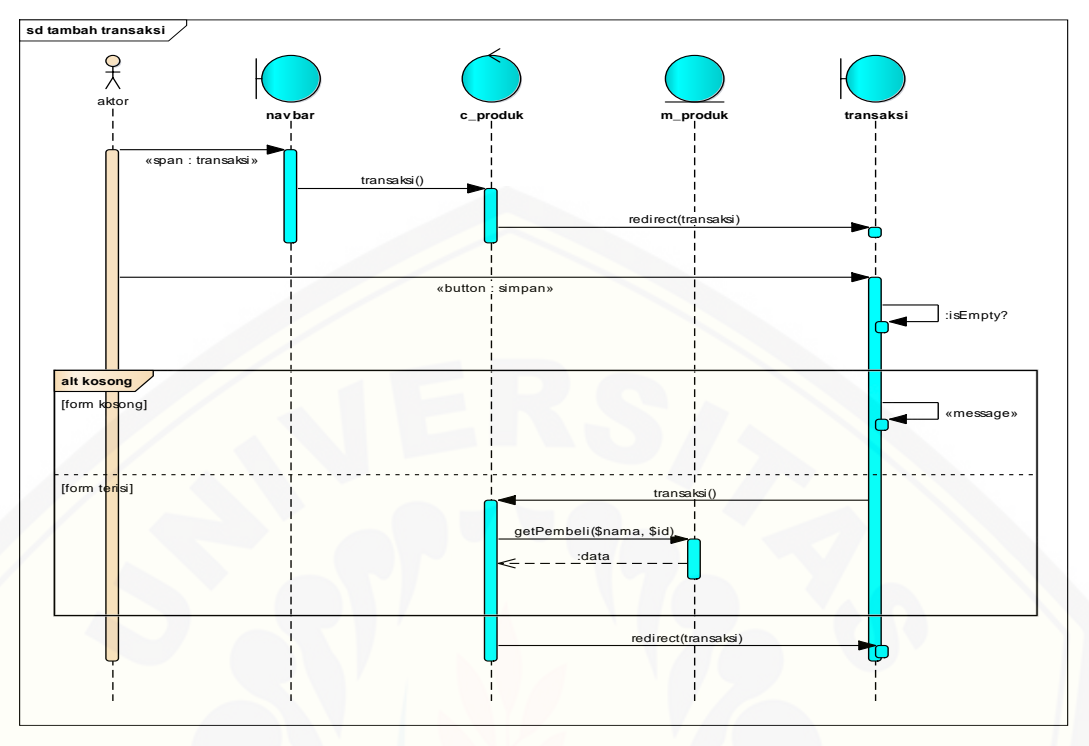

B.2 *Squence Diagram* Tambah Transaksi

Gambar B.2 *Squence Diagram* Tambah Transaksi

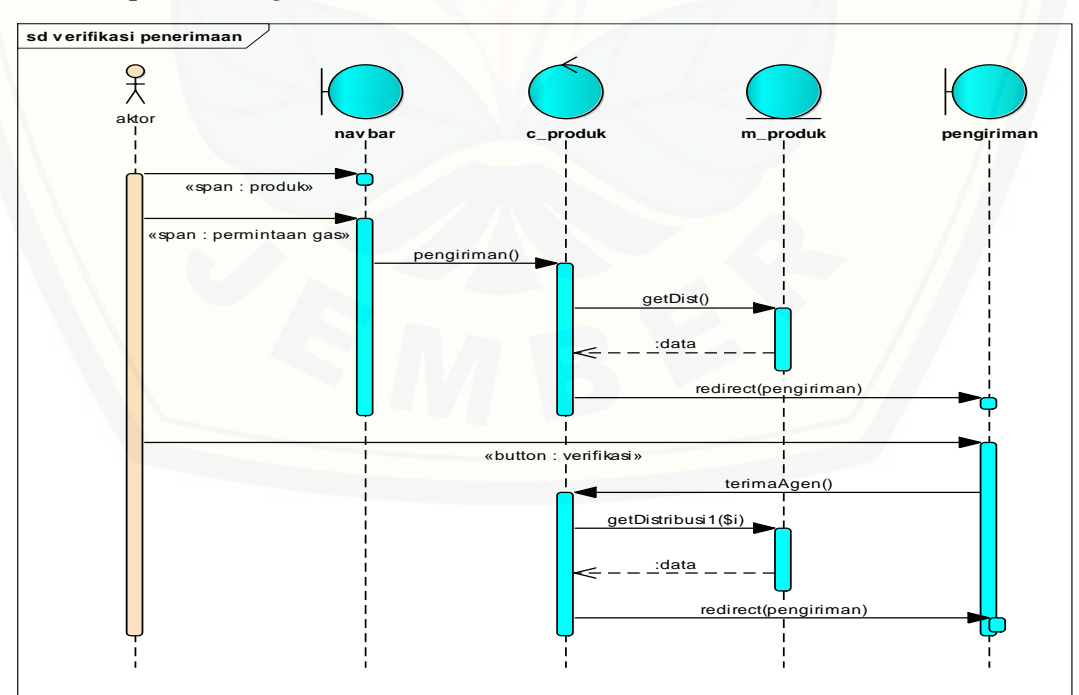

#### B.3 *Squence Diagram* [Verifikasi Penerimaan Gas](http://repository.unej.ac.id/)

Gambar B.3 *Squence Diagram* Verifikasi Penerimaan Gas

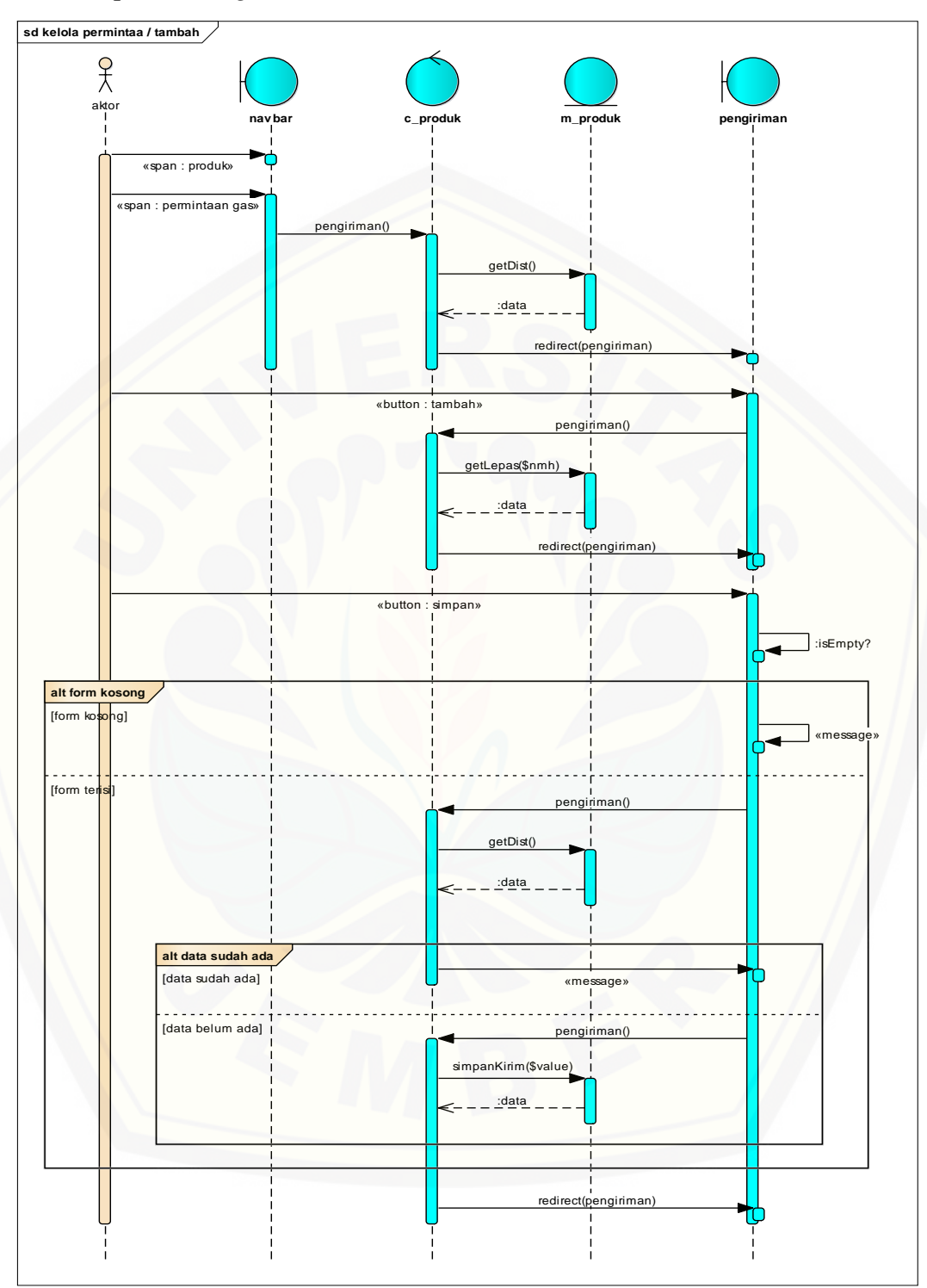

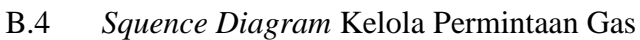

Gambar B.4 *Squence Diagram* Kelola Permintaan Gas

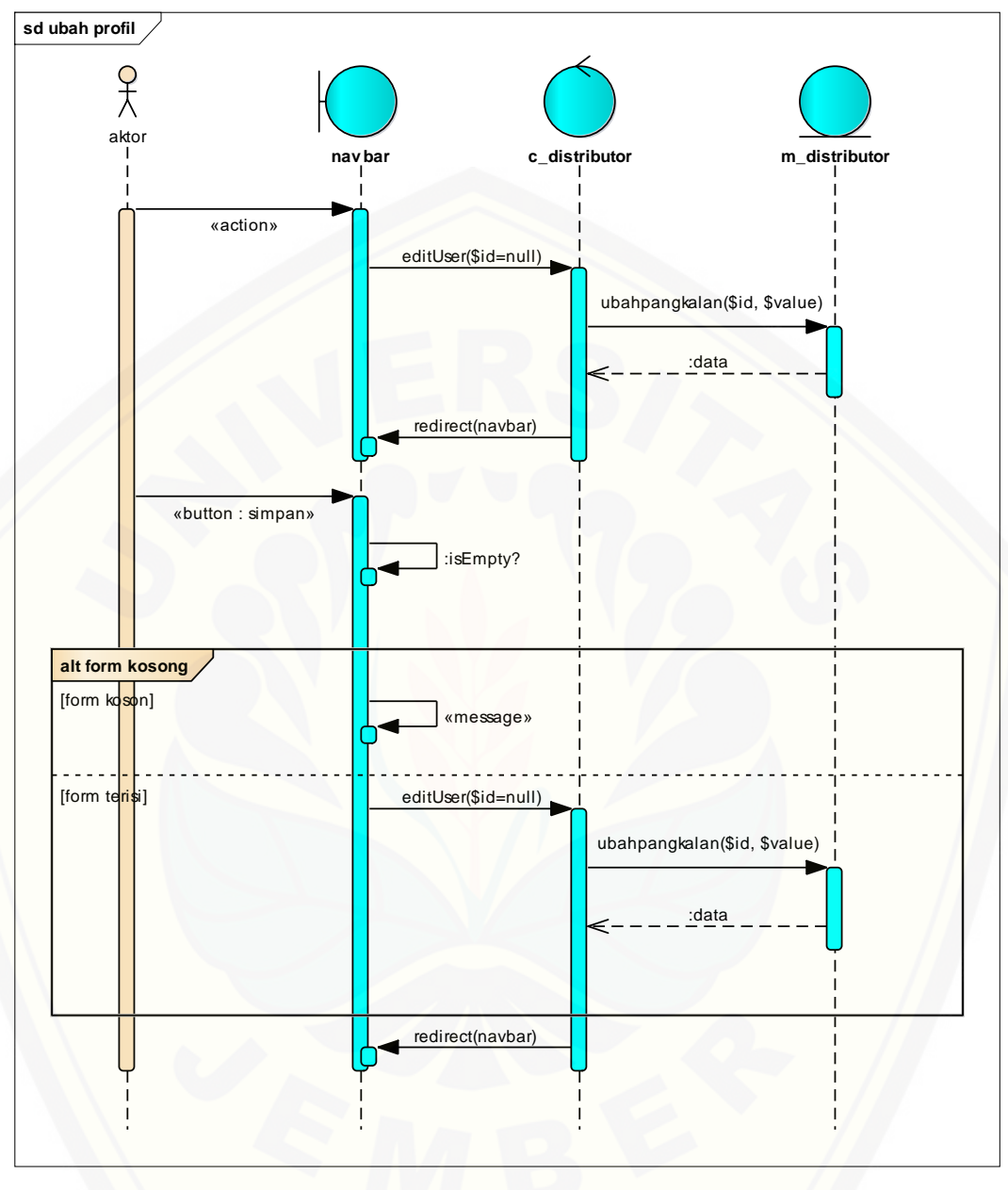

B.5 *Squence Diagram* Ubah Profil

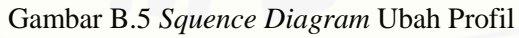

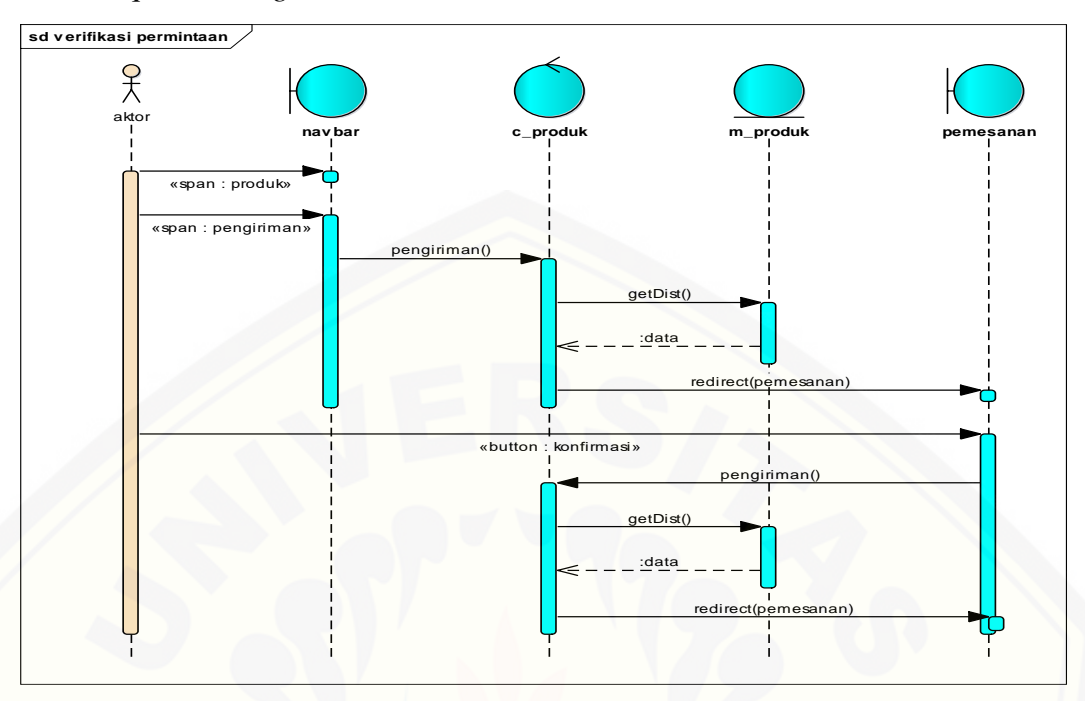

#### B.6 *Squence Diagram* Verifikasi Permintaan Gas

Gambar B.6 *Squence Diagram* verifikasi Permintaan Gas

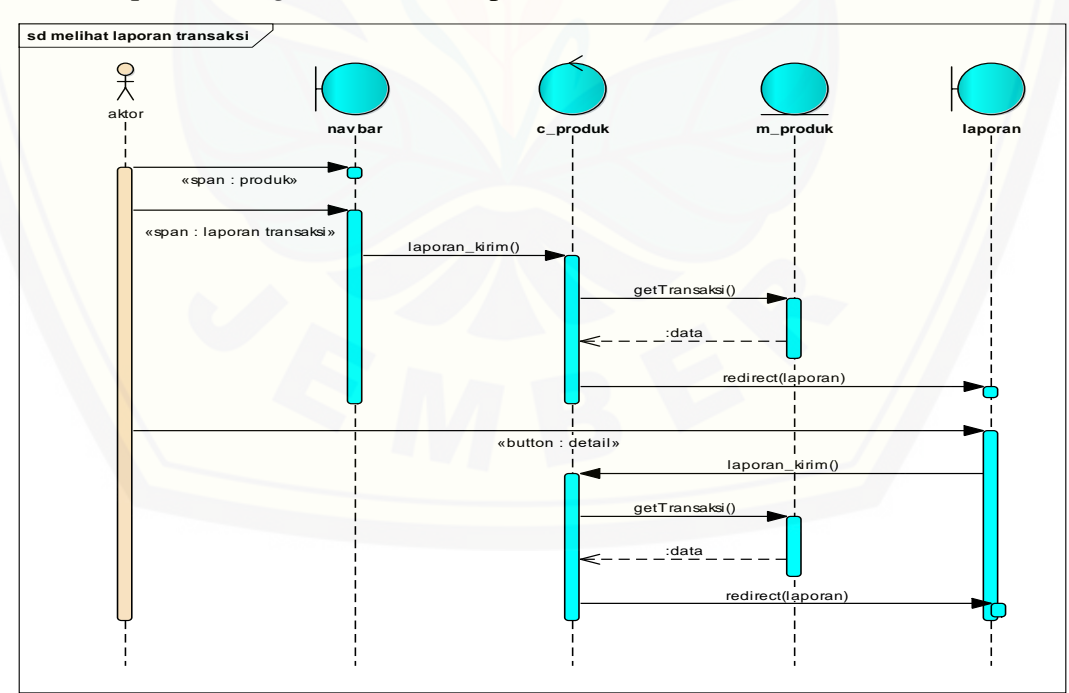

#### B.7 *Squence Diagram* [Melihat Laporan Transaksi](http://repository.unej.ac.id/)

Gambar B.7 *Squence Diagram* Melihat Laporan Transaksi

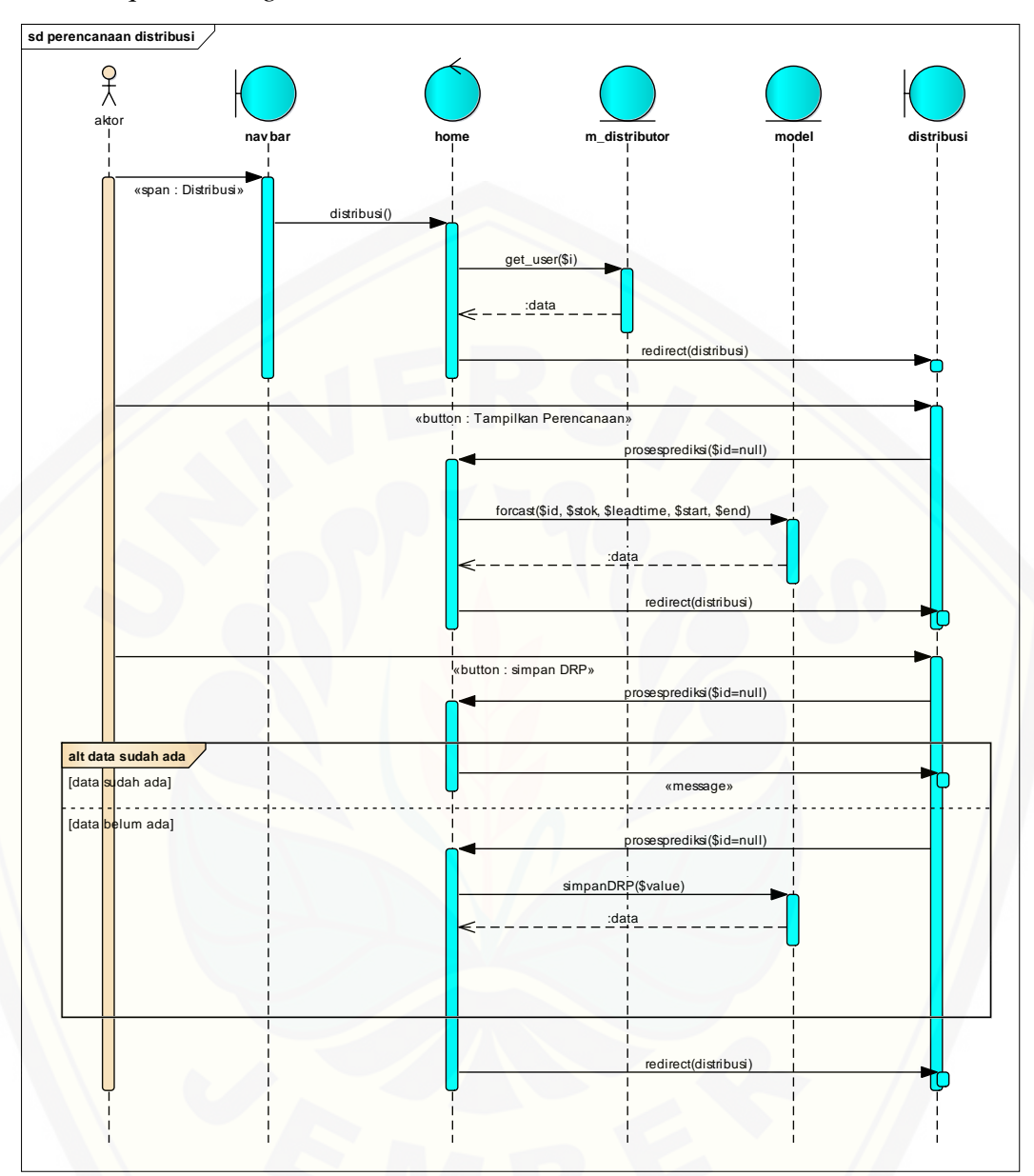

B.8 *Squence Diagram* Perencanaan Distribusi

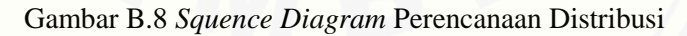

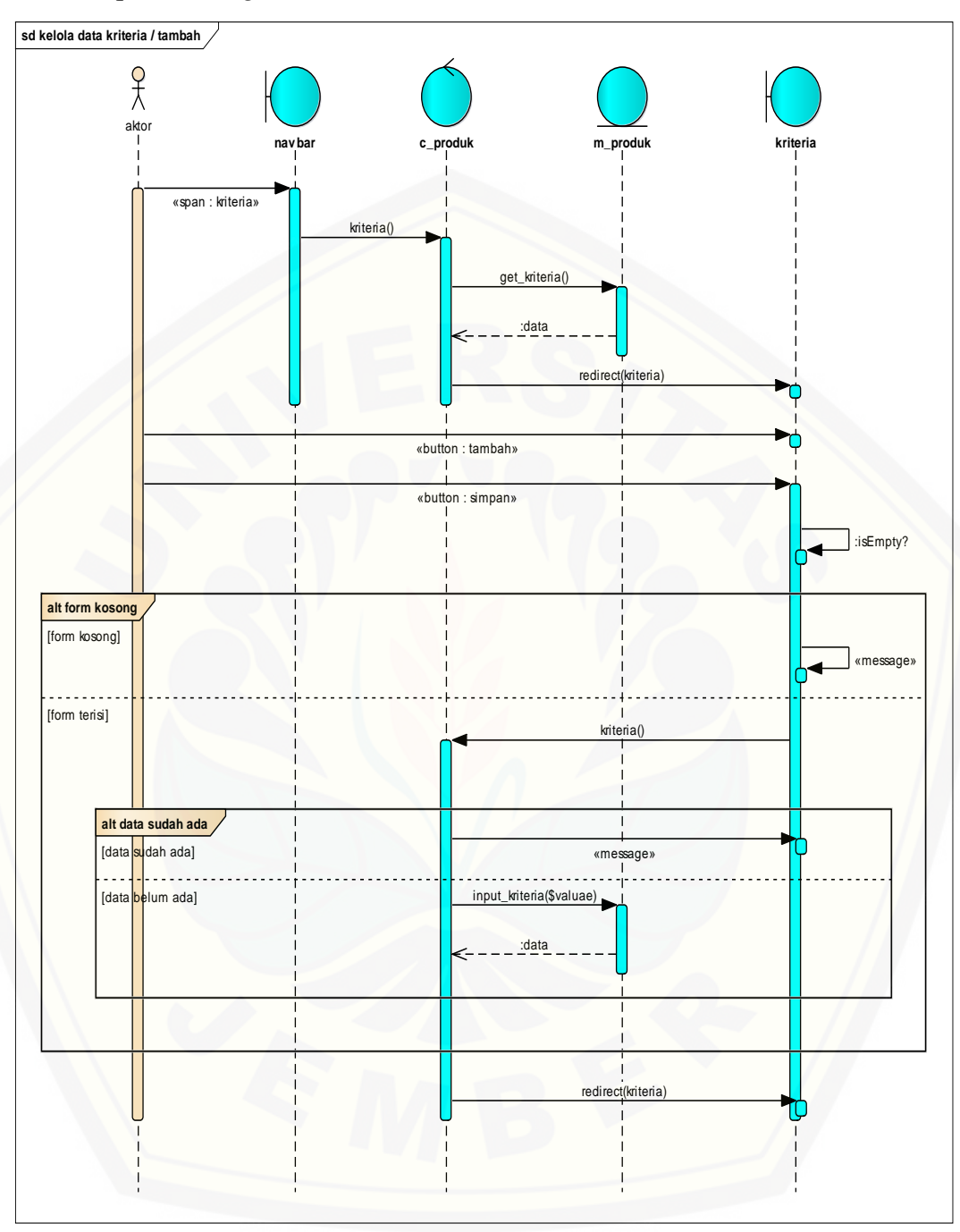

B.9 *Squence Diagram* Kelola Data Kriteria

Gambar B.9 *Squence Diagram* Kelola Data Kriteria / Tambah Kriteria

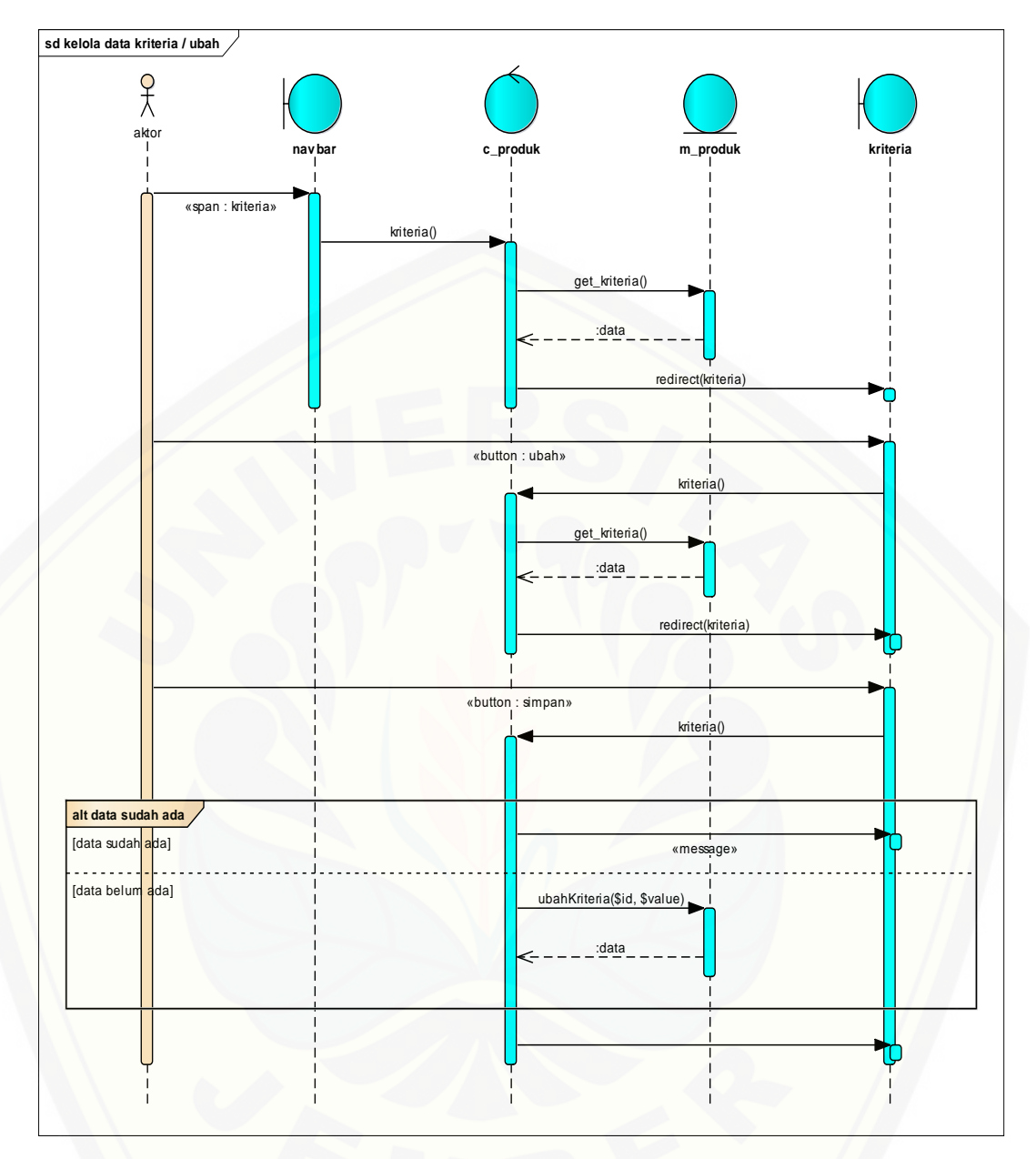

Gambar B.10 *Squence Diagram* [Kelola Data Kriteria / Ubah Data Kriteria](http://repository.unej.ac.id/)

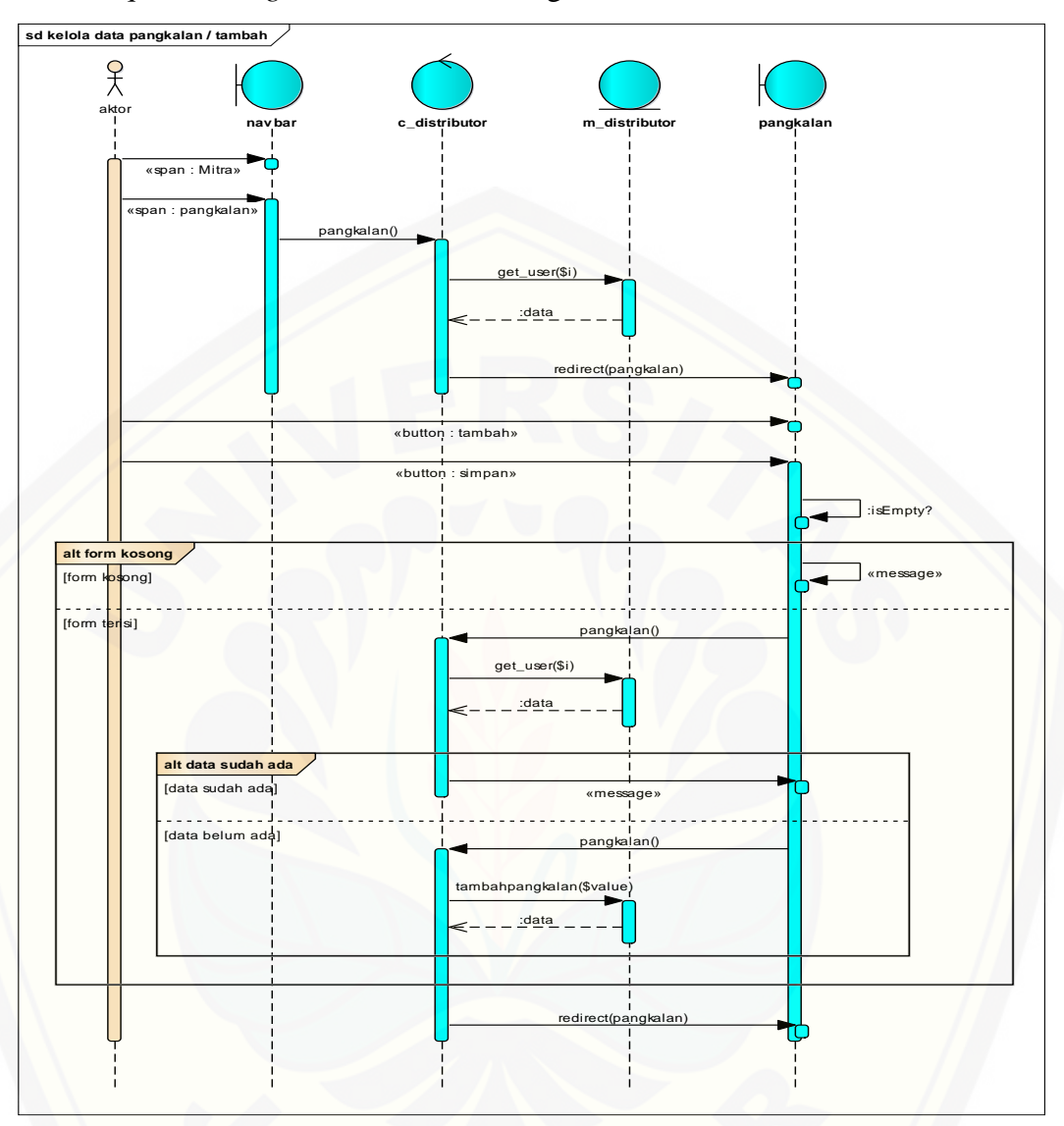

B.10 *Squence Diagram* Kelola Data Pangkalan

Gambar B.11 *Squence Diagram* [Kelola Data Pangkalan / Tambah](http://repository.unej.ac.id/)

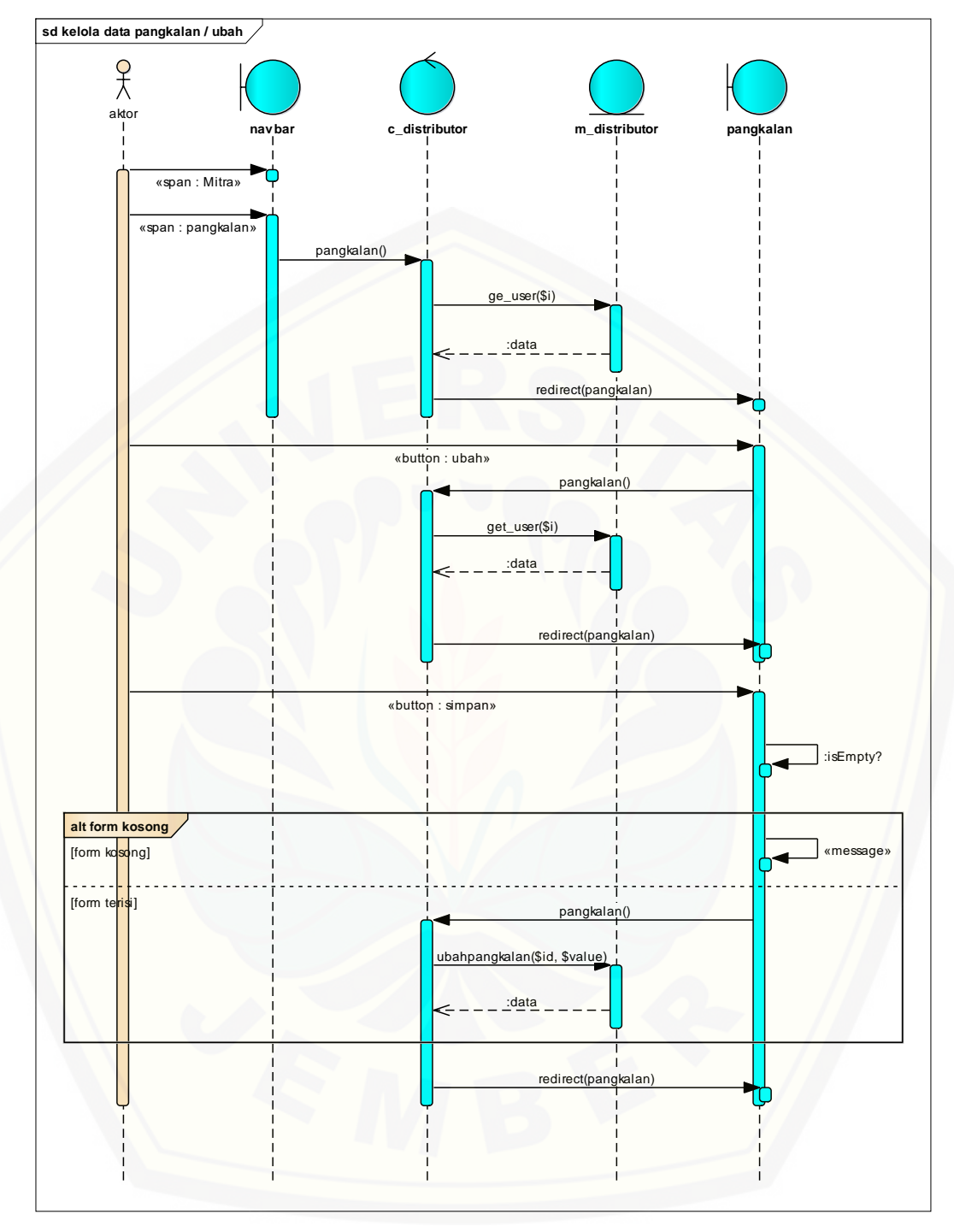

Gambar B.12 *Squence Diagram* Kelola Data Pangkalan / Ubah

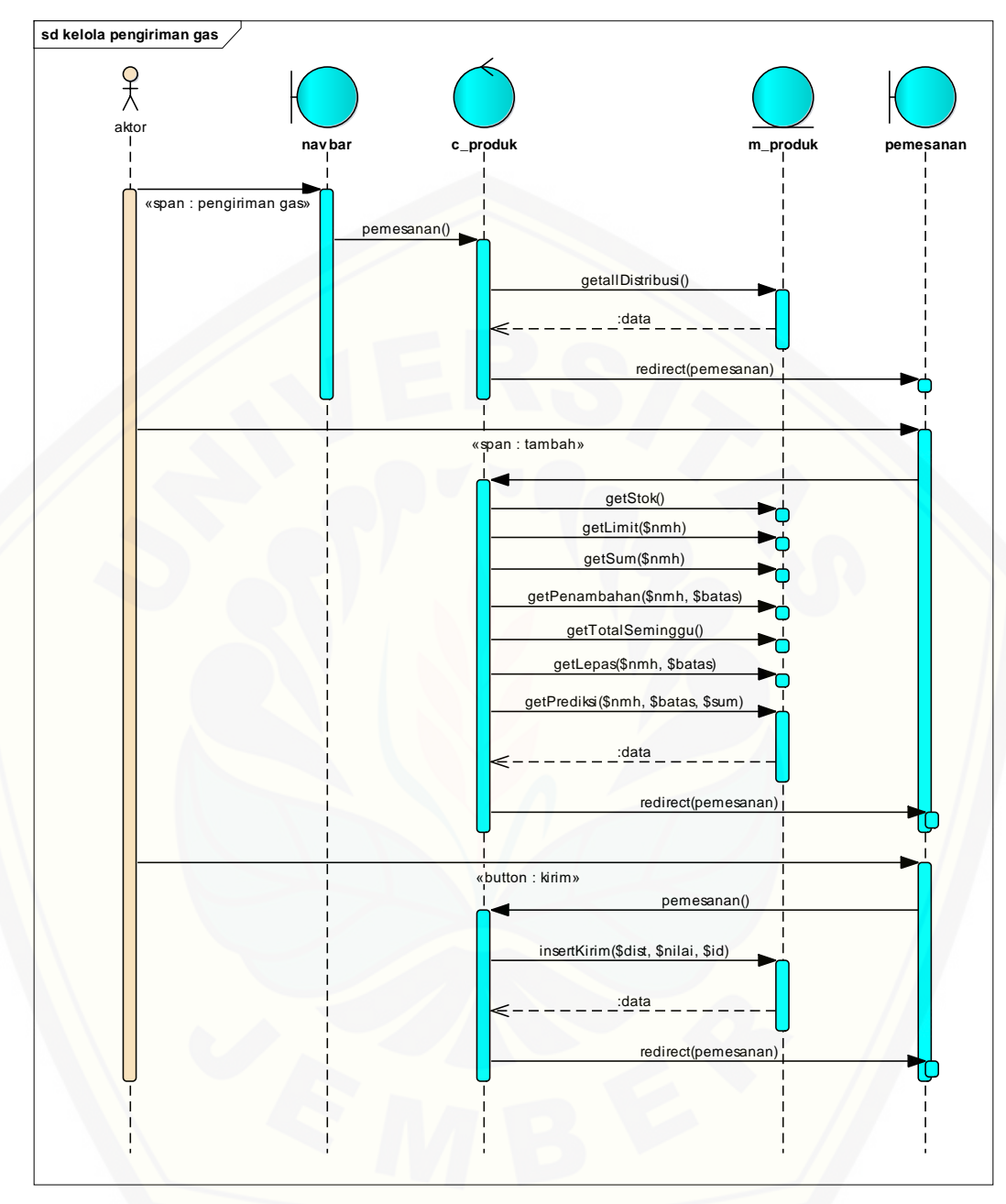

B.11 *Squence Diagram* Kelola Pengiriman Gas

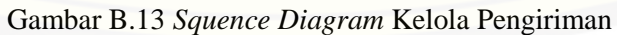

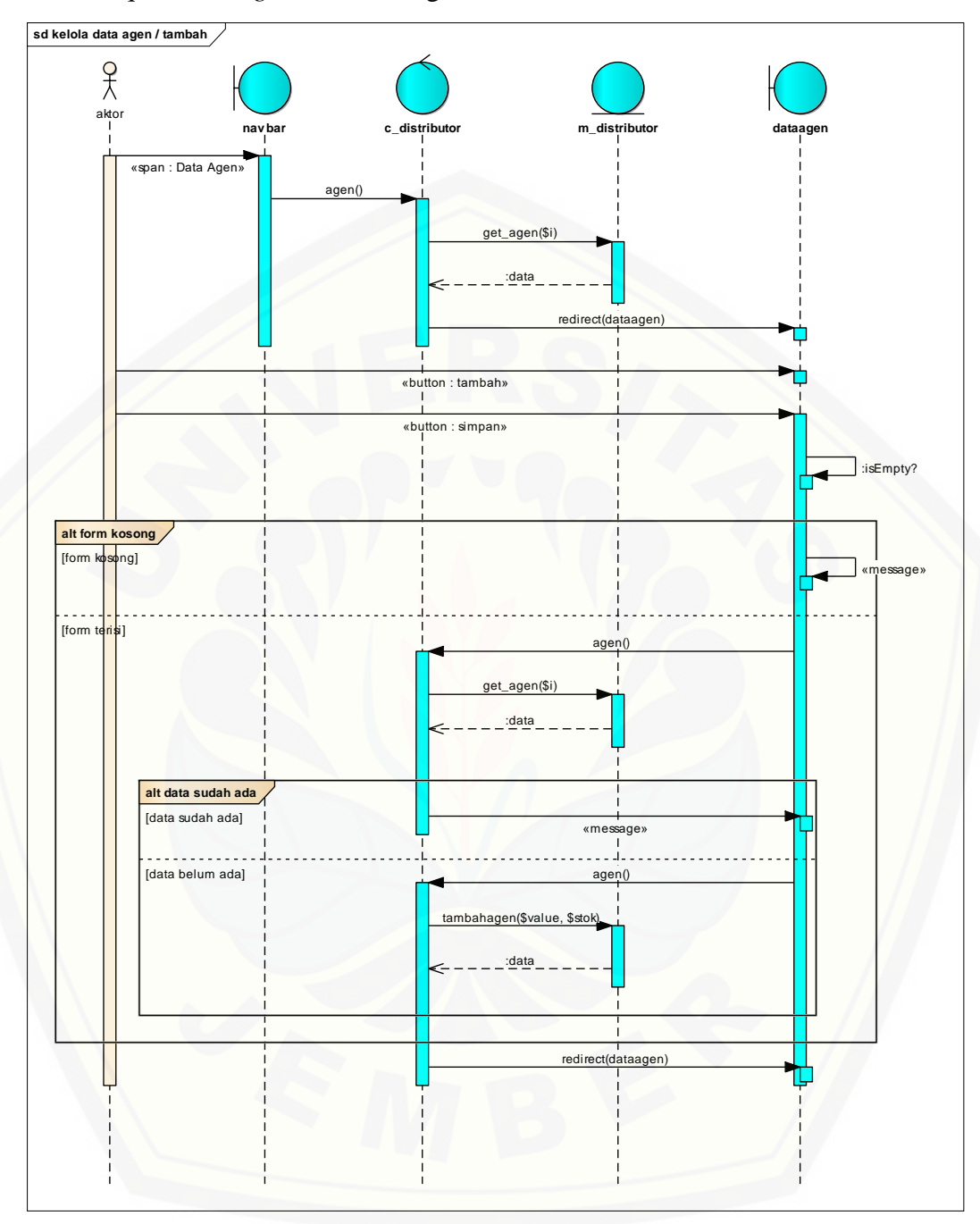

B.12 *Squence Diagram* Kelola Agen

Gambar B.14 *Squence Diagram* Kelola Data Agen / Tambah

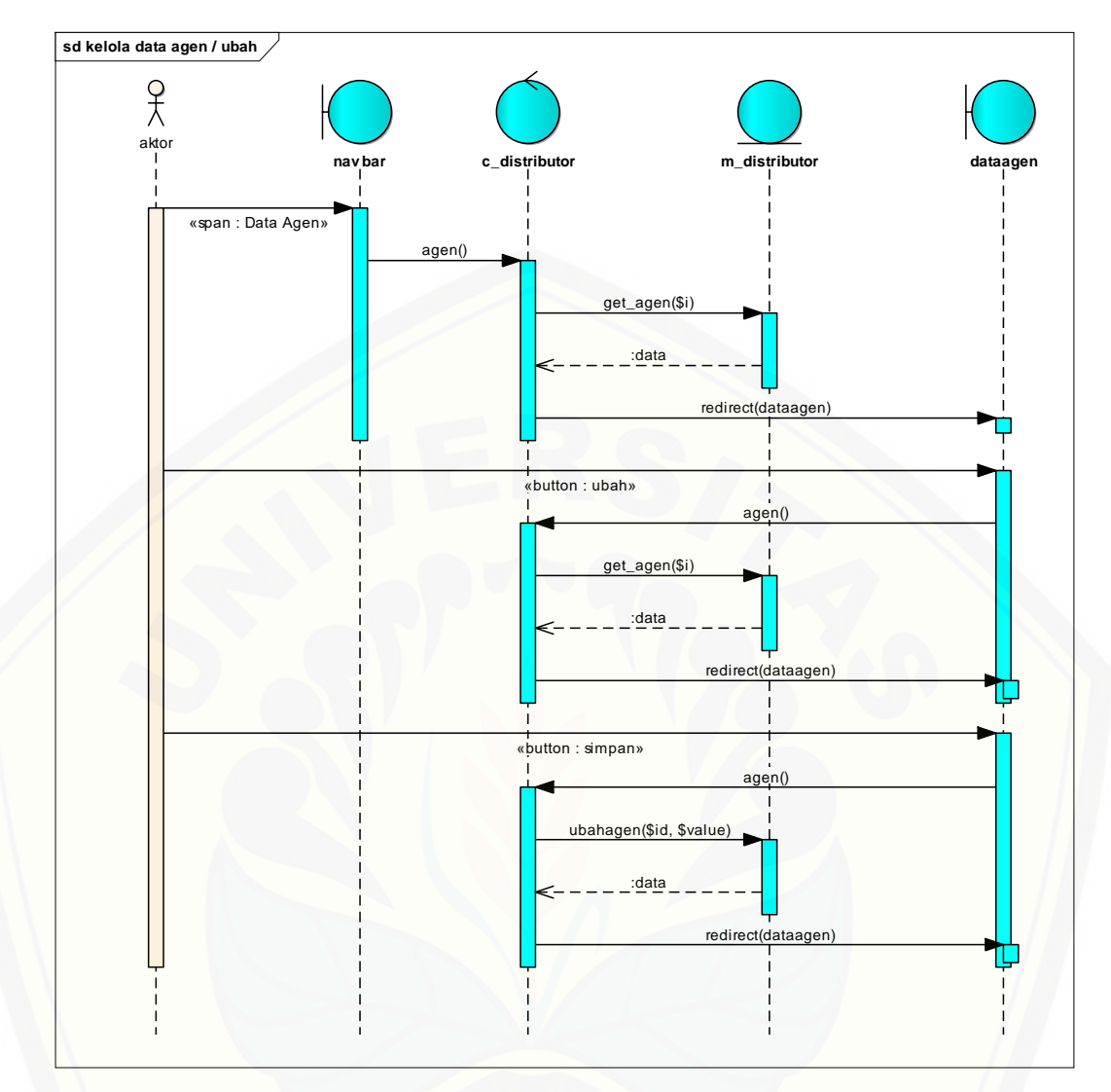

Gambar B.15 *Squence Diagram* [Kelola Agen / Ubah](http://repository.unej.ac.id/)

### **C.** *Activity Diagram*

### C.1 *Activity Diagram* Masuk Sistem

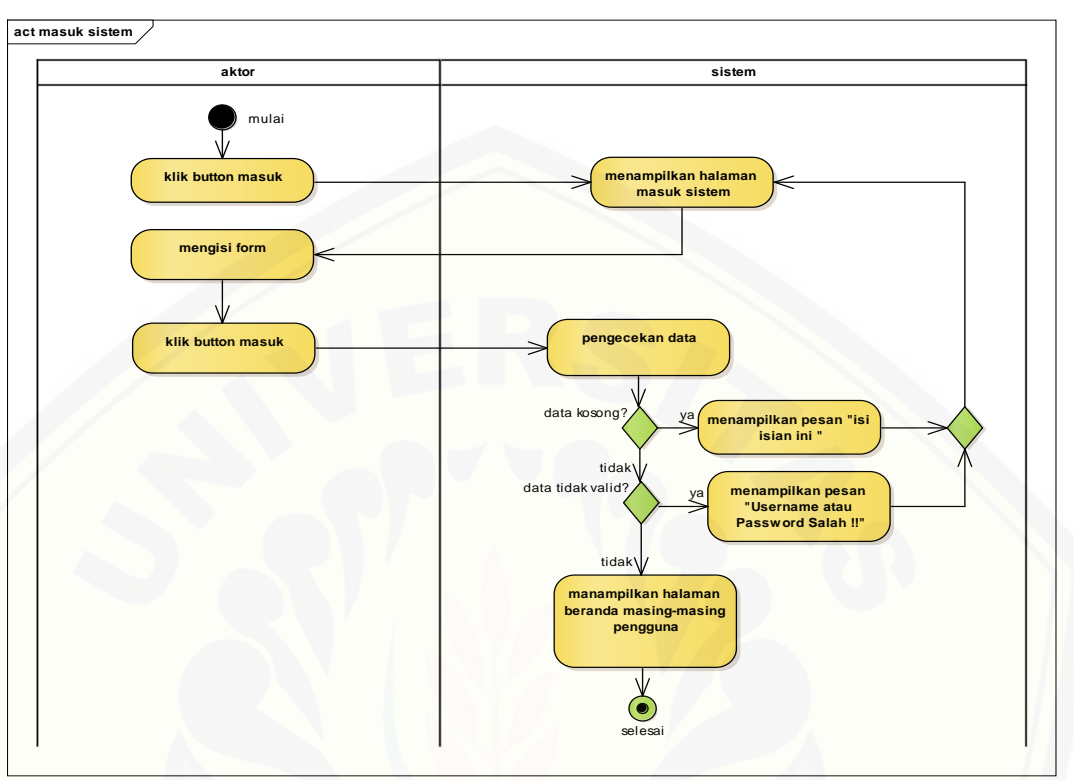

Gambar C.1 *Activity Diagram* Masuk Sistem

C.2 *Activity Diagram* [Tambah Transaksi](http://repository.unej.ac.id/)

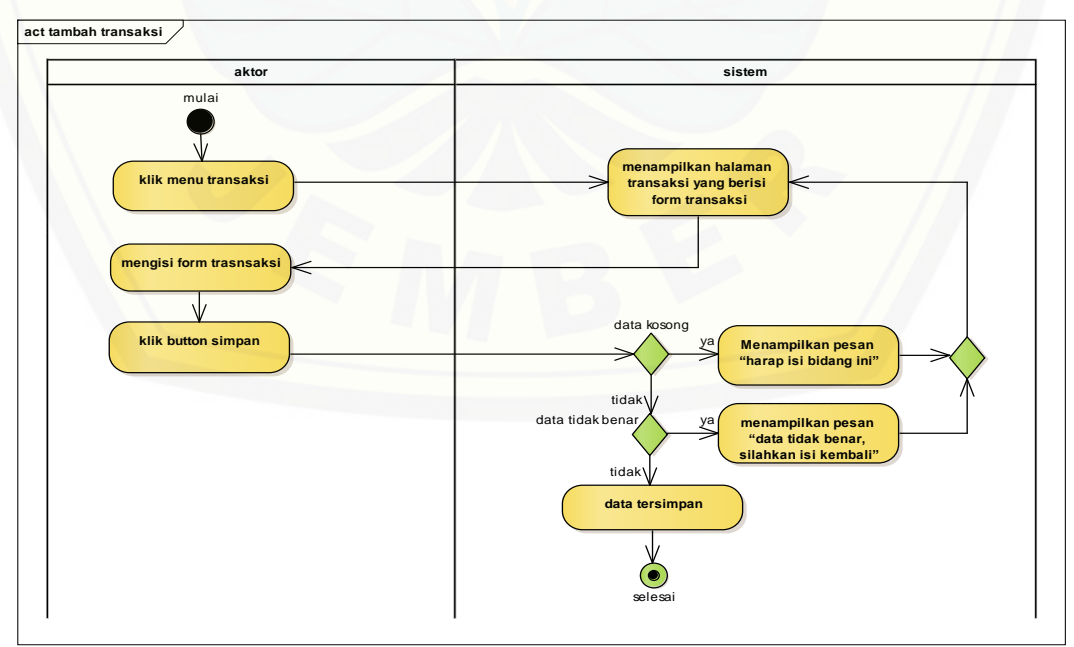

Gambar C.2 *Activity Diagram* Tambah Transaksi

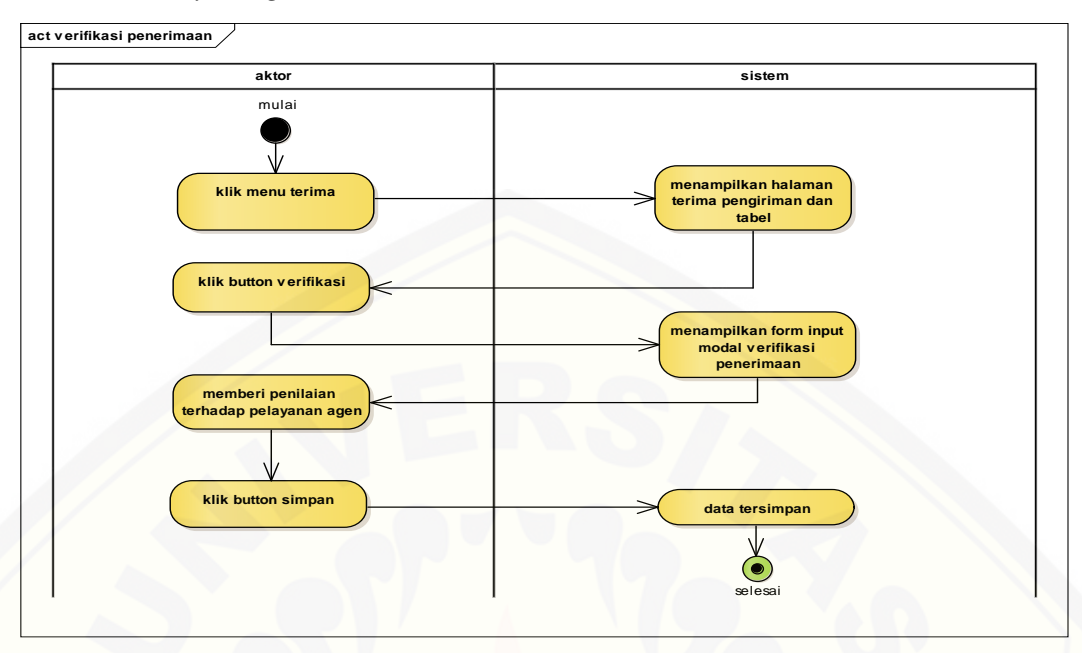

C.3 *Activity Diagram* Verifikasi Penerimaan Gas

Gambar C.3 *Activity Diagram* Verifikasi Penerimaan Gas

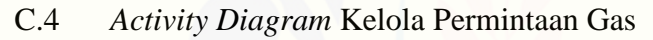

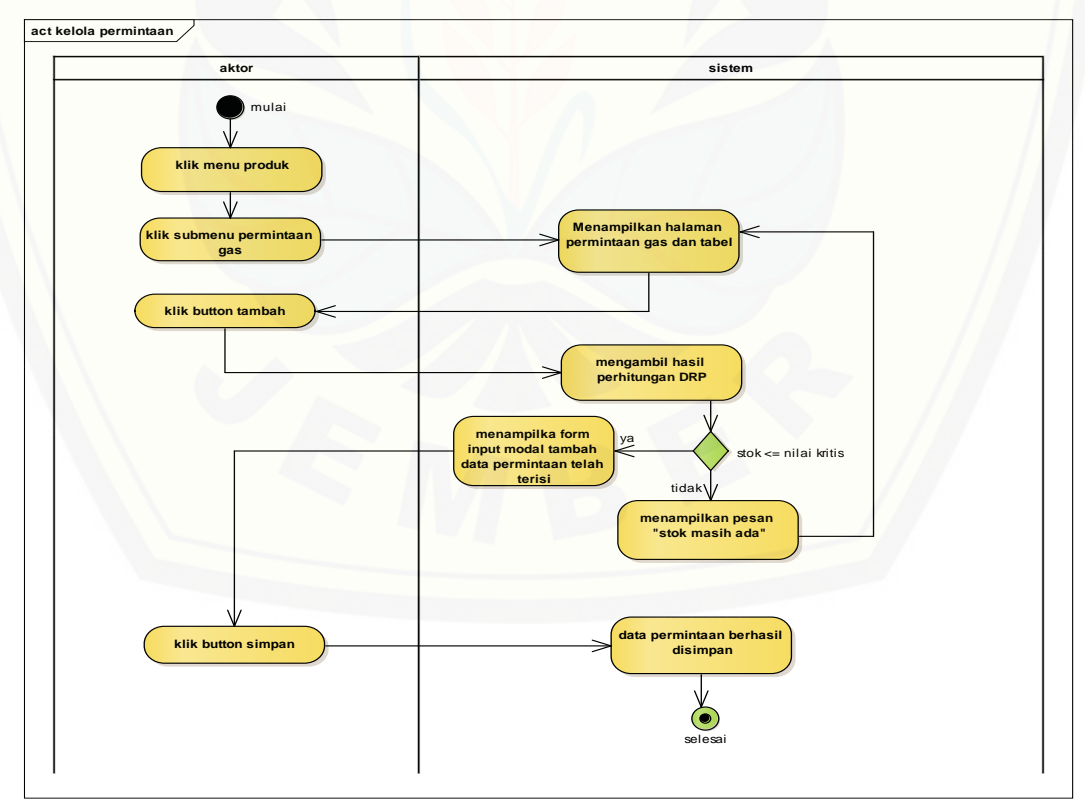

Gambar C.4 *Activity Diagram* Kelola Permintaan Gas

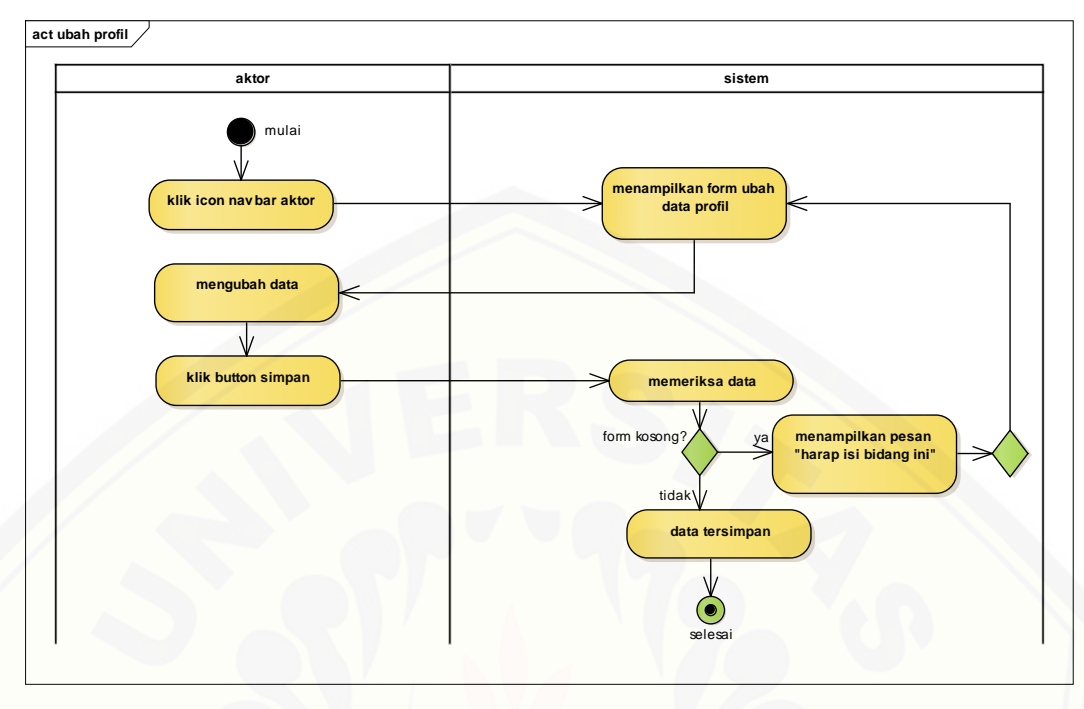

C.5 *Activity Diagram* Ubah Profil

Gambar C.5 *Activity Diagram* Ubah Profil

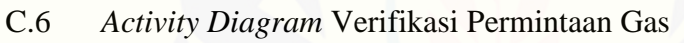

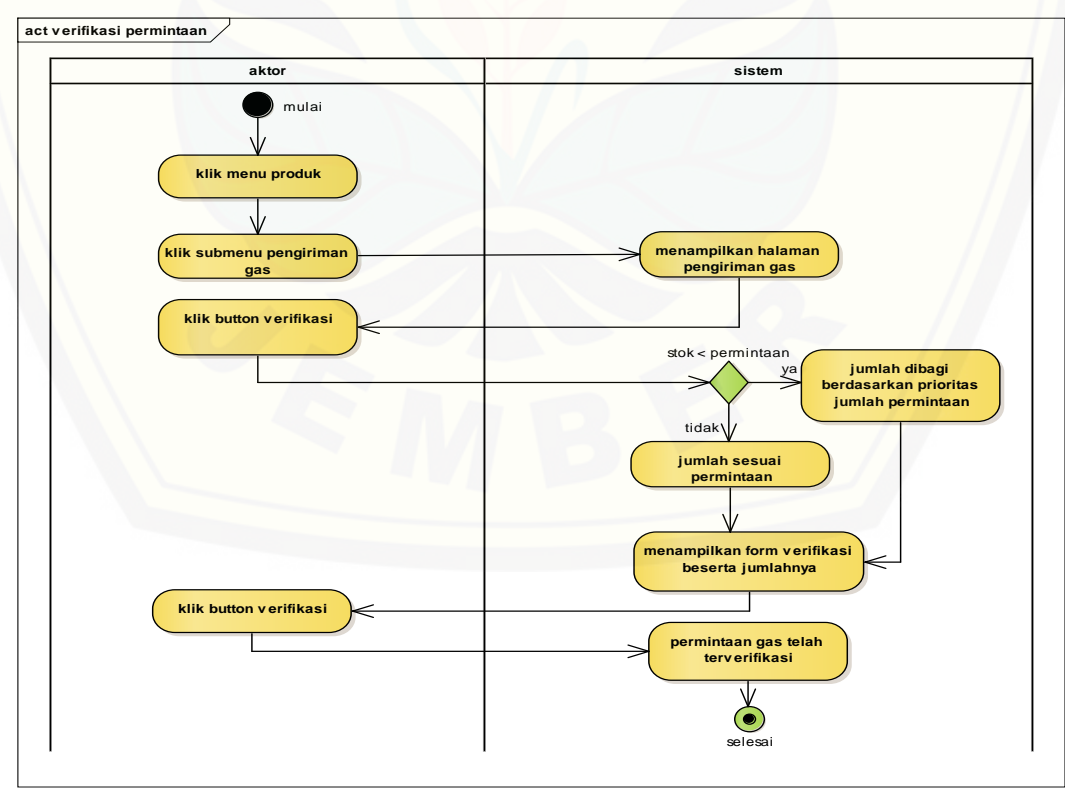

Gambar C.6 *Activity Diagram* Verifikasi Permintaan

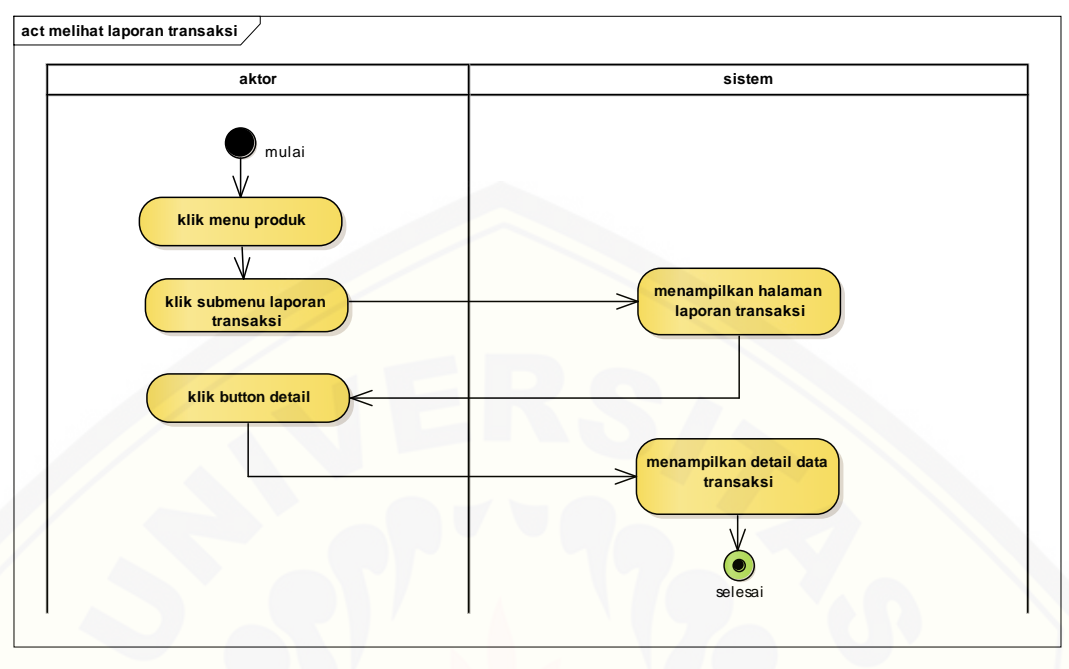

#### C.7 *Activity Diagram* Melihat Laporan Transaksi

Gambar C.7 *Activity Diagram* Melihat Laporan Transaksi

#### C.8 *Activity Diagram* [Perencanaan Distribusi](http://repository.unej.ac.id/)

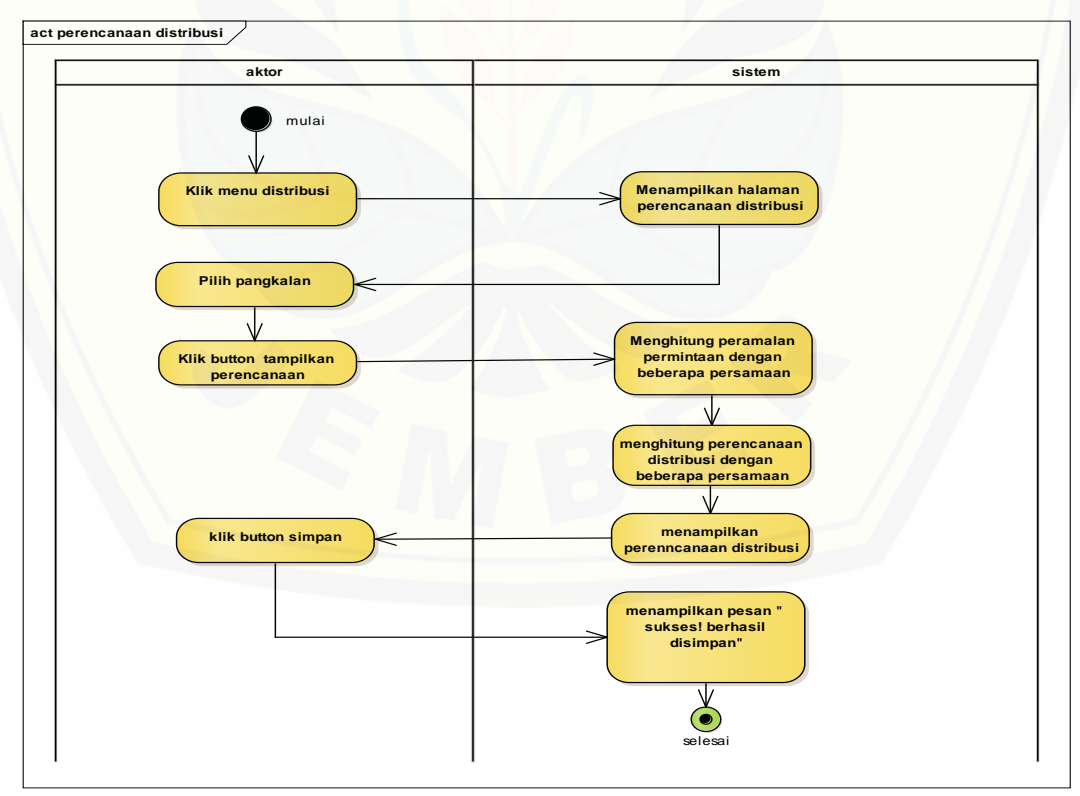

Gambar C.8 *Activity Diagram* Perencanaan Distribusi

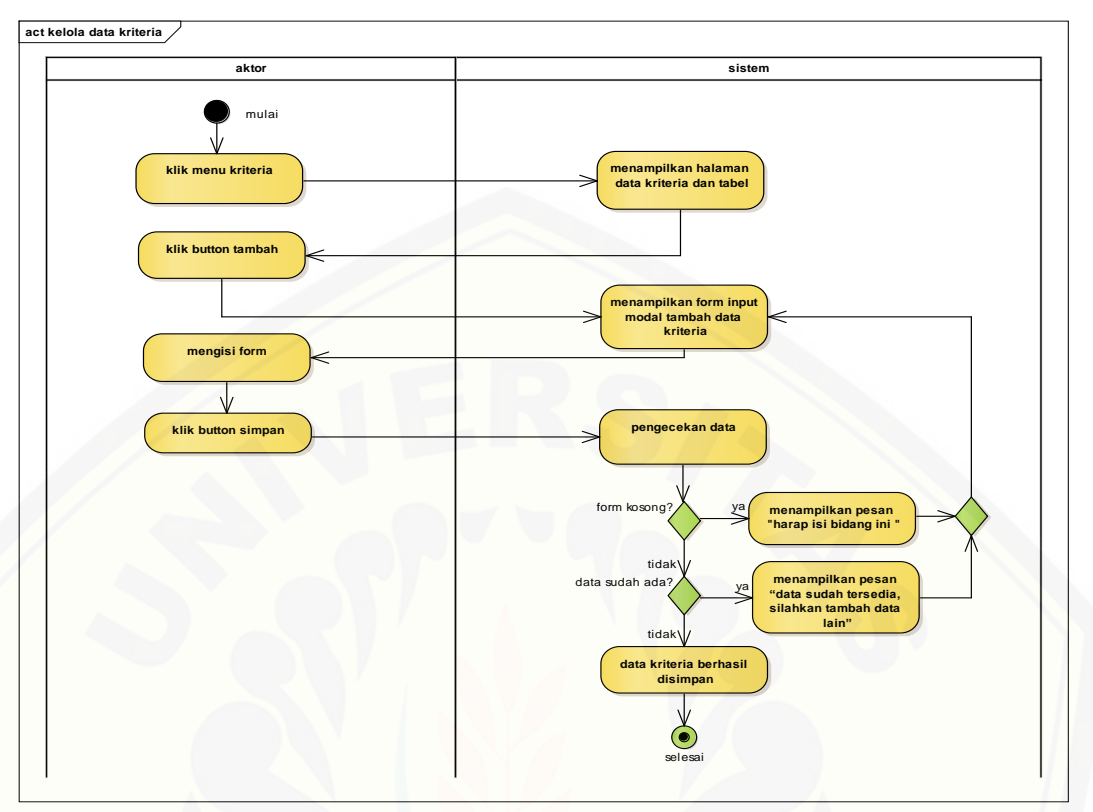

C.9 *Activity Diagram* Kelola Data Kriteria

Gambar C.9 *Activity Diagram* [Data Kriteria / Tambah](http://repository.unej.ac.id/)

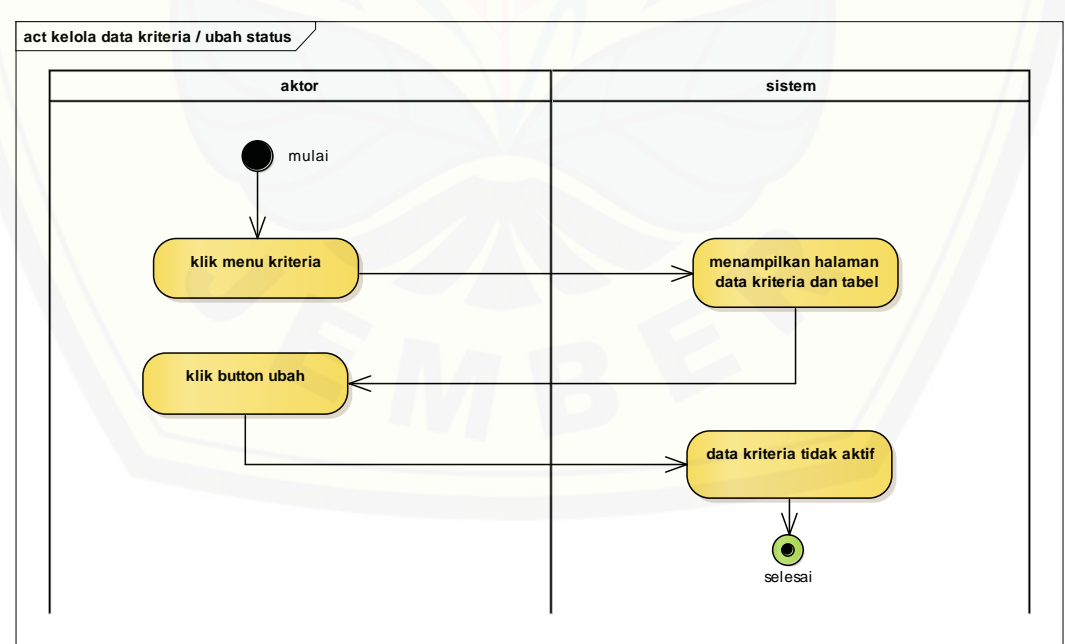

Gambar C.10 *Activity Diagram* Data Kriteria / Ubah
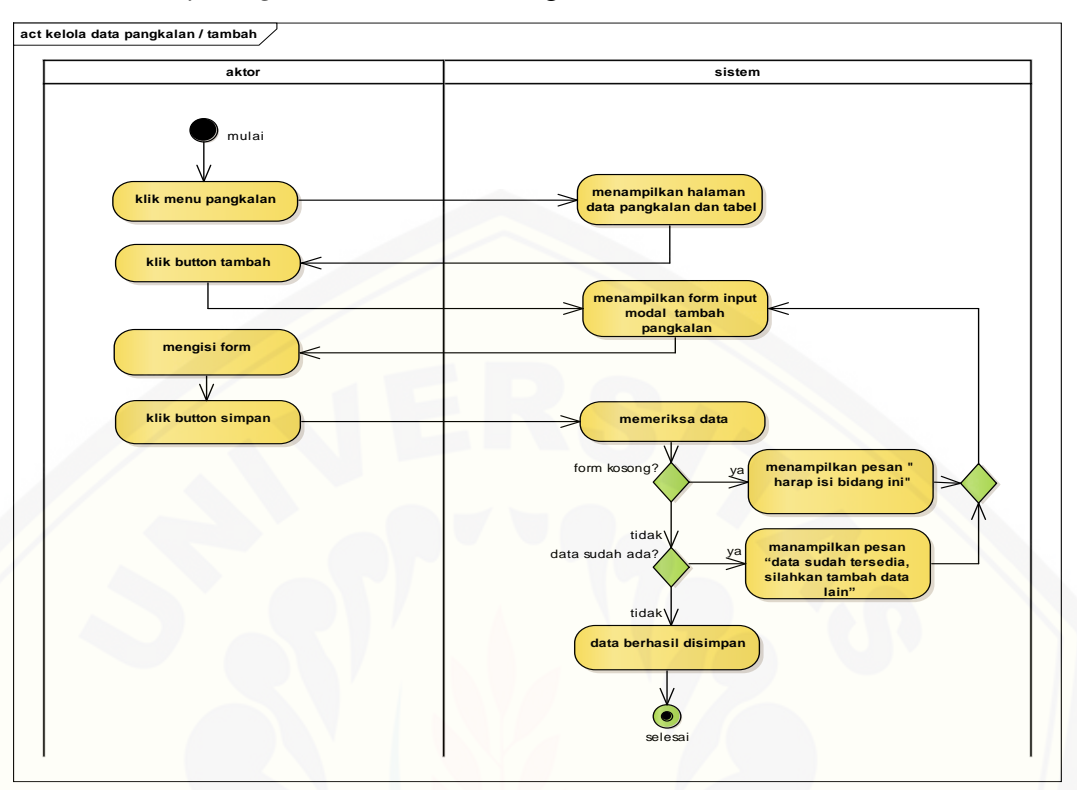

C.10 *Activity Diagram* Kelola Data Pangkalan

Gambar C.11 *Activity Diagram* [Kelola Data Pangkalan / Tambah](http://repository.unej.ac.id/)

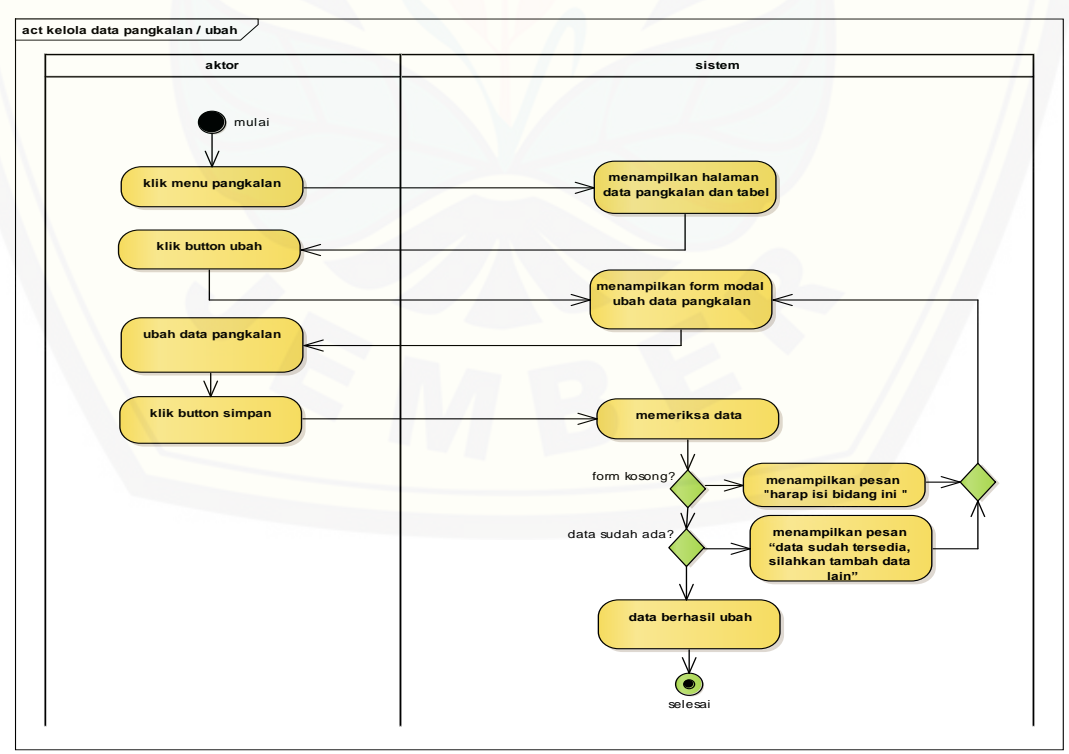

Gambar C.12 *Activity Diagram* Kelola Data Pangkalan / Ubah

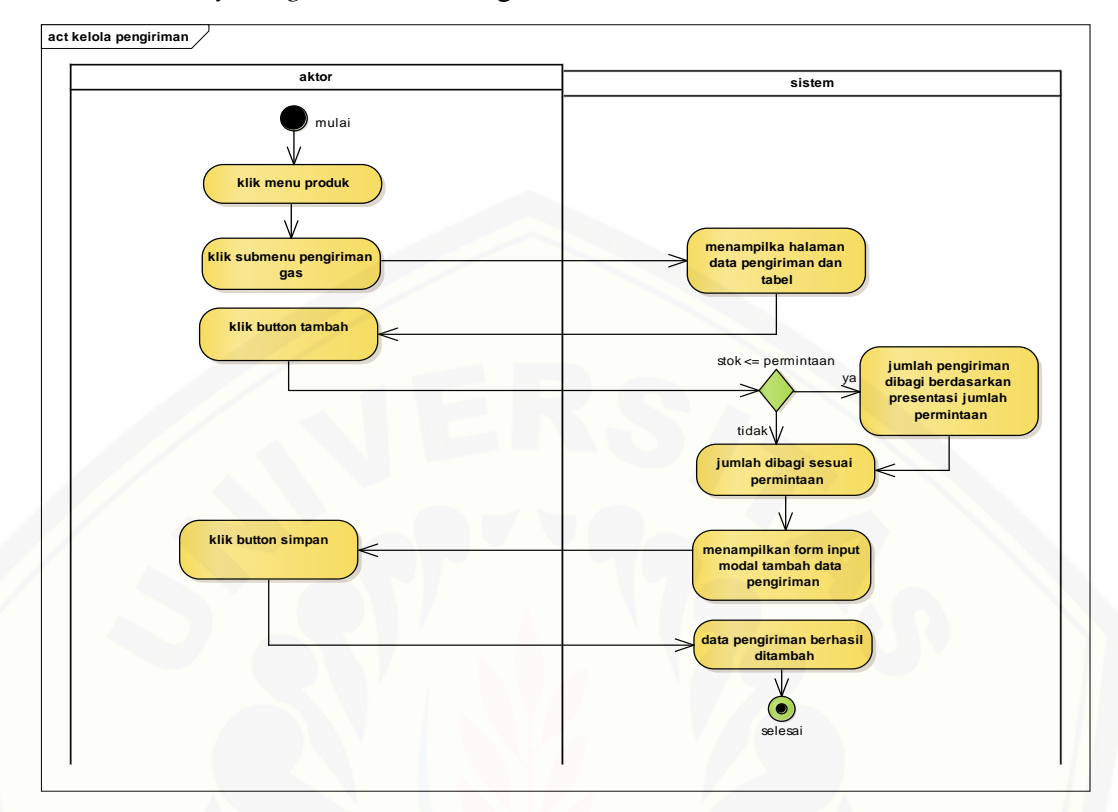

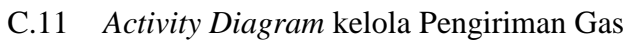

Gambar C.13 *Activity Diagram* [Kelola Pengiriman Gas](http://repository.unej.ac.id/)

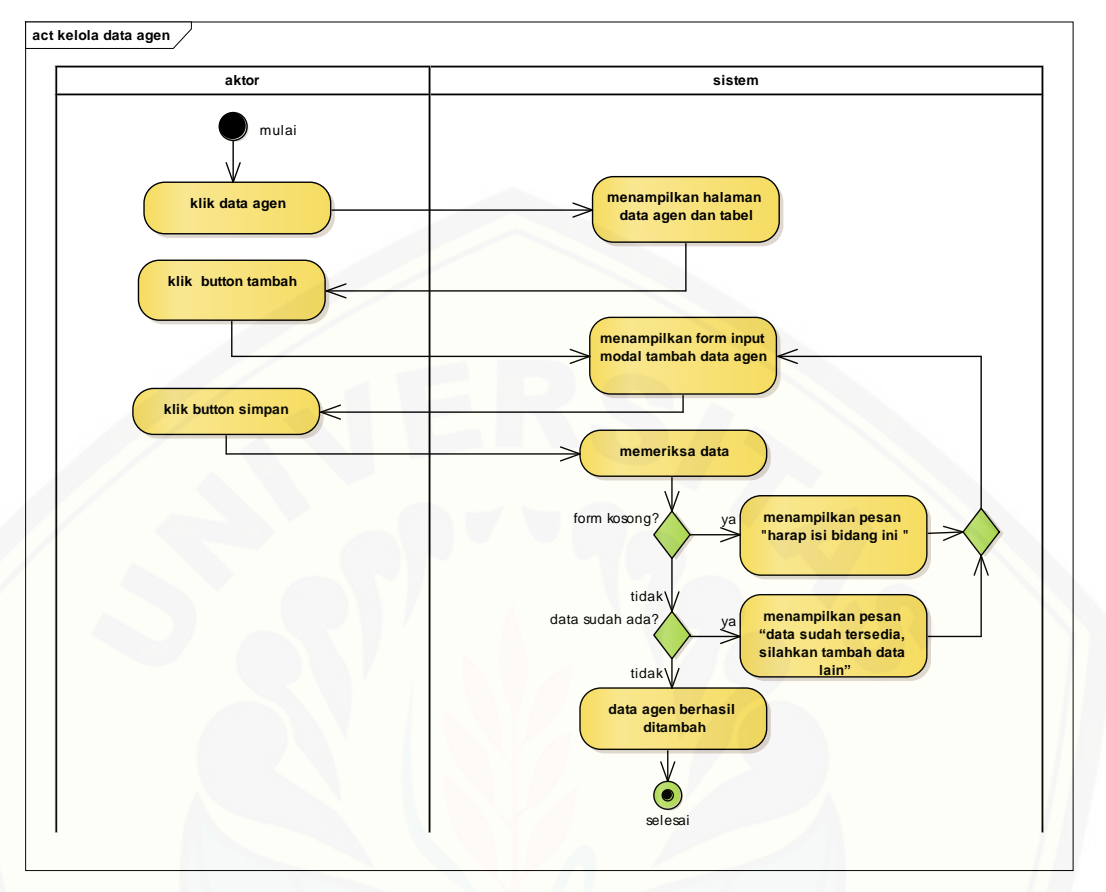

C.12 *Activity Diagram* Kelola Agen

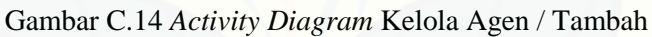

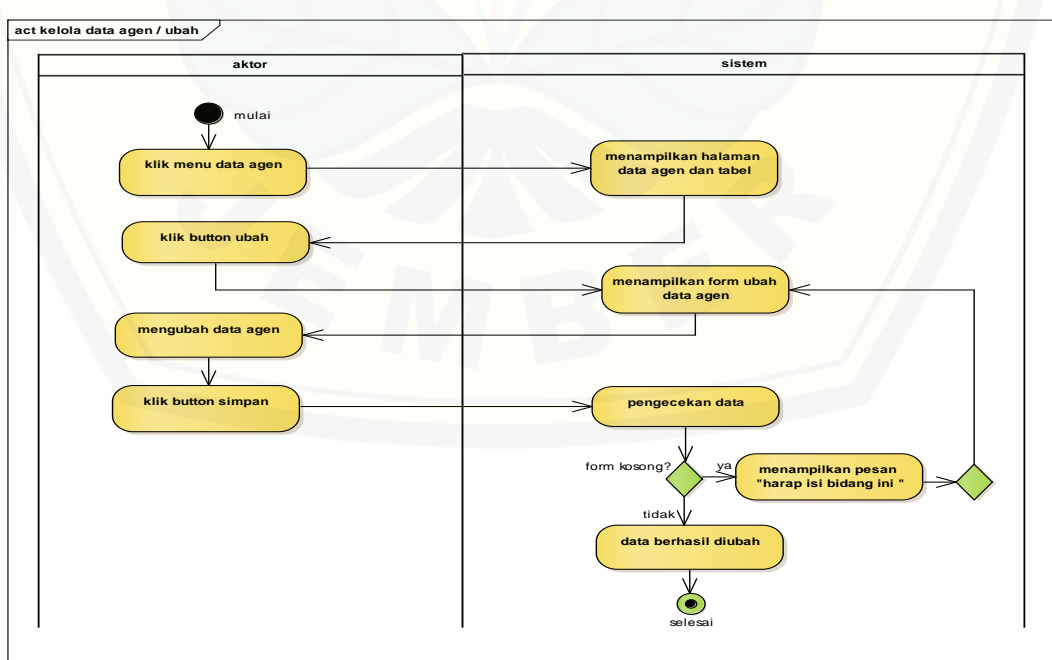

Gambar C.15 *Activity Diagram* Kelola Agen / Ubah

### **D. Pembangunan Aplikasi**

D.1 Halaman Masuk Sistem

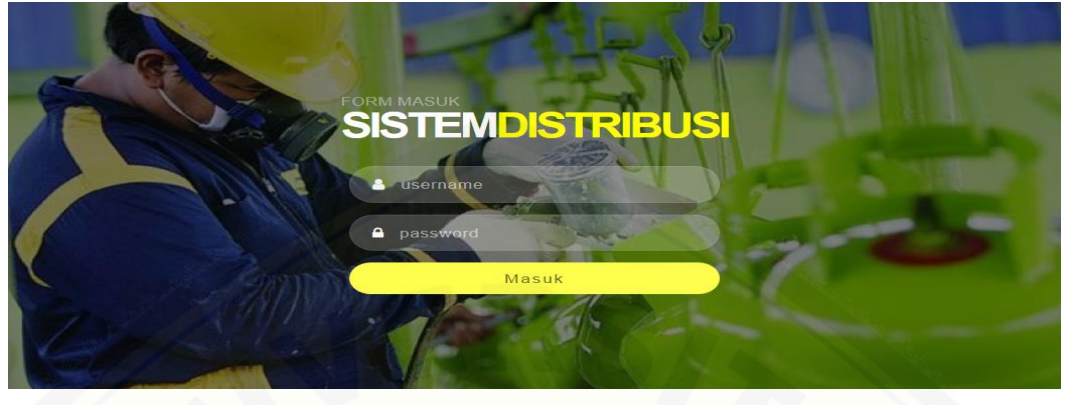

[Gambar D.1 Halaman Masuk Sistem](http://repository.unej.ac.id/)

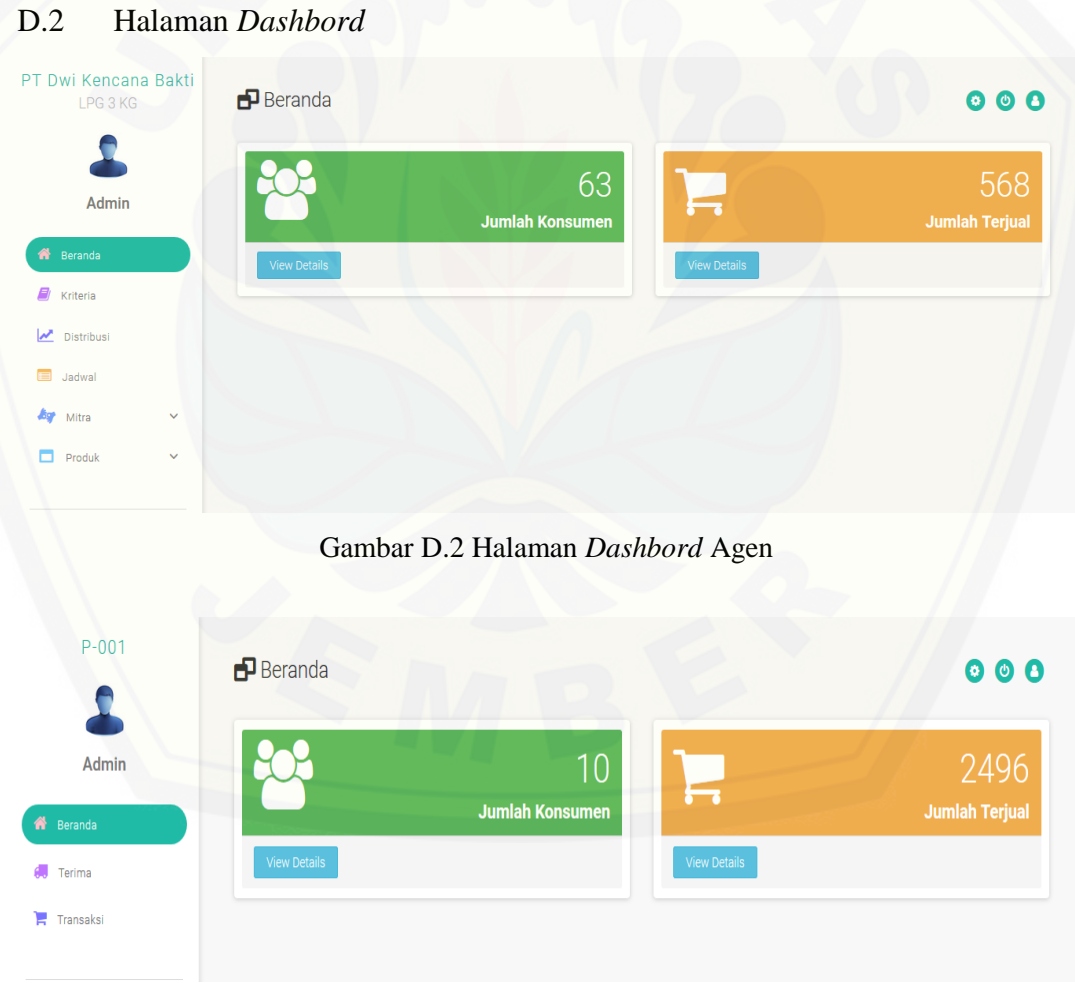

Gambar D.3 Halaman *Dashbord* Pangkalan

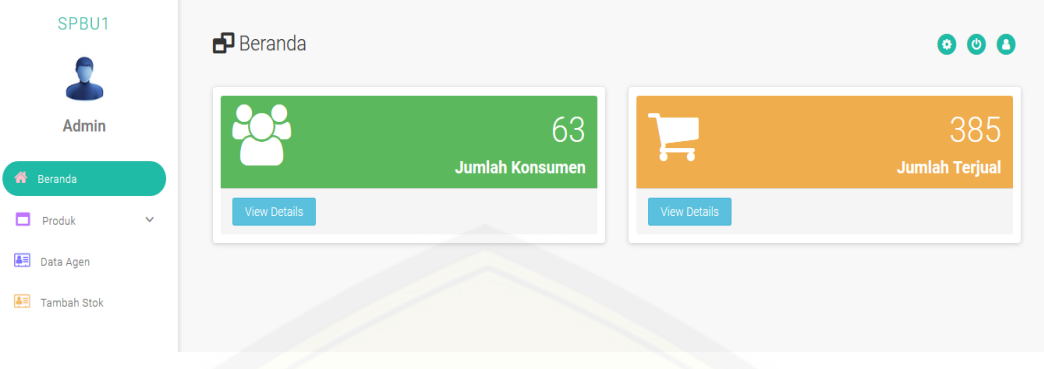

Gambar D.4 Halaman *Dashbord* SPPBE

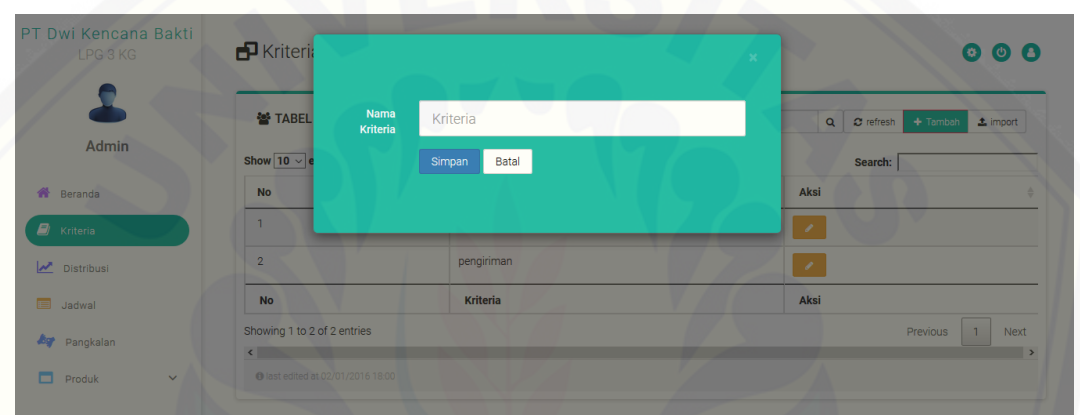

### D.3 Halaman Kriteria Pelayanan

[Gambar D.5 Halaman Kriteria Pelayanan](http://repository.unej.ac.id/)

### D.4 Halaman Perencanaan Distribusi

| PT Dwi Kencana Bakti<br>LPG 3 KG |              | Perencanaan Distribusi<br><b>DISTRIBUSI</b>                          |                |                       |                     |                |         |                 |                  |  |
|----------------------------------|--------------|----------------------------------------------------------------------|----------------|-----------------------|---------------------|----------------|---------|-----------------|------------------|--|
|                                  |              |                                                                      |                |                       |                     |                |         |                 |                  |  |
| Admin                            |              | <b>Ltd</b> Tampilkan Perencanaan<br>$P - 002$<br>Pangkalan<br>$\vee$ |                |                       |                     |                |         |                 |                  |  |
| ₩<br>Beranda                     |              |                                                                      |                | Nama Pangkalan: P-002 |                     |                |         |                 |                  |  |
| e,<br>Kriteria                   |              | <b>No</b>                                                            | <b>Tanggal</b> | Data Aktual (Y)       | Parameter Waktu (X) | X <sub>2</sub> | XY      | <b>Forcast</b>  | <b>MAPE</b>      |  |
| Distribusi                       |              |                                                                      | 2017-08-01     | 154                   | $-6$                | 36             | $-924$  | 155.07692307692 | 0.69930069930071 |  |
| $\blacksquare$<br>Jadwal         |              | $\overline{2}$                                                       | 2017-08-03     | 156                   | $-5$                | 25             | $-780$  | 155.38461538462 | 0.39447731755424 |  |
|                                  |              | $\mathbf{3}$                                                         | 2017-08-05     | 156                   | $-4$                | 16             | $-624$  | 155.69230769231 | 0.19723865877711 |  |
| <b>Jap</b><br>Pangkalan          |              | 4                                                                    | 2017-08-08     | 157                   | $-3$                | 9              | $-471$  | 156             | 0.63694267515924 |  |
| Produk                           | $\checkmark$ | 5                                                                    | 2017-08-10     | 155                   | $-2$                | 4              | $-310$  | 156.30769230769 | 0.84367245657569 |  |
|                                  |              | 6                                                                    | 2017-08-12     | 158                   | $-1$                | 1              | $-158$  | 156.61538461538 | 0.8763388510224  |  |
|                                  |              | $\overline{7}$                                                       | 2017-08-15     | 156                   | $\circ$             | $\overline{0}$ | $\circ$ | 156.92307692308 | 0.59171597633137 |  |
|                                  |              | 8                                                                    | 2017-08-17     | 157                   | 1                   | $\mathbf{1}$   | 157     | 157.23076923077 | 0.14698677119061 |  |
|                                  |              | 9                                                                    | 2017-08-19     | 156                   | $\overline{2}$      | 4              | 312     | 157.53846153846 | 0.98619329388561 |  |

Gambar D.6 Halaman Perencanaan Distribusi

### D.5 Halaman Pangkalan

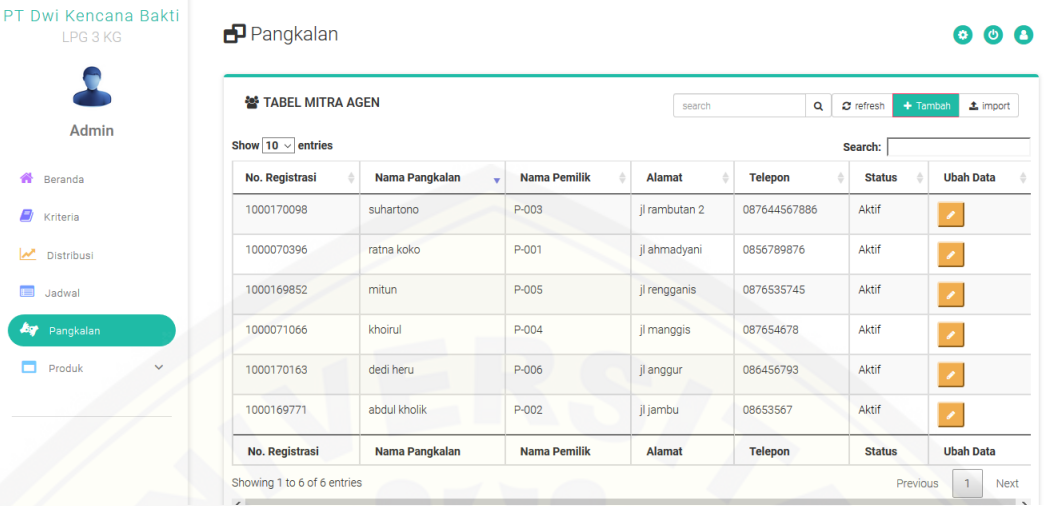

#### Gambar D.7 Halaman Pangkalan

### D.6 Halaman Pengiriman Gas

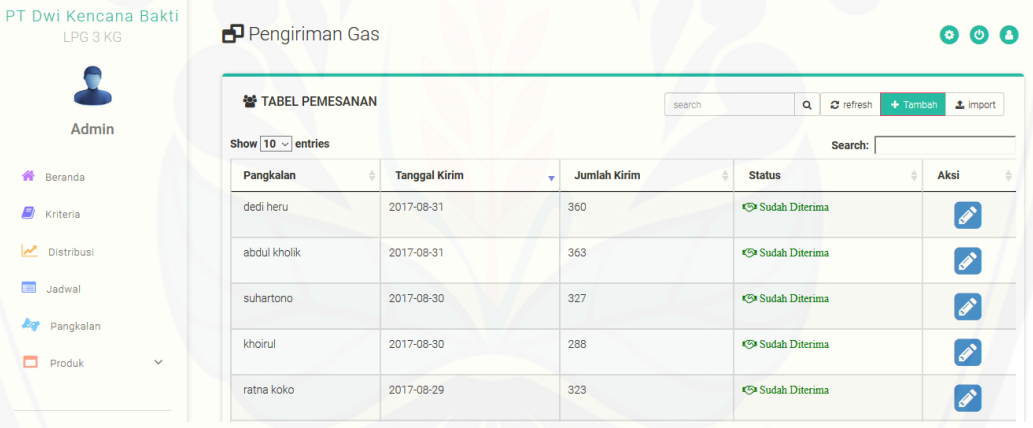

[Gambar D.8 Halaman Pengiriman Gas Agen](http://repository.unej.ac.id/)

D.7 Halaman Permintaan Gas

| <b>PT Dwi Kencana Bakti</b><br>LPG 3 KG | Permintaan Gas                    |  |                      |                          |                     |  |                                             |            | $\bullet$ $\bullet$ $\bullet$ |
|-----------------------------------------|-----------------------------------|--|----------------------|--------------------------|---------------------|--|---------------------------------------------|------------|-------------------------------|
|                                         | 을 TABEL PENGIRIMAN                |  |                      |                          | search              |  | $\alpha$<br>$\sigma$ refresh                | $+$ Tambah | $\Delta$ import               |
| Admin                                   | Show $10 \vee$ entries            |  |                      |                          |                     |  | Search:                                     |            |                               |
| 番<br>Beranda                            | <b>Tanggal Minta</b>              |  | <b>Tanggal Kirim</b> | $\overline{\phantom{0}}$ | <b>Jumlah Kirim</b> |  | <b>Status</b>                               |            | ÷                             |
| E)<br>Kriteria                          | 2017-12-16                        |  | 2018-01-08           |                          | 385                 |  | Sudah Diterima                              |            |                               |
| $\sim$<br>Distribusi                    | 2018-01-08                        |  | 2018-01-08           |                          | 370                 |  | <b><si b="" diterima<="" sudah=""></si></b> |            |                               |
|                                         | <b>Tanggal Minta</b>              |  | <b>Tanggal Kirim</b> |                          | <b>Jumlah Kirim</b> |  | <b>Status</b>                               |            |                               |
| 言<br>Jadwal                             | Showing 1 to 2 of 2 entries       |  |                      |                          |                     |  |                                             | Previous   | $\overline{1}$<br>Next        |
| æ.<br>Pangkalan                         | $\langle$                         |  |                      |                          |                     |  |                                             |            | $\rightarrow$                 |
| Produk<br>$\checkmark$                  | @ last edited at 02/01/2016 18:00 |  |                      |                          |                     |  |                                             |            |                               |

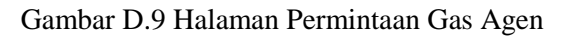

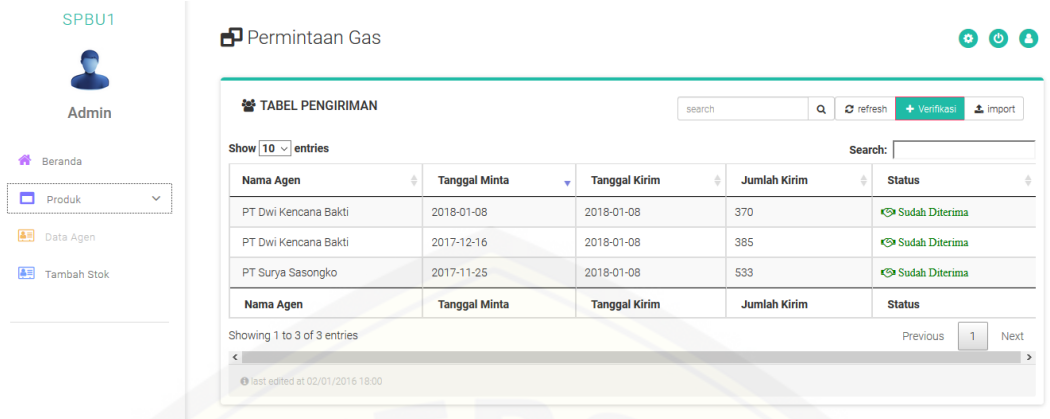

#### Gambar D.10 Halaman Permintaan Gas SPPBE

### D.8 Halaman Laporan Transaksi Gas

|                    |                | 쓸 LAPORAN TRANSAKSI PENJUALAN GAS |                                            |                | search                        | $\sigma$ refresh<br>Q<br>$\pm$ import                                    |
|--------------------|----------------|-----------------------------------|--------------------------------------------|----------------|-------------------------------|--------------------------------------------------------------------------|
| Admin              |                |                                   |                                            |                |                               |                                                                          |
| Beranda            | #              | Pangkalan<br>ratna koko           | <b>Tanggal</b>                             | <b>Nama</b>    | <b>Alamat</b>                 | <b>Detail</b>                                                            |
| Kriteria           | 1              |                                   | 08 January 2018                            | P-001          | jl ahmadyani                  | $\bullet$ View                                                           |
| Distribusi         | $\overline{2}$ | suhartono                         | 31 August 2017                             | $P - 003$      | jl rambutan 2                 | <b>O</b> View                                                            |
|                    | 3              | abdul kholik                      | 31 August 2017                             | $P - 002$      | jl jambu                      | $\bullet$ View                                                           |
| Jadwal             | $\overline{4}$ | ratna koko                        | 31 August 2017                             | P-001          | jl ahmadyani                  | <b>O</b> View                                                            |
| Pangkalan          | 5              | ratna koko                        | 31 August 2017                             | P-001          | jl ahmadyani                  | <b>⊙</b> View                                                            |
| Produk             | #              | Pangkalan                         | <b>Tanggal</b>                             | Nama           | <b>Alamat</b>                 | <b>Detail</b>                                                            |
| SPBU1              |                | <b>P</b> Laporan Transaksi Gas    | Gambar D.11 Halaman Laporan Transaksi Agen |                |                               | Terakhir ><br>$\mathsf 3$<br>$\overline{2}$<br>$\rightarrow$<br>lo.<br>ு |
|                    |                |                                   |                                            |                |                               |                                                                          |
| Admin              |                | LAPORAN TRANSAKSI PENJUALAN GAS   |                                            |                | search                        | $\sigma$ refresh<br>$\mathbf{Q}$                                         |
| Beranda            | #              | Pangkalan                         | <b>Tanggal</b>                             | <b>Nama</b>    | <b>Alamat</b>                 | $\pm$ import<br><b>Detail</b>                                            |
| Produk             | $\mathbf{1}$   | ratna koko                        | 08 January 2018                            | P-001          | jl ahmadyani                  | <b>←</b> View                                                            |
| Data Agen          | $\overline{2}$ | mitun                             | 31 August 2017                             | P-005          | jl rengganis                  | <b>⊙</b> View                                                            |
|                    | $\mathsf 3$    | khoirul                           | 31 August 2017                             | P-004          | jl manggis                    |                                                                          |
| <b>Tambah Stok</b> |                |                                   |                                            |                |                               | $\bullet$ View                                                           |
|                    | 4<br>5         | suhartono<br>mitun                | 31 August 2017<br>31 August 2017           | P-003<br>P-005 | jl rambutan 2<br>jl rengganis | $\bullet$ View                                                           |

Gambar D.12 Halaman Laporan Transaksi SPPBE

#### D.9 Halaman Terima

| $P - 001$      | $\blacksquare$ Terima  | $\bullet$ $\bullet$<br>◉                        |                          |                    |                   |  |  |  |  |  |  |
|----------------|------------------------|-------------------------------------------------|--------------------------|--------------------|-------------------|--|--|--|--|--|--|
| Admin          | Show $10 \vee$ entries | 을 TABEL PEMESANAN                               |                          |                    |                   |  |  |  |  |  |  |
| 聋<br>Beranda   | <b>Pemasok</b>         | <b>Tanggal Kirim</b><br>$\overline{\mathbf{v}}$ | <b>Jumlah Kirim</b><br>÷ | ÷<br><b>Status</b> | <b>Konfirmasi</b> |  |  |  |  |  |  |
| 砌<br>Terima    | ratna koko             | 2017-08-29                                      | 323                      | <>>Sudah Diterima  |                   |  |  |  |  |  |  |
| Transaksi<br>н | ratna koko             | 2017-08-25                                      | 321                      | Sudah Diterima     |                   |  |  |  |  |  |  |
|                | ratna koko             | 2017-08-22                                      | 320                      | Sudah Diterima     |                   |  |  |  |  |  |  |
|                | ratna koko             | 2017-08-18                                      | 327                      | Sudah Diterima     |                   |  |  |  |  |  |  |
|                | ratna koko             | 2017-08-15                                      | 325                      | Sudah Diterima     |                   |  |  |  |  |  |  |
|                | ratna koko             | 2017-08-11                                      | 327                      | <>>Sudah Diterima  |                   |  |  |  |  |  |  |
|                | ratna koko             | 2017-08-08                                      | 325                      | Sudah Diterima     |                   |  |  |  |  |  |  |
|                | ratna koko             | 2017-08-04                                      | 321                      | <9 Sudah Diterima  |                   |  |  |  |  |  |  |
|                | ratna koko             | 2017-08-01                                      | 320                      | Sudah Diterima     |                   |  |  |  |  |  |  |
|                | <b>Pemasok</b>         | <b>Tanggal Kirim</b>                            | <b>Jumlah Kirim</b>      | <b>Status</b>      | <b>Konfirmasi</b> |  |  |  |  |  |  |

Gambar D.13 Halaman Terima

### D.10 Halaman Transaksi

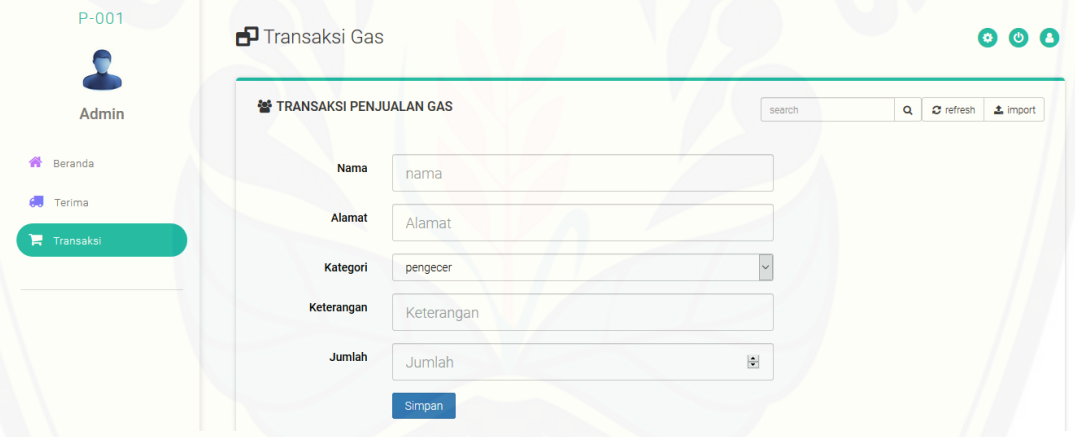

[Gambar D.14 Halaman Transaksi](http://repository.unej.ac.id/)

### D.11 Halaman Data Agen

| SPBU1                                             | Data Agen<br>$\bullet$ $\bullet$<br>◉                 |                      |               |                            |                                |                |               |                        |
|---------------------------------------------------|-------------------------------------------------------|----------------------|---------------|----------------------------|--------------------------------|----------------|---------------|------------------------|
| Admin                                             | 을 TABEL MITRA AGEN                                    |                      | search        | $\alpha$                   | $+$ Tambah<br>$\sigma$ refresh | $\pm$ import   |               |                        |
| 聋<br>Beranda                                      | Show $10 \vee$ entries                                | Search:              |               |                            |                                |                |               |                        |
|                                                   | <b>No. Registrasi</b>                                 | Nama Agen            | <b>Alamat</b> | Kota                       |                                | <b>Telepon</b> | <b>Status</b> | <b>Ubah Data</b><br>÷  |
| Produk<br>▭<br>$\checkmark$                       | 3                                                     | PT Surya Sasongko    | Jember        | jl letjen sutoyo           |                                | 09459435       | Aktif         |                        |
| 画<br>Data Agen<br><b>BE</b><br><b>Tambah Stok</b> | $\overline{2}$                                        | PT Dwi Kencana Bakti | Jember        | Jl. Teuku Umar V/41 Jember |                                | 081217757360   | Aktif         |                        |
|                                                   | No. Registrasi                                        | Nama Agen            | Alamat        | Kota                       |                                | <b>Telepon</b> | <b>Status</b> | <b>Ubah Data</b>       |
|                                                   | Showing 1 to 2 of 2 entries                           |                      |               |                            |                                |                | Previous      | $\overline{1}$<br>Next |
|                                                   | $\langle$<br><b>O</b> last edited at 02/01/2016 18:00 |                      |               |                            |                                |                |               | $\rightarrow$          |

Gambar D.15 Halaman Data Agen

### D.12 Halaman Tambah Stok

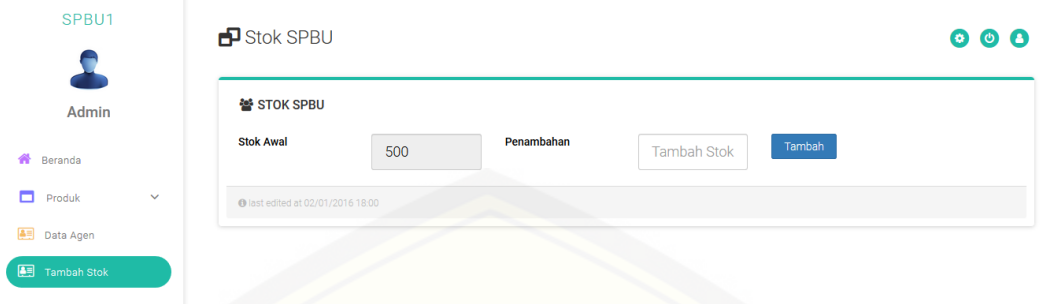

[Gambar D.16 Halaman Tambah Stok](http://repository.unej.ac.id/)

#### **E. Lampiran Hasil Wawancara**

E.1Transkrip wawancara

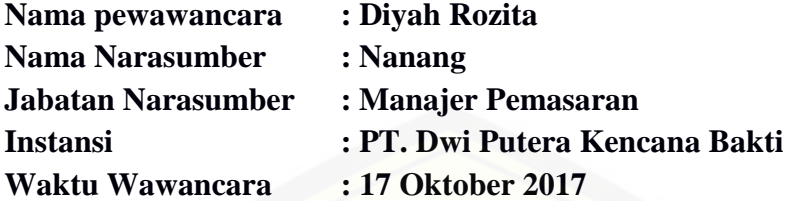

Permasalahan apa saja yang terjadi pada distribusi LPG 3 kg ?

**WCR.AG.Anang.1**. "Jadi memang ada beberapa kekurang untuk masalah *supply*, **setiap pangkalan idealnya 3 kali pengiriman pada satu minggu**."

Bagaiaman alur pembelian gas LPG di pangkalan?

**WCR.AG.Anang.17**. "Misal, aku arep tuku gas, **namanya siapa, ditulis, untuk urusan apa, rumah tangga**. Nah data ini kebanyakan fiktif. Ini buka rahasia saya ya, yang ngisi ini **pegawai agen agar cepat prosesnya untuk dilaporkan**."

*Logbook* dari sini, bukan dari pihak pangkalan?

**WCR.AG.Anang.18** "**Sebenarnya yang ngurus pangkalan**, seharusnya. tapi pangkalan SDM nya malas. Kalo nunggu meski satu bulan juga tidak akan dikasih. Setiap nelpon hanya bilang iya pak, iya pak. Padahal *logbook* itu harus tiap hari."

Berapakah jangka waktu yang dibutuhkan antara pemesanan sampai datang?

**WCR.AG.Anang.25** "*Lead time* nya sebenarnya tidak bisa kita biking ya, karena kita manual akhirnya ya. Kalo ada pangkalan a dan pangkalan b. Yang a posisinya di jenggawah yang b posisi di balung kita itu masing-masing pangkalan minta jatah 200, hari senin kita ke pangkalan a, selasa ke pangkalan b. Nah trus hari rabu karena ada permintaan yg mengantar ini kadang-kdang pegawai ditugaskan kesana. Kita sudah [menentukan pengiriman sampai setiap 2 hari sekali pengiriman sampai, sehingga hari](http://repository.unej.ac.id/)  pertama minta, besoknya sampai. **Pangkalan a tiap hari rabu dan hari jumat pengirimannya**. **Pangkalan b tiap hari senin dan hari kamis**. Nanti pada waktu ada **pembelian** *cashless* **pakek** *internet banking***, tidak bisa sistem itu**. Misal **aku saiki pesen, uang sudah keluar, mau gk mau bsok pagi gas harus diantar**. Karena ada sistem pembayaran dg *internet banking*, sehingga pengiriman **jaraknya waktu sampai jadi 1 hari**."

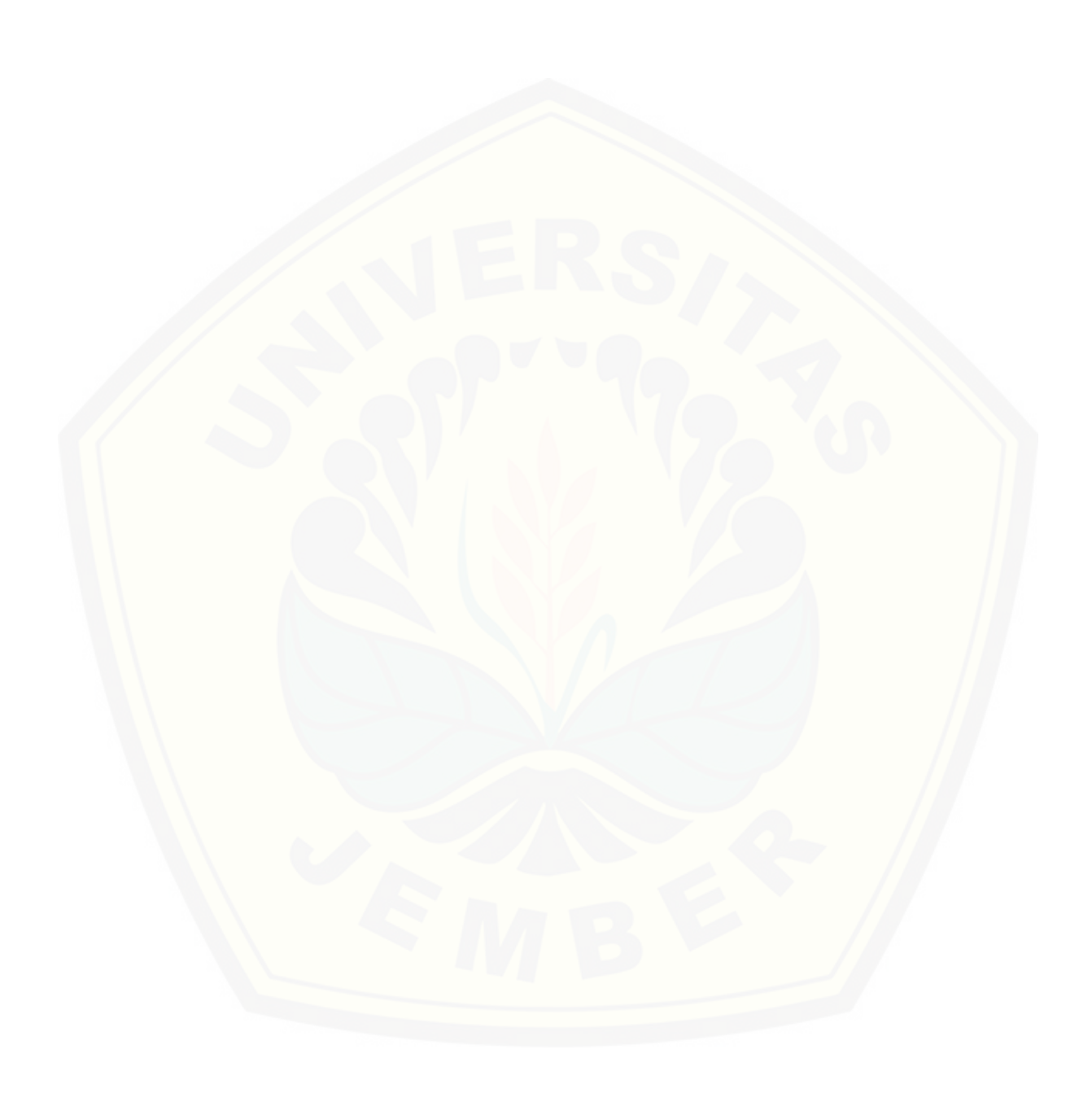